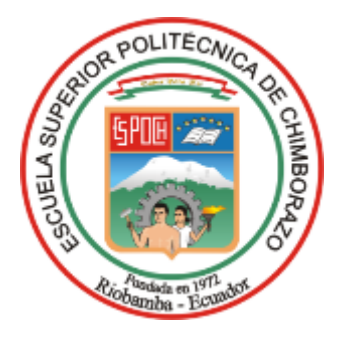

# **ESCUELA SUPERIOR POLITÉCNICA DE CHIMBORAZO FACULTAD DE CIENCIAS CARRERA INGENIERÍA AMBIENTAL**

# **EVALUACIÓN ECOLÓGICA DE LA AVIFAUNA REPRESENTATIVA DEL ECOSISTEMA PÁRAMO PERTENECIENTE A LA UNIÓN DE COMUNIDADES INDÍGENAS TOALLO SANTA ROSA**

**Trabajo de Integración Curricular**

Tipo: Proyecto de Investigación

Presentado para optar al grado académico de:

**INGENIERA AMBIENTAL**

**AUTORA:** LUZ ANGELICA CHOLOTA JINDE

> Riobamba – Ecuador 2023

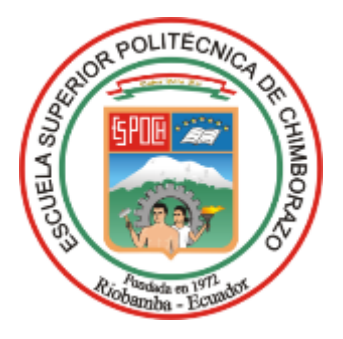

# **ESCUELA SUPERIOR POLITÉCNICA DE CHIMBORAZO FACULTAD DE CIENCIAS CARRERA INGENIERÍA AMBIENTAL**

# **EVALUACIÓN ECOLÓGICA DE LA AVIFAUNA REPRESENTATIVA DEL ECOSISTEMA PÁRAMO PERTENECIENTE A LA UNIÓN DE COMUNIDADES INDÍGENAS TOALLO SANTA ROSA**

**Trabajo de Integración Curricular**

Tipo: Proyecto de Investigación

Presentado para optar al grado académico de:

# **INGENIERA AMBIENTAL**

# **AUTORA:** LUZ ANGELICA CHOLOTA JINDE **DIRECTOR:** ING. ANDRÉS AGUSTÍN BELTRÁN DÁVALOS MSc.

Riobamba – Ecuador

2023

# **© 2023, Luz Angélica Cholota Jinde**

Se autoriza la reproducción total o parcial, con fines académicos, por cualquier medio o procedimiento, incluyendo la cita bibliográfica del documento, siempre y cuando se reconozca el Derecho de Autor.

Yo, Luz Angélica Cholota Jinde, declaro que el presente Trabajo de Integración Curricular es de mi autoría y los resultados del mismo son auténticos. Los textos en el documento que provienen de otras fuentes están debidamente citados y referenciados.

Como autora asumo la responsabilidad legal y académica de los contenidos de este Trabajo de Integración Curricular; el patrimonio intelectual pertenece a la Escuela Superior Politécnica de Chimborazo.

Riobamba, 19 de mayo del 2023

Cluzcholz

**Luz Angélica Cholota Jinde 180531260-8**

# **ESCUELA SUPERIOR POLITÉCNICA DE CHIMBORAZO FACULTAD DE CIENCIAS CARRERA INGENIERÍA AMBIENTAL**

El Tribunal del Trabajo de Integración Curricular certifica que: El Trabajo de Integración Curricular; tipo: Proyecto de Investigación, **EVALUACIÓN ECOLÓGICA DE LA AVIFAUNA REPRESENTATIVA DEL ECOSISTEMA PÁRAMO PERTENECIENTE A LA UNIÓN DE COMUNIDADES INDÍGENAS TOALLO SANTA ROSA**, realizado por la señorita: **LUZ ANGÉLICA CHOLOTA JINDE**, ha sido minuciosamente revisado por los Miembros del Tribunal del Trabajo de Integración Curricular, el mismo que cumple con los requisitos científicos, técnicos, legales, en tal virtud el Tribunal Autoriza su presentación.

 **FIRMA FECHA**

Ing. Ana Rafaela Pacurucu Reyes  $\sqrt{\alpha_1 \alpha_2 \alpha_3}$  2023-05-19 **PRESIDENTE DEL TRIBUNAL**

Ing. Andrés Agustín Beltrán Dávalos MSc. (Altres Millet 2023-05-19 **DIRECTOR DEL TRABAJO DE INTEGRACIÓN CURRICULAR**

Ing. María Soledad Núñez Moreno 2023-05-19<br>ASESORA DEL TRARA IO DE **ASESORA DEL TRABAJO DE INTEGRACIÓN CURRICULAR**

# **DEDICATORIA**

El presente trabajo se lo dedico principalmente a Dios, por darme la sabiduría y la fuerza necesaria para vencer los obstáculos que se me han presentado en el proceso de mi formación profesional, a mi mami María Elevación Jinde quien siempre ha creído en mí y me ha dado su amor infinito, a mi papi José Tomas Cholota quien se mantuvo fuerte brindándome su apoyo incondicional, los dos son mis más grandes tesoros, a mi hermano Javier Alexander quien me cuida desde el cielo, es mi inspiración y el motivo por el cual sigo luchando día con día dando lo mejor de mí, y así cumplir nuestros más grandes sueños, a mis amigos con quienes compartí este camino lleno de aventuras.

Luz

## **AGRADECIMIENTO**

Primero agradezco a Dios por haberme dado la oportunidad que terminar una de las etapas más importantes de mi vida y por permitirme culminar este proyecto con la sabiduría y perseverancia necesaria. A mis padres por el apoyo moral y económico que me dieron durante toda la carrera sembrando en mí lo mejor de ellos. A mi hermano por llegar siempre a mi mente y a mi corazón para poder continuar con más fuerza. Al director y miembro de mi proyecto de titulación el Ing. Andrés Beltrán y la Ing. Soledad Núñez, por el apoyo, colaboración y sugerencias brindadas. Al Ing. Franklin Cargua quien fue mi técnico docente gracias por todo la ayuda brindada en la realización de la investigación, por las sugerencias e ideas depositadas en el trabajo. Al Dr. Fernando Tisalema por la vinculación y apertura del proyecto dentro de la organización de la Unión de comunidades indígenas Toallo Santa Rosa. Al Ing. Kleber Lumitasig por su gran apoyo y gestión para que esta investigación se realice. Al Ministerio del Medio Ambiente y Transición Ecológica de la ciudad de Riobamba, principalmente al departamento de la Reserva de producción faunística de Chimborazo, bajo la administración del Ing. Paul Tito quien me brindo todo su apoyo con el asesoramiento de este proyecto gracias por los equipos, instrumentos, salidas de campo y monitoreo de especies necesarias para que se lleve a cabo. A mis amigos Lis, Vale, Kiara, Dariana, Nicolás, Miguel, Hennry quienes me apoyaron en las salidas de campo a Pintag por su apoyo, amor y comprensión.

Luz

# ÍNDICE DE CONTENIDO

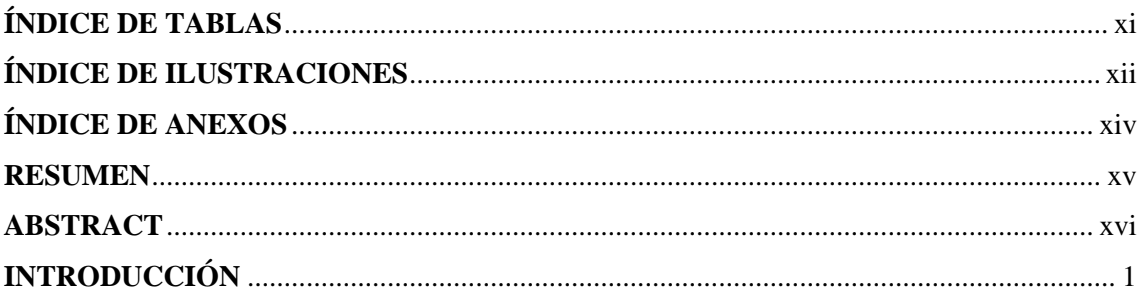

# **CAPÍTULO I**

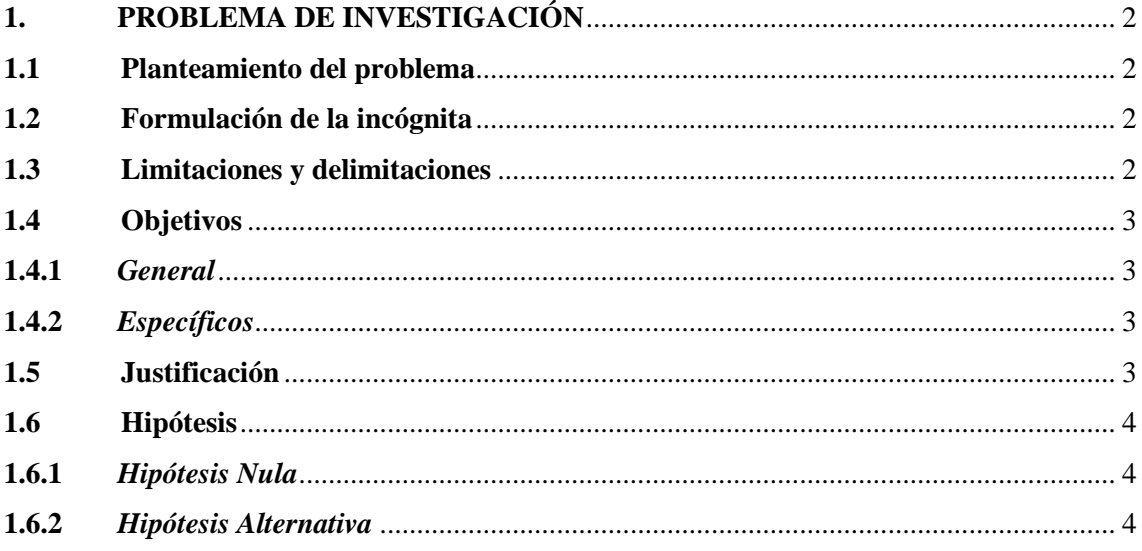

# **CAPÍTULO II**

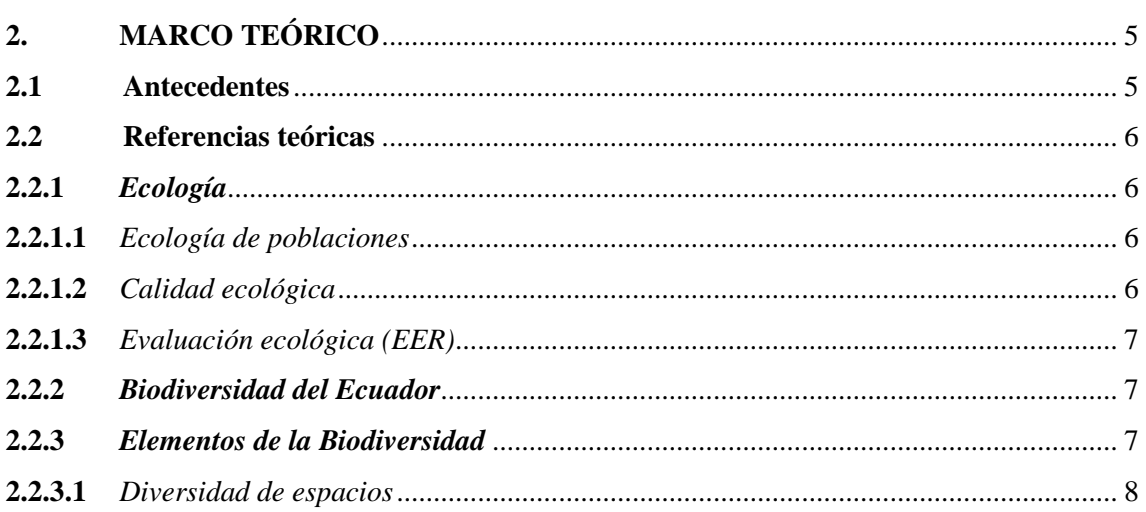

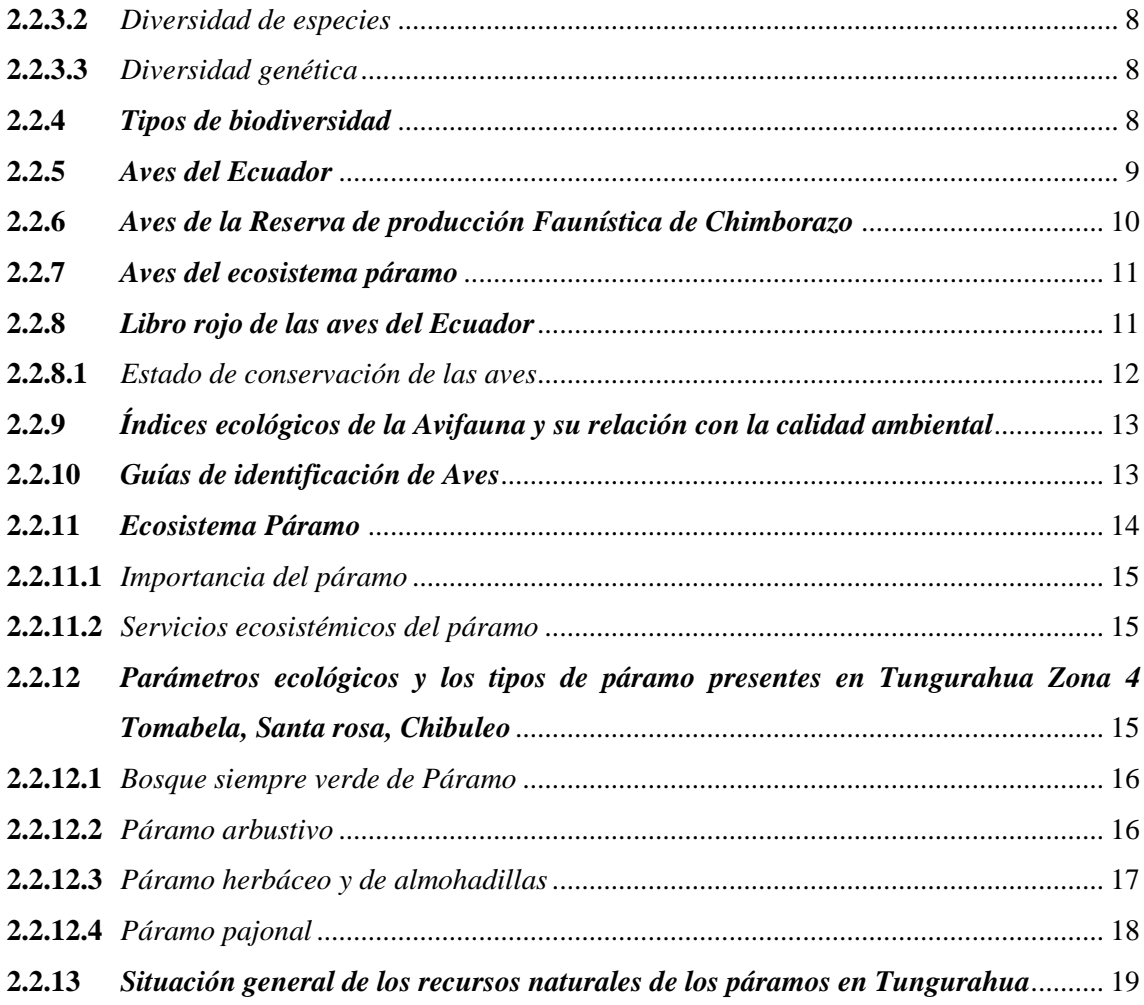

# **CAPÍTULO III**

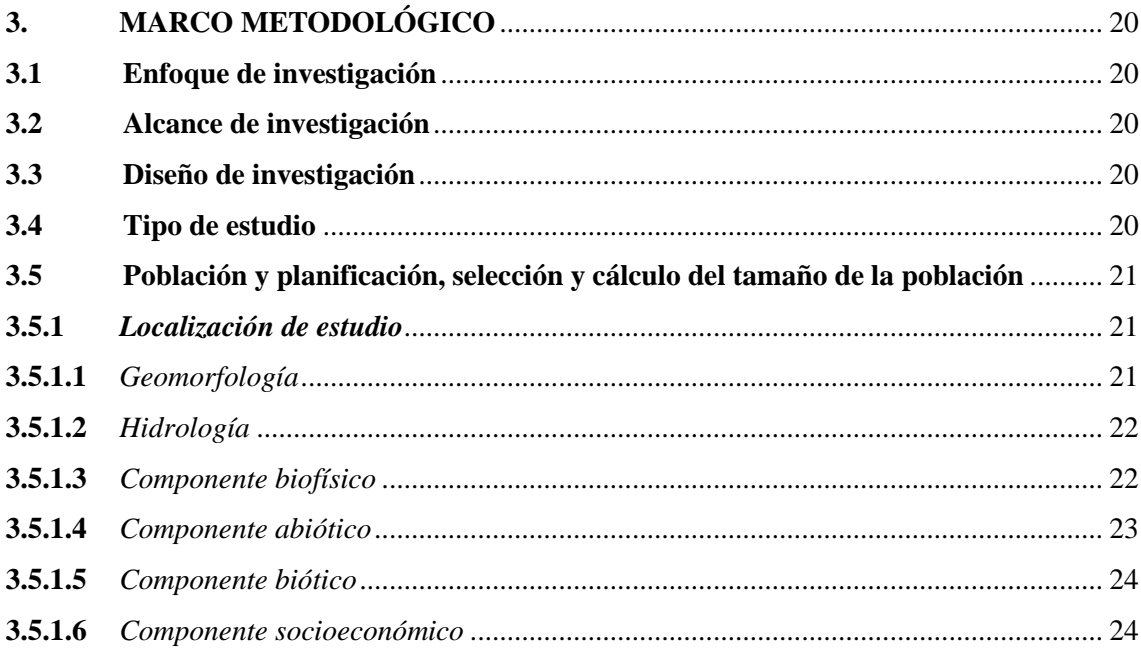

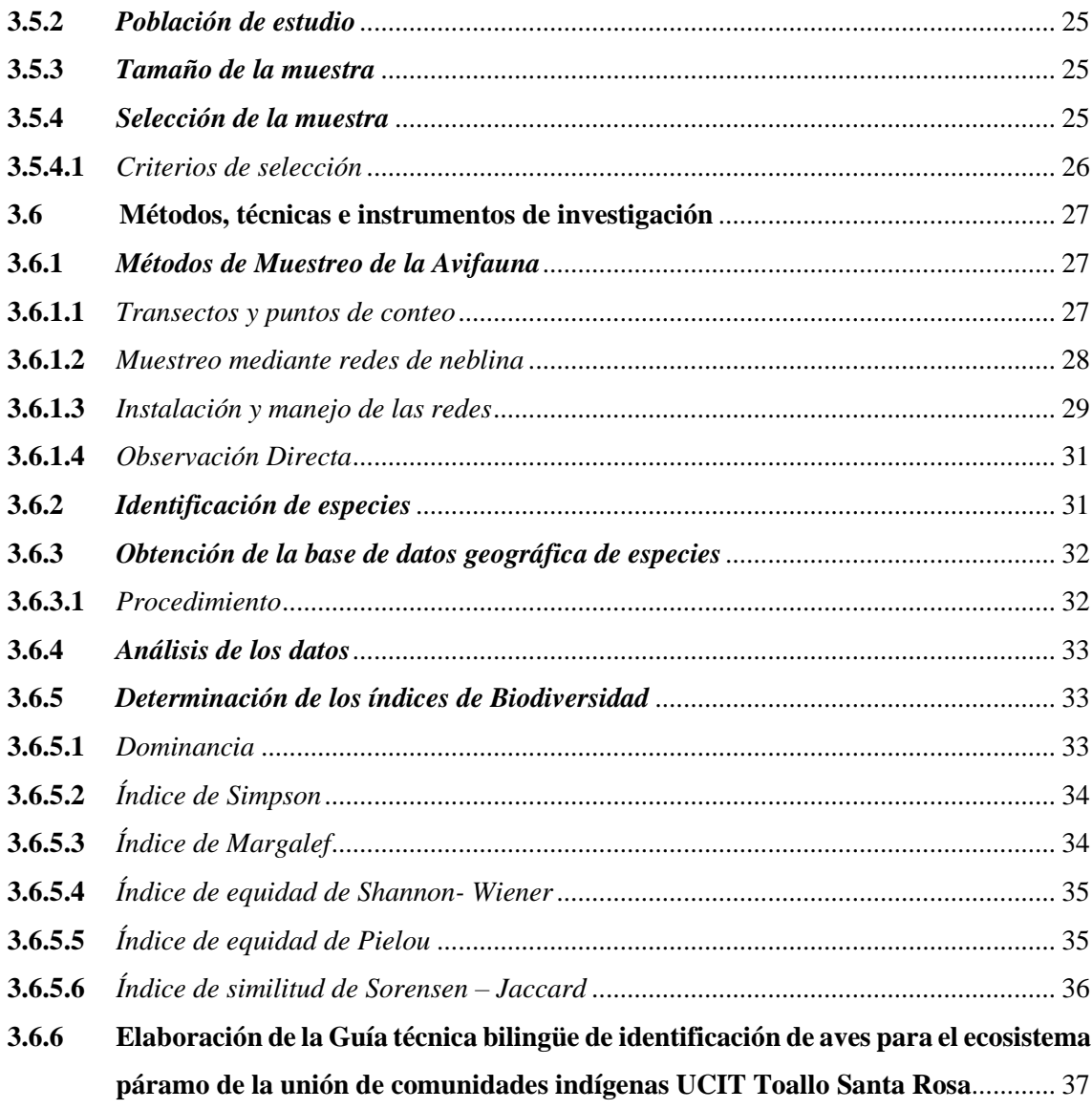

# **CAPÍTULO IV**

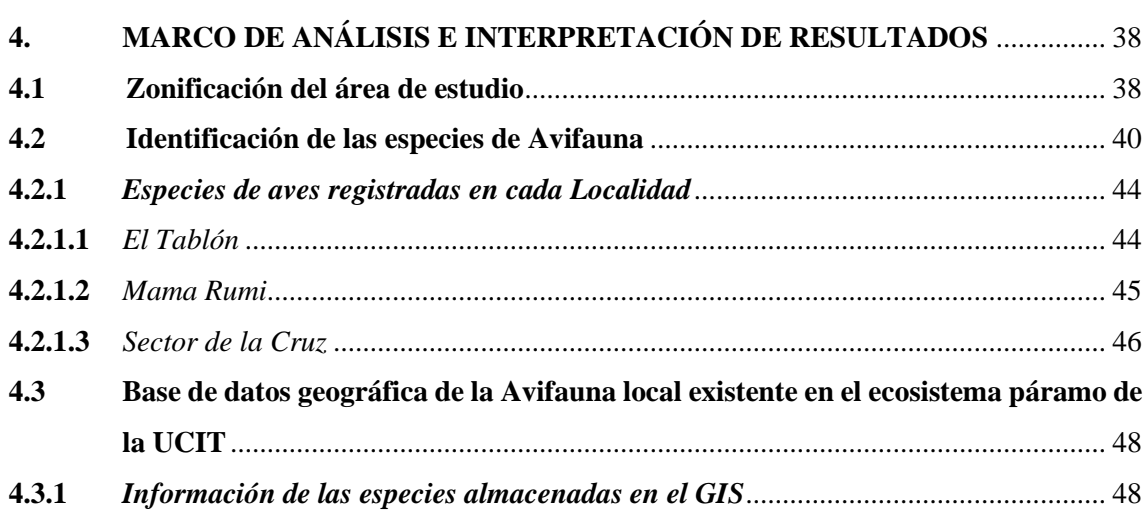

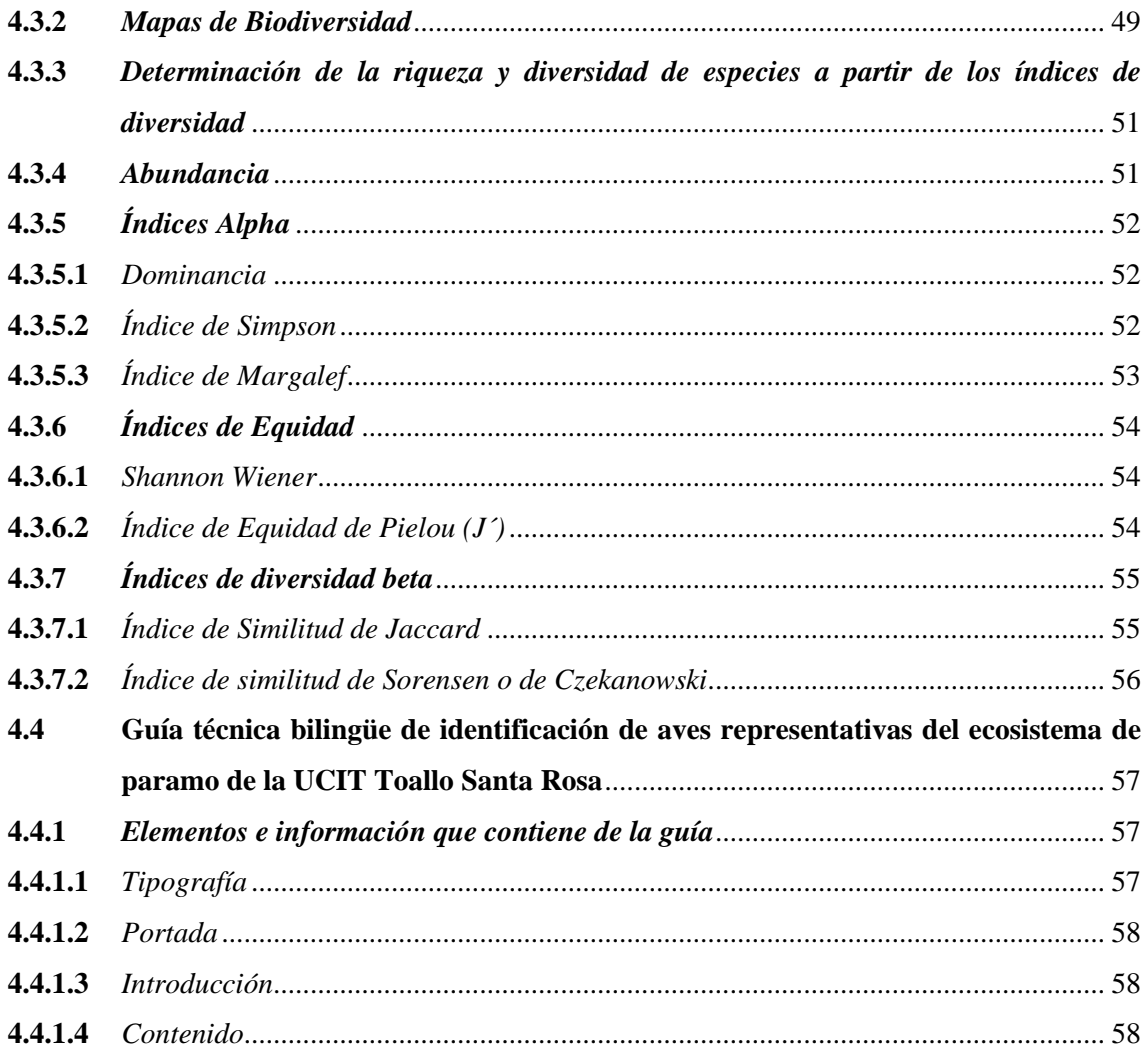

# **CAPÍTULO V**

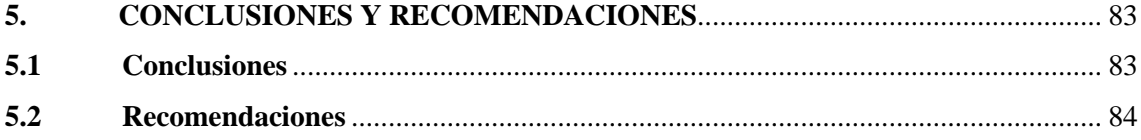

**ABREVIATURAS BIBLIOGRAFÍA ANEXOS** 

# <span id="page-11-0"></span>**ÍNDICE DE TABLAS**

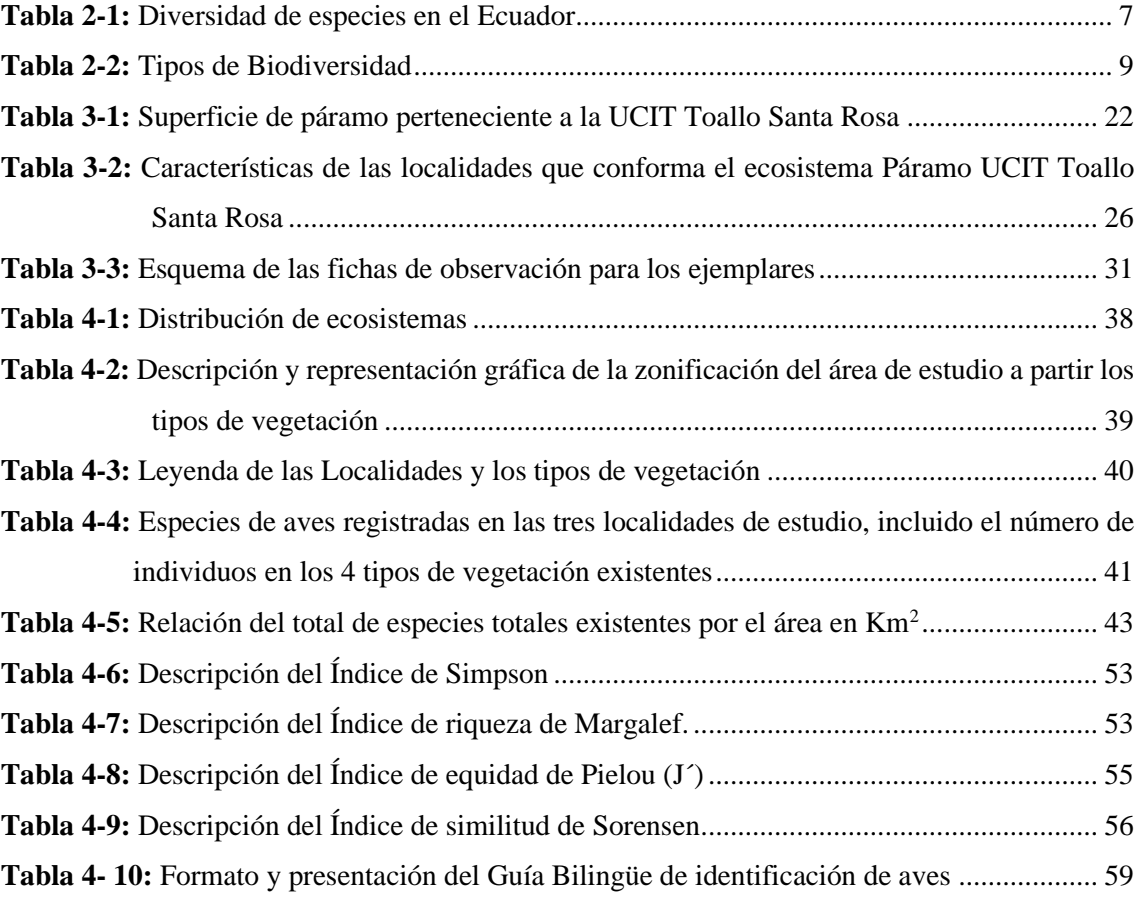

# <span id="page-12-0"></span>**ÍNDICE DE ILUSTRACIONES**

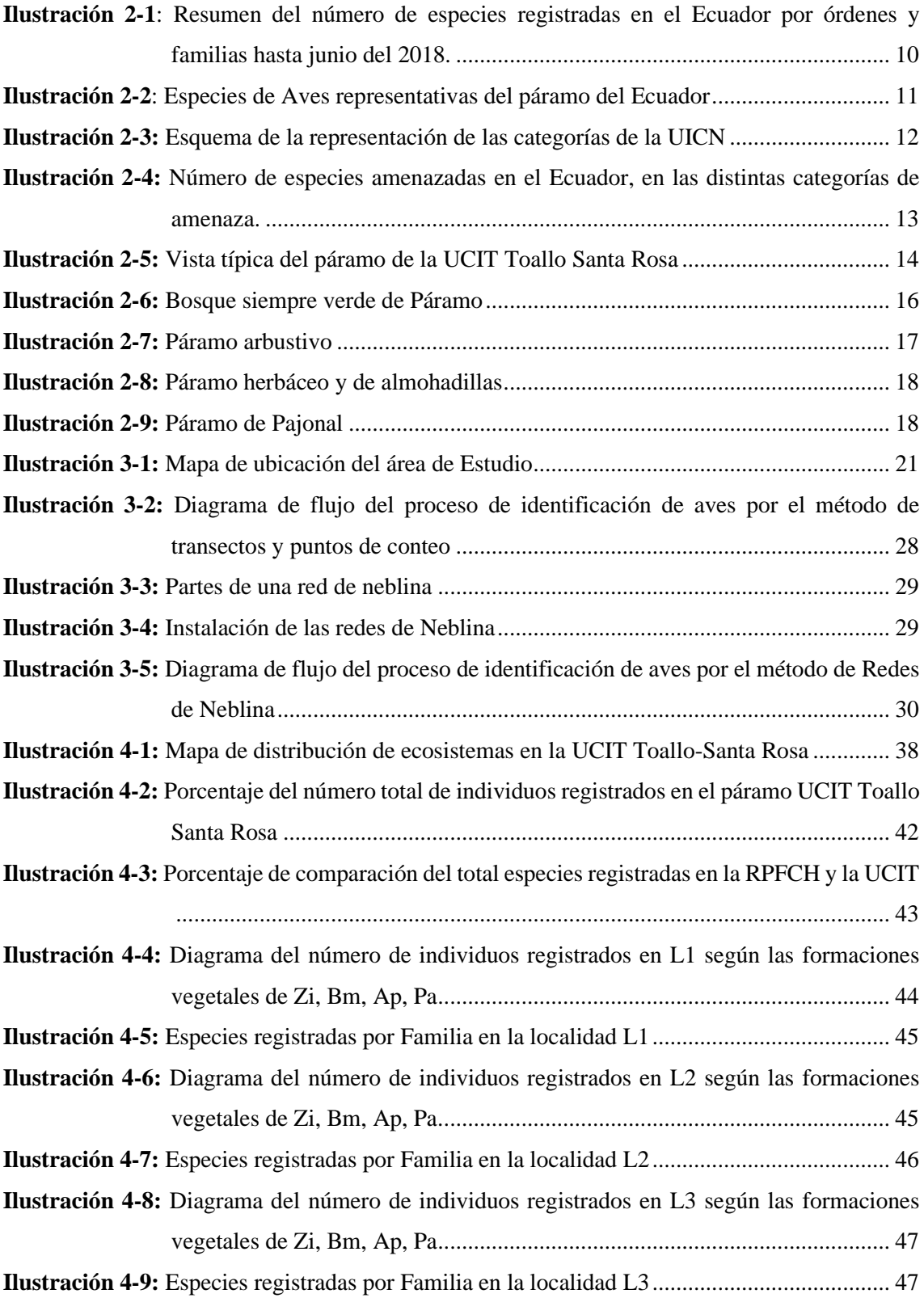

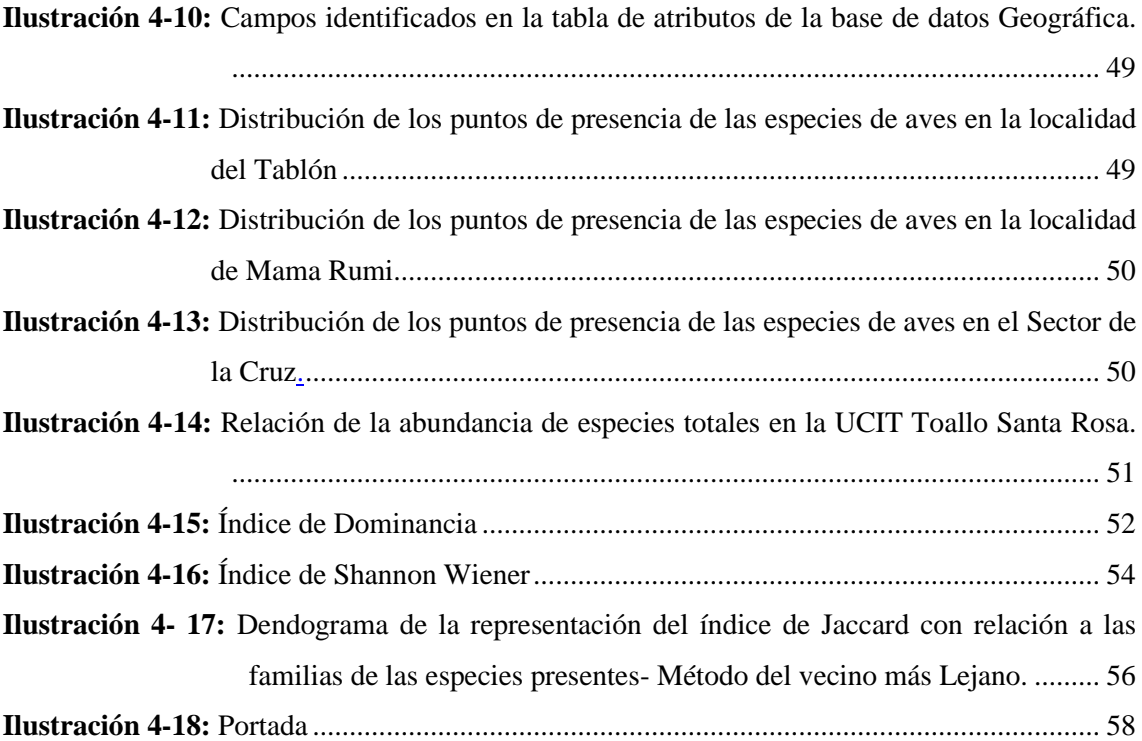

# <span id="page-14-0"></span>**ÍNDICE DE ANEXOS**

- **ANEXO A:** [APERTURA DEL PROYECTO](#page-110-1)
- **ANEXO B:** [MUESTREO, REGISTRO E IDENTIFICACIÓN DE ESPECIES EN LAS ÁREAS](#page-110-2)
- **ANEXO C:** [RECOLECCIÓN DE LA INFORMACIÓN DE LAS ESPECIES EN EL IDIOMA](#page-112-0)  [KICHWA EN LAS COMUNIDADES ALTAS](#page-112-0)

#### <span id="page-15-0"></span>**RESUMEN**

El presente trabajo de investigación tuvo como objetivo evaluar la calidad ecológica de la avifauna del ecosistema páramo que pertenece a la Unión de comunidades indígenas Toallo Santa Rosa, cantón Ambato, provincia de Tungurahua. El área se dividió en tres localidades de estudio: Tablón, Mama Rumi y Sector de la Cruz. Se realizaron salidas los meses de octubre 2022-marzo 2023, abarcando rangos de altitud de 3500-4500 msnm y cuatro formaciones vegetales: Zonas intervenidas, Bosques y matorrales, Almohadillas y Pajonal de páramo. Mediante herramientas técnicas como: vocalizaciones, avistamientos, redes de neblina y fotografías, se identificaron un total de 23 especies de aves que pertenecen a 14 familias y 8 órdenes. La localidad de Mama Rumi presentó la mejor conectividad entre bosques nativos y plantaciones forestales, siendo la que mayor cantidad de individuos tuvo, con 36% de representatividad*.* Los índices determinaron que existe una mayor diversidad y riqueza en Mama Rumi con el 85% y 2,69% respectivamente, los índices de Shannon Wiener y Pielou muestran el 93% de grado de homogeneidad, que resalta un alto grado de intervención. Mediante el índice de similitud de Sorensen se determinó que las especies entre Mama Rumi y El sector de la Cruz presentan una similitud del 60% y que los páramos del sector son homogéneos, mientras los bosques son heterogéneos, variando la composición de especies en estos hábitats. Respecto al estado de conservación se determinaron dos especies de importancia ecológica la *Cnemarchus erythropygius* que se encuentra en la categoría de amenaza y el *Falco femoralis* en categoría vulnerable, el resto de las especies son de preocupación menor. Finalmente, la calidad ecológica de la avifauna es buena ya que, se encontró una gran diversidad de especies que necesitan ser conservadas, he aquí la importancia de la guía de identificación bilingüe que incluye el idioma Kichwa.

**Palabras clave:** <CALIDAD ECOLOGICA>, <UCIT TOALLO SANTA ROSA>, <AVIFAUNA >, <ÍNDICES DE BIODIVERSIDAD>, <PÁRAMO>, < GUÍA DE AVES>, <KICHWA>.

1117-DBRA-UPT-2023

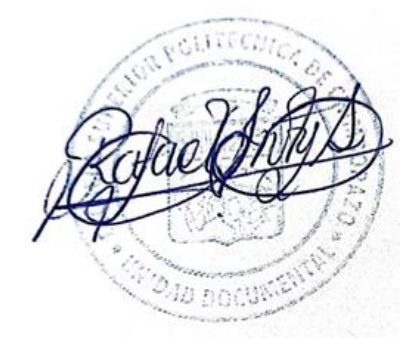

#### <span id="page-16-0"></span>**ABSTRACT**

The objective of this study was to evaluate the ecological quality of the Avifauna of the páramo ecosystem that belongs to the Union of indigenous communities Toallo Santa Rosa, Ambato canton, Tungurahua province. The area was divided into three study locations: Tablón, Mama Rumi and Sector de la Cruz. Excursions were made in October 2022-March 2023, covering altitude ranges of 3,500-4,500 masl and four plant formations: intervened areas, forests and scrublands, pads, and páramo grassland. Through technical tools such as vocalizations, sightings, mist nets and photographs, 23 bird species belonging to 14 families and eight orders were identified. The Mama Rumi locality presented the best connectivity between native forests and forest plantations, with the most significant number of individuals, with 36% representation. The indices determined a greater diversity and richness in Mama Rumi, with 85% and 2.69%, respectively; the Shannon Wiener and Pielou indices show a 93% degree of homogeneity, highlighting a high degree of intervention. Using the Sorensen similarity index, it was determined that the species between Mama Rumi and the La Cruz sector present a similarity of 60% and that the páramos of the sector are homogeneous. At the same time, the forests are heterogeneous, with varying species composition in these habitats. Regarding the conservation status, two species of ecological importance were determined: Cnemarchus erythropygius, in the threat category, and Falco femoralis, in the vulnerable category; the rest are of minor concern. Finally, the ecological quality of the Avifauna is good since a great diversity of species that need to be conserved was found; here is the importance of the bilingual identification guide that includes the Kichwa language.

**Keywords:** <ECOLOGICAL QUALITY>, <UCIT TOALLO SANTA ROSA>, <AVIFAUNA >, <BIODICABILITY INDEX>, <PARAMO>, < BIRDS GUIDE>, <ENGLISH>.

Ing. Paul Obregón. Mgs 0601927122

.

# <span id="page-17-0"></span>**INTRODUCCIÓN**

El ecosistema páramo que conforma la zona alta de la parroquia Santa Rosa perteneciente al cantón Ambato, a pesar de ser un importante sector de la provincia de Tungurahua, ya que de este ecosistema nacen fuentes hídricas naturales que brindan servicios ecosistémicos a una población conformada por 7 comunidades, tanto para consumo y regadío, se ha evidenciado que no existen estudios que caracterizan la biodiversidad de la zona. En concreto sobre la fauna silvestre no hay datos ni información hasta la fecha del tema, estudios como estos son bastante escasos y dispersos, y actualmente en gran parte del ecosistema se ha generado un deteriorado ambiental, natural por el cambio climático, y antropogénico por las actividades humanas, esto debido a la falta de un plan completo de protección, conservación y manejo sostenible de páramos. En la mayoría de estas unidades de manejo no se mantienen colecciones faunísticas, es por ello, que realizar estudios sobre la biodiversidad e incluir los componentes biológicos y sociales de las comunidades de la UCIT, son indispensables para establecer un manejo adecuado del área que consta dentro de la Reserva de Producción Faunística de Chimborazo. El presente proyecto busca evaluar la avifauna local representativa del sector, tomando en cuenta la función que cumplen las diferentes especies de aves existentes en el ecosistema, para esto realizar una evaluación ecológica hace énfasis en el rol importante que cumplen las especies de avifauna nativa y como estos regulan el equilibrio del área natural determinada. A demás de que la base de datos geográfica que se generó ayudará a la identificación de los diferentes grupos taxonómicos de especies de avifauna que existen. (Villarreal et al., 2004), el estudio de las aves permite obtener características con un elevado grado de confianza, además, el conocimiento del diseño estructural de las comunidades de aves proporciona un medio rápido, confiable y replicable de evaluación del estado de conservación de la mayoría de los hábitats y conocer los factores climáticos y ecológicos en cuanto a la riqueza y abundancia de especies.

Los sistemas naturales se ven afectados, muchas veces de manera irreversible, sin embargo, la labor del planeta es tan imprescindible, que los medios naturales tienen la capacidad de restaurarse siempre y cuando se contribuya de alguna de manera a que el proceso se lleve a cabo, de manera que el tomar decisiones sobre la conservación del recurso faunístico, fomenta no solo la protección, sino que además mejoraría de gestión de los recursos naturales y biológicos y así mantenerlos como un bien para el futuro de la humanidad.

# **CAPÍTULO I**

### <span id="page-18-1"></span><span id="page-18-0"></span>**1. PROBLEMA DE INVESTIGACIÓN**

#### <span id="page-18-2"></span>**1.1 Planteamiento del problema**

La Información de la fauna existentes en el ecosistema altoandino que pertenece a la UCIT Toallo Santa Rosa es escasa y dispersa, ante la falta de conocimiento y la valoración de los recursos, las actividades antrópicas han afectado al medio natural, causando la dispersión de los grupos taxonómicos, entre ellos las especies de aves que de alguna forma definen la calidad del ambiente que existe en los sectores y que requieren ser preservadas. La expansión de la frontera agrícola es notoria lo que presenta una gran problemática, que conlleva un mal manejo de los recursos naturales haciendo que estos se destruyan, la alteración causa perdida de la biodiversidad con la desaparición de especies que son autóctonas del ecosistema.

#### <span id="page-18-3"></span>**1.2 Formulación de la incógnita**

El estudio del grupo taxonómico de aves es bastante amplio sobre todo en el Ecuador que al ser un país megadiverso en su interior alberga una gran cantidad de especies de aves que aún necesitan ser estudiadas, según los últimos datos registrados el país representa el 17% del total de aves en el mundo con un registro de 1640 especies de 9702 que existen a nivel global (Ministerio de Turismo del Ecuador, 2013). Las definen la calidad de los ecosistemas en el que se encuentran a través de los índices ecológicos, ubicación geográfica, hábitat y más ¿Cuáles son las especies de aves que existen y definen la calidad del ecosistema páramo de la UCIT Toallo Santa Rosa?

# <span id="page-18-4"></span>**1.3 Limitaciones y delimitaciones**

La calidad ecológica de la avifauna del ecosistema páramo de la UCIT Toallo Santa Rosa está dado por los muestreos dentro de los límites que conforman la parroquia santa Rosa, con la selección de los puntos y coordenadas de monitoreo establecidos, delimitando el ecosistema de estudio y excluyendo el páramo perteneciente al cantón Mocha y el páramo de UNOPUCH (Unión de Organizaciones del Pueblo de Chibuleo).

# <span id="page-19-0"></span>**1.4 Objetivos**

# <span id="page-19-1"></span>*1.4.1 General*

• Evaluar la calidad ecológica de la Avifauna representativa del ecosistema páramo perteneciente a la Unión de Comunidades Indígenas Toallo Santa Rosa.

### <span id="page-19-2"></span>*1.4.2 Específicos*

- Identificar las especies de avifauna, a través de herramientas técnicas para la elaboración de una base de datos geográfica de la avifauna local existente en el sector de la UCIT Toallo Santa Rosa.
- Determinar la riqueza, diversidad de las especies, así como su relación con los intereses de conservación.
- Elaboración de una guía técnica bilingüe de identificación de aves representativas del páramo perteneciente a la UCIT Toallo Santa Rosa.

# <span id="page-19-3"></span>**1.5 Justificación**

La evaluación ecológica y los inventarios faunísticos constituyen la base para la conservación y protección de la biodiversidad (Islas Flores & Cordero Ayllón, 2018), como una forma de combatir la falta de información acerca de la biodiversidad y conocer el estado de salud del páramo se consideran taxas específicas, para esta evaluación se tomó la clase aves. La información que se registra se considera dentro de los indicadores ambientales. Las investigaciones que incluyen estudios sobre la biodiversidad actúan más adelante como una forma de salvar los recursos vivientes de cada región, (Méndez, 2009), por lo que para aplicar un plan estratégico de cuidado y protección de páramos primero se debe descubrir cuáles son los recursos que ahí se localizan, y así focalizarse en una posible solución y reducir así el impacto ambiental en la zona.

La biodiversidad del sector está muy poco documentada, de ahí la importancia de realizar este estudio, y mejorar el conocimiento de la zona, realizar la evaluación ecológica, permitirá elaborar un diagnóstico de los recursos naturales existentes, ya que de realizarlo constituiría una base de datos, que puede ser completada con estudios que se hagan más adelante. El presente trabajo de investigación tiene la finalidad de determinar la calidad ecológica y la importancia la diversidad de aves del ecosistema páramo. Para este proyecto se tomarán estudios relevantes realizados de manera específica en la provincia, con temas como el "Estudio Actual del Ecosistema páramo en Tungurahua". El presente estudio, aporta información verídica puesto que se cuenta con los recursos necesarios tantos humanos técnicos, logísticos y financieros, además de que contribuye a la protección del recurso faunístico y su respectivo conocimiento para continuar con estudios posteriores. Además, que pretende guardar información que será documentada con el fin de implementar nuevos recursos y fomentar la conservación. Incrementando el conocimiento de las especies que existen en la UCIT Toallo Santa Rosa que tiene una fuerte conexión con la Reserva de Producción Faunística de Chimborazo que es parte del Sistema Nacional de Áreas Protegidas de Ecuador teniendo un importante aporte para la biodiversidad en el país.

# <span id="page-20-0"></span>**1.6 Hipótesis**

### <span id="page-20-1"></span>*1.6.1 Hipótesis Nula*

La calidad ecológica de la avifauna identificada en el ecosistema Páramo de la UCIT Toallo Santa Rosa es buena, según la aplicación de los índices de Biodiversidad

# <span id="page-20-2"></span>*1.6.2 Hipótesis Alternativa*

La calidad ecológica de la avifauna identificada en el ecosistema Páramo de la UCIT Toallo Santa Rosa no es buena, según la aplicación de los índices de Biodiversidad

# **CAPÍTULO II**

# <span id="page-21-1"></span><span id="page-21-0"></span>**2. MARCO TEÓRICO**

#### <span id="page-21-2"></span>**2.1 Antecedentes**

La información relacionada a la avifauna en el Ecuador y en el mundo se ha plasmado en listas y libros rojos que han permanecido durante varios años, con la finalidad de dar prioridad a aquellas especies y ecosistemas de mayor interés y que necesitan protección, estas herramientas fueron creadas hace casi 30 años por la Comisión de Supervivencia de Especies de la Unión Mundial para la Naturaleza UICN, mismas que debido a los estudios rigurosos, las modificaciones que se han dado son mínimas (Granizo et al., 2002). El ecosistema páramo en la provincia de Tungurahua tiene pocos estudios de avifauna, en donde particularmente se destacan las evaluaciones ecológicas y socioeconómicas que se realizan en el parque Nacional Llanganates con 195 especies de aves. En un estudio realizado por (Geoinformática & Sistemas Cia. Ltda, 2015), en la comunidad de Angahuana Alto, que es un sector rural que forma parte de la Unión de comunidades indígenas de Toallo Santa Rosa se encontraron 19 especies de aves que corresponden a 13 familias y cinco ordenes respectivamente. Este estudio se realizó incluyendo espacios con población, por lo que la información en el ecosistema páramo sigue siendo escasa. Existe información relevante que necesita ser comprada, debido a que las especies encontradas son singulares y se encontraron especies de: Tinamúes que pertenece al orden Tinamiformes, tres especies de águilas del orden Accipitriformes, una de vencejo y una de colibrí del orden Apodiformes, una de halcón de Falconiformes y 12 de aves cantoras que pertenecen al orden Passeriformes. El orden mejor representado fue Passeriformes con 12 especies, 8 familias y un 47 % de riqueza, el orden disperso fue Accipitriformes, con tres especies, un 16% del total de aves, el resto de las órdenes registraron una o dos especies.

La reserva de producción de Chimborazo tiene conexión con 3 provincias del país Tungurahua Chimborazo y Bolívar con más de 58000 ha de lo que convierte a esta área protegida en algo imprescindible para la protección de los recursos y la biodiversidad de especies (MAAE, 2021). La información que proporciona el IDE (Integrated Development Environment) en el Ecuador, muestra que el páramo de la UCIT Toallo Santa rosa se encuentra dentro de la reserva, por lo que las especies de aves debido a la movilidad pueden coexistir, hasta el momento se registran un total de 64 especies de aves en el área protegida.

En un estudio realizado por (Shiguango & Bañol, 2020) se hace una evaluación ecológica de la avifauna obteniendo resultados como la composición de comunidades de aves, diversidad de especies , abundancia y riqueza, de las especies más representativas de un centro de investigación de posgrado para la conservación amazónica. El estudio define la calidad ecológica, se aplicaron índices ecológicos y de biodiversidad mediante la determinación taxonómica.

# <span id="page-22-0"></span>**2.2 Referencias teóricas**

# <span id="page-22-1"></span>*2.2.1 Ecología*

La palabra ecología se deriva del griego *Oikos*, que quiere decir "casa" y *logos* que significa "tratado" o "estudio", dada esta definición, la ecología viene a ser el estudio de la vida en casa, dando importancia a las relaciones de los seres vivos entre sí con el medio en el que habitan (Odum P. & Barret W. 2008, p.7) Estudia la abundancia, distribución de los organismos que habitan en un área específica. La interacción que los seres vivos tienen con el ambiente (ecosistemas, hábitats), incluye tanto los factores bióticos como los abióticos, además establece como estos se van desarrollando dentro de un medio, la afectación antropogénica y los cambios climáticos (Lucio-Villacreses et al., 2022, p.7).

#### <span id="page-22-2"></span>*2.2.1.1 Ecología de poblaciones*

Estudia al grupo de organismos de una misma especie que habita en el mismo espacio- tiempo, tiende a relacionarse con la demografía que es la ciencia que se estudia las poblaciones de una misma especie, analiza factores como el número de individuos, distribución,, sexo, tasas de natalidad, mortalidad y otros indicadores demográficos (Lucio-Villacreses et al., 2022, p.22).

## <span id="page-22-3"></span>*2.2.1.2 Calidad ecológica*

La calidad ecológica de un ecosistema se basa en la estructura y función que cumplen estos entornos. Se manifiesta mediante varios elementos o variables de calidad ecológica, correspondientes a diferentes componentes del ecosistema para los cuales se pueden establecer metas de uso y conservación (FAO, 2014).

#### <span id="page-23-0"></span>*2.2.1.3 Evaluación ecológica (EER)*

Es una metodología desarrollada por The Nature Conservancy, para realizar estudios de la diversidad biológica, genera y analiza información inicial, global y espacial, de manera explícita sobre las distribuciones de las especies y los tipos de vegetación de diferentes ecosistemas (TNC ,2002). Este tipo de evaluaciones busca proporcionar nuevas y mejores iniciativas de conservación, realiza estudios rápidos con un enfoque en las especies y los tipos de vegetación de una zona, para ello utiliza técnicas con una combinación de imágenes, reconocimiento mediante vuelos, obtención y visualización de información in situ (Sayre, Roca & Sheppard.,2000, p. 2).

### <span id="page-23-1"></span>*2.2.2 Biodiversidad del Ecuador*

Al Ecuador se lo conoce por ser un país megadiverso, por la mayor densidad de especies y ecosistemas que posee, en cuanto a los procesos de conservación el país tiene seis políticas claras, que fortalecen la biodiversidad a través de mecanismos que mejoran la vida silvestre, promoviendo acciones con herramientas técnicas, administ2ativas y legales. En 1998 el Ecuador se incluyó en unos de los 17 países más megadiversos, con 0,006% de la superficie terrestre existente en el planeta, acoge cerca del 16% de aves a nivel global, 8% de especies de anfibios, el 5% y 8% de reptiles y de mamíferos respectivamente (Mestanza-Ramón et al., 2020).

| Grupo taxonómico | <b>Especies totales</b> | <b>Especies endémicas</b> | Porcentaje de |
|------------------|-------------------------|---------------------------|---------------|
|                  |                         |                           | endemismo     |
| Plantas          | 25,560                  | 5348                      | 20,92%        |
| Vertebrados      | 2794                    | 436                       | 15,60%        |
| <b>Mamíferos</b> | 362                     | 30                        | 8,28%         |
| Aves             | 1616                    | 52                        | 3,21%         |
| Réptiles         | 394                     | 114                       | 28,93%        |
| Anfibios         | 422                     | 240                       | 56,87%        |

<span id="page-23-3"></span>**Tabla 2-1:** Diversidad de especies en el Ecuador

**Fuente**: (Mestanza-Ramón et al., 2020).

**Realizado por:** Cholota L., 2022

#### <span id="page-23-2"></span>*2.2.3 Elementos de la Biodiversidad*

Los niveles o elementos de la biodiversidad están relacionados entre sí y se organizan en 3 niveles jerárquicos (Dorado, 2010).

### <span id="page-24-0"></span>*2.2.3.1 Diversidad de espacios*

Tiene como núcleo fundamental a los ecosistemas, y como los organismos vivos (plantas, hongos, animales, microorganismos) interactúan con el entorno físico de forma dinámica (Dorado, 2010).

# <span id="page-24-1"></span>*2.2.3.2 Diversidad de especies*

Es el conjunto de individuos, semejantes entre sí, dado que existen cinco grandes reinos de clasificación, las especies suelen clasificarse en base a su morfología, anatomía, fisiología y bioquímica, la población de estos individuos, una vez que se entrecruzan obtienen descendencia fértil (Kosanke, 2019).

#### • Especie Silvestre

Las especies en estado silvestre son potencialmente útiles y se denominan recurso de la vida silvestre, se consideran recursos renovables siempre y cuando nos son llevados a un estado de peligro o a la extinción segura (Gonzales, 2018, p. 26).

### <span id="page-24-2"></span>*2.2.3.3 Diversidad genética*

Tiene como sustento la composición y variabilidad del código genético de todos los organismos dentro y entre poblaciones de una misma especie(Dorado, 2010). Según (Rimieri, 2017), describe las variaciones que hereda cada organismo en condiciones más o menos estables, como es el caso de la especie humana que abarca variaciones entre los distintos grupos étnicos, hasta las diferencias que se dan entre individuos.

### <span id="page-24-3"></span>*2.2.4 Tipos de biodiversidad*

Existen 3 tipos de biodiversidad y se definen, cuando se va a tratar la diversidad de especies que existe en un área determinada.

<span id="page-25-1"></span>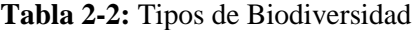

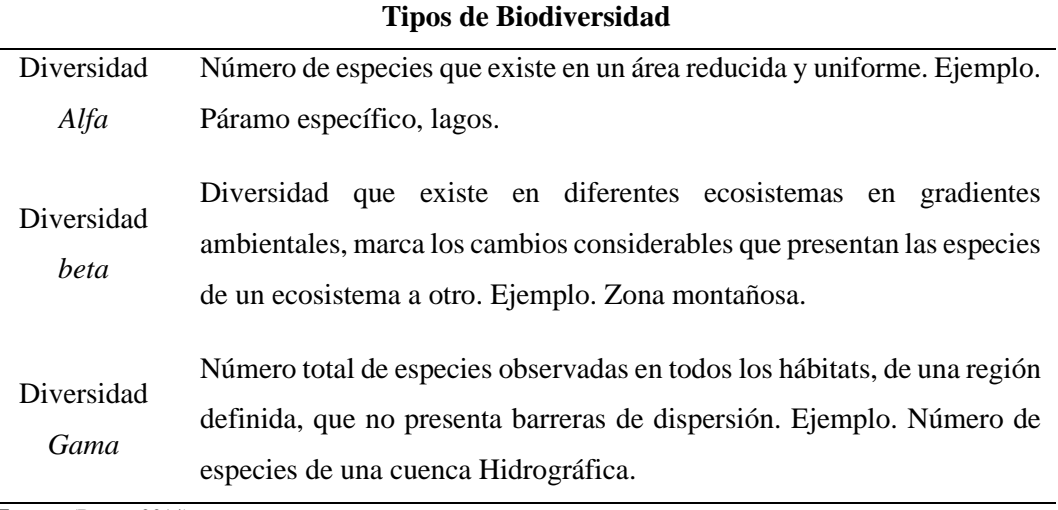

**Fuente**: (Bravo, 2014)

**Realizado por:** Cholota L., 2022

# <span id="page-25-0"></span>*2.2.5 Aves del Ecuador*

Ecuador es considerado uno de los 5 países con mayor diversidad del mundo conocido como el país de la eterna primavera, lo que hace posible que en su interior se alberguen una gran cantidad de especies de aves. Estudios demuestran que la información en el país es bastante documentada, sin embargo, nuevas especies van apareciendo en el transcurso del tiempo por lo que la lista crece con los hallazgos de nuevos registros geográficos. La diversidad de especies del grupo taxonómico de las aves ecuatorianas se refleja en las categorías superiores que las representan. Es así que de las 40 órdenes que se reconocen en el mundo 26 existen actualmente en el Ecuador, así mismo de las 240 familias 92 se registran aquí, siendo el más diverso el orden Passeriformes con 925 especies, Apodiformes con 146, Caradriiformes con 101 y Piciformes con 58 especies, con la distinción de familia Trochilidae que corresponden a los colibrís del orden Apodiformes, con 132 especies. La mayor diversidad de especies por lo tanto se le atribuyen al orden Passeriformes con las familias Tyrannidae con 201 especies, Thraupidae con 174, Furnariidae con 106 y Thamnophilidae con 95 especies, (Freile & Poveda, 2019).

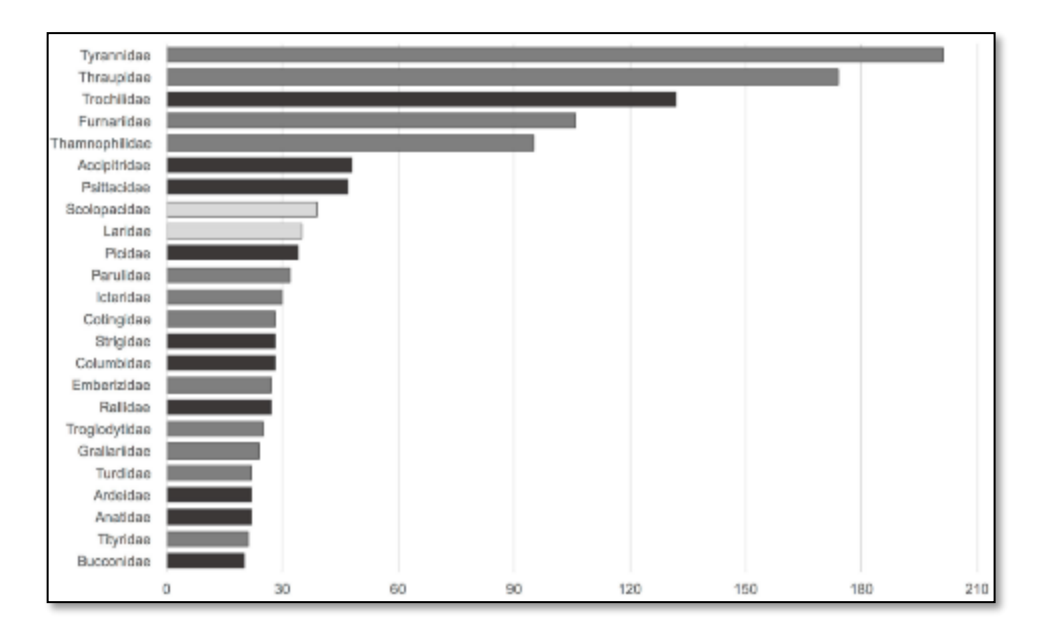

<span id="page-26-1"></span>**Ilustración 2-1**: Resumen del número de especies registradas en el Ecuador por órdenes y familias hasta junio del 2018.

**Fuente:** (Freile & Poveda, 2019).

## <span id="page-26-0"></span>*2.2.6 Aves de la Reserva de producción Faunística de Chimborazo*

En la reserva se han identificado alrededor de 31 especies de aves, las mismas que son características del ecosistema alto andino el *Phalcoboenus carunculatus* (curiquingue), Geranoaetus melanoleucus (guarro) que son usuales. Existen diferentes tipos de ecosistemas en la reserva como los pedregales volcánicos como es la zona del arenal donde es posible observar a *Aeronautes montivagus* (vencejos), aves de gran importancia y conservación como el *Oreotrochilus chimborazo* (colibrí estrella ecuatoriana), que sobrevive por encima de los 5000 msnm, la presencia de halcones (GADMR, 2007) y el *Vultur gryphus* (cóndor). De igual forma en ambientes con la presencia de lagunas de inverno de páramo, la laguna Cocha Negra se observa especies como *Anas andium* (patos de páramo), *Gallinago stricklandii* (zumbadores), *Larus serranus* (gaviotas de páramo), *Vanellus resplendens* (ligues o ave fría), (ECOLAP & MAE, 2007, p. 155). En la Reserva se destaca la observación y registro de la avifauna existente con la presencia de especies endémicas y representativas que solo pueden observarse dentro de las más de 52 000 ha que conforman la reserva. Las comunidades indígenas locales aseguran que estas especien traen buen augurio lo que asegura riqueza y buenas energías en los sectores, el valor cultural que representan hacen que su existencia se refleje siempre en las fiestas y rituales indígenas, con el nombre de Quindes para los colibrís, gorriones y mirlos dan un valor a la interculturalidad y nombres autóctonos, (MAE, 2010, p. 13).

#### <span id="page-27-0"></span>*2.2.7 Aves del ecosistema páramo*

Las aves del páramo según (Córdoba, 2016), son aquellas que viven en vegetaciones que van por encima de la línea final de árboles que se incluyen en el ecosistema de alta Montañana, en ocasiones resulta difícil determinar las características de la avifauna del páramo, debido a que aquí se incorporan especies dispersas que se mueven constantemente, la composición puede cambiar según la ubicación y la distribución geográfica particular de las especies en las cordilleras. Estos ecosistemas tienen una función ecológica y un valor importante en estudios científicos y ecológicos por la avifauna endémica y paisajes singulares.

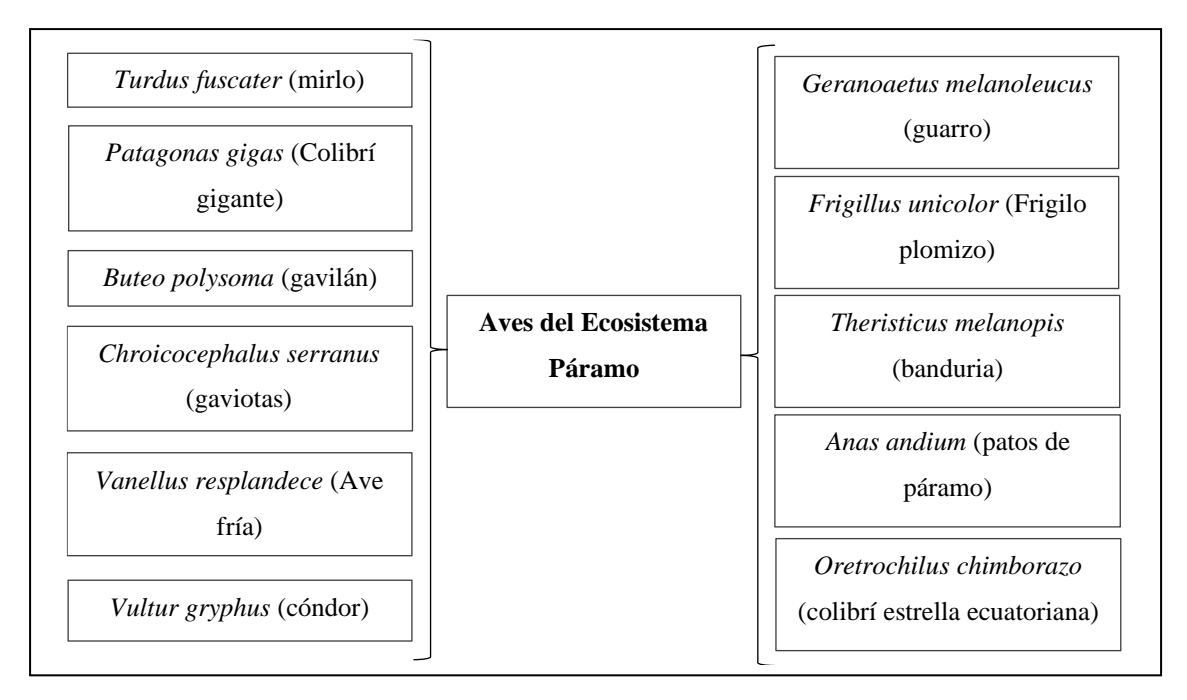

<span id="page-27-2"></span>**Ilustración 2-2**: Especies de Aves representativas del páramo del Ecuador **Fuente:** (Mena & Medina, 2001). **Realizado por:** Cholota L., 2023

### <span id="page-27-1"></span>*2.2.8 Libro rojo de las aves del Ecuador*

Si bien en el Ecuador se registran gran cantidad de especies de aves, estas son clasificadas de acuerdo con listas rojas que son reconocidas como herramientas clave que permiten identificar el estado de conservación de las especies, estas listas pueden recibir el nombre de regionales cuando se desea priorizar las especies a escalas no globales. La UICN (Unión Internacional para la Conservación de la Naturaleza) habitualmente actualiza las listas de especies que se encuentran amenazadas a nivel global por lo que las listas rojas regionales permiten contener información del riesgo de extinción de las especies en ciertos territorios geográficos que se restringen. Hace más de 20 años se publicó la primera lista roja de aves en el Ecuador , 5 años después se realizó una actualización en donde se incluyeron 247 especies con categorías de amenazas: peligro crítico, peligro, vulnerable, regionalmente extintas, casi amenazadas y datos deficientes (Freile et al., 2019).

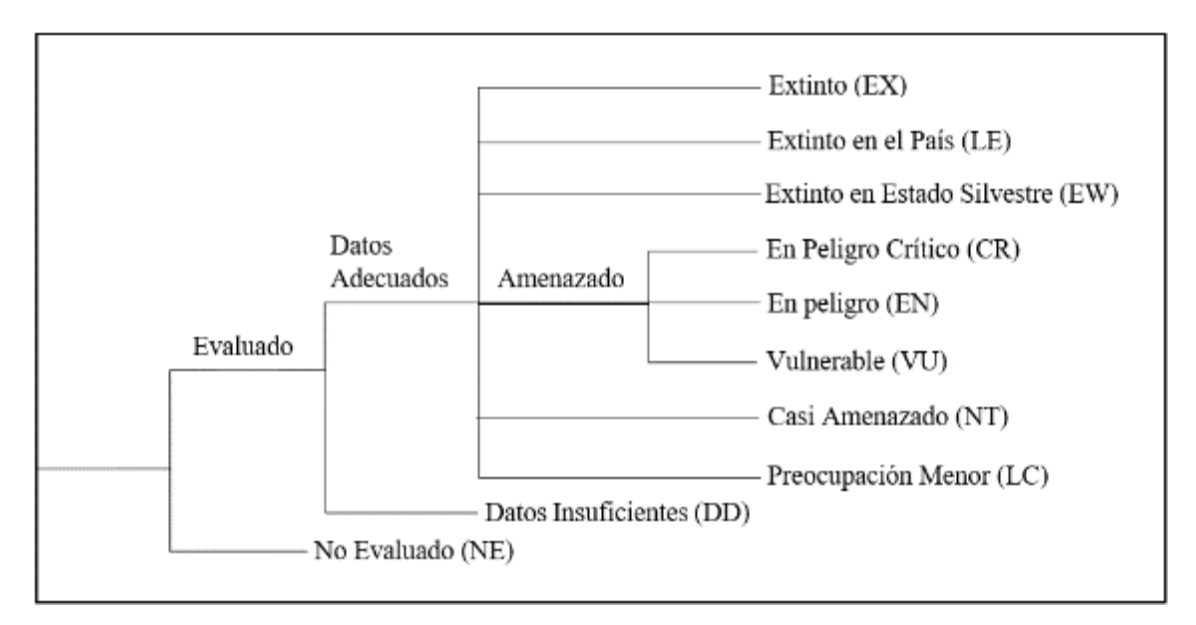

<span id="page-28-1"></span>**Ilustración 2-3:** Esquema de la representación de las categorías de la UICN **Fuente:**(Granizo et al., 2002, p. 27)

### <span id="page-28-0"></span>*2.2.8.1 Estado de conservación de las aves*

Los porcentajes de especies amenazadas en el país crecen debido a las actividades antrópicas, la mayor amenaza se ve representada en la perdida de ecosistemas y habitas prescindibles para el grupo taxonómico como consecuencia de esta pérdida se dan las deforestaciones, la modificación y fragmentación en los habitas, crecimiento de la frontera agrícola, urbanización, el estirpe desmoderado de la madera, Además de que la cacería o el tráfico ilegal de la especies silvestres siguen en auge para grupos de aves, particularmente Galliformes y Psittaciformes. Finalmente, está el cambio climático que tiene graves consecuencias sobre todo en las especies de ecosistemas altoandinos o específicos (Freile, 2019).

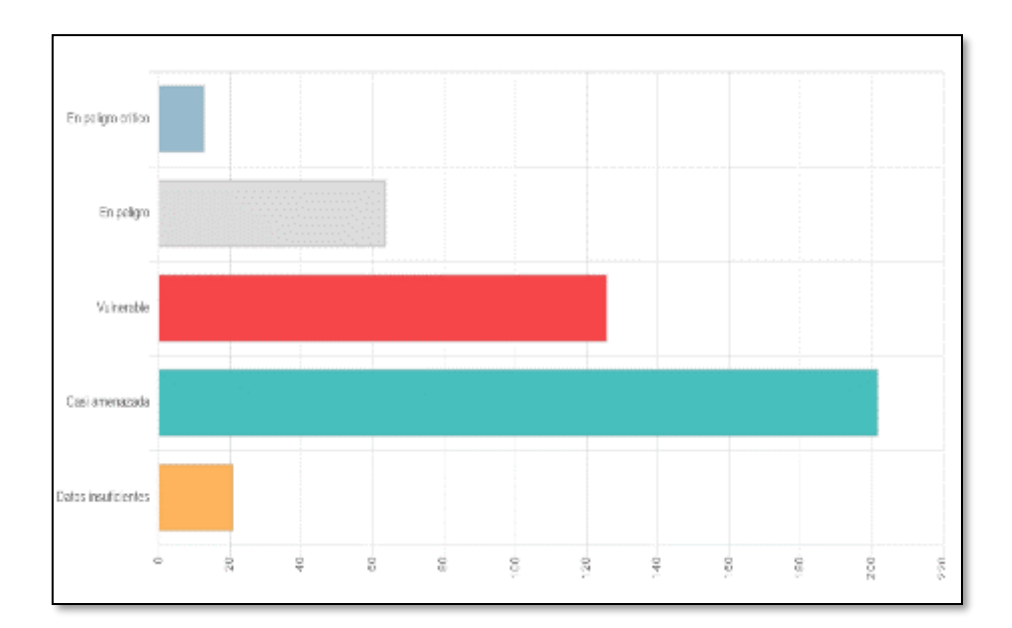

<span id="page-29-2"></span>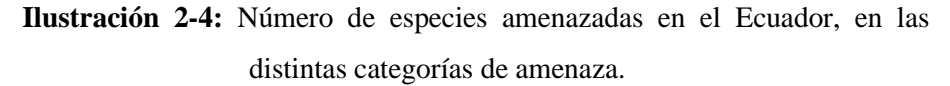

**Fuente:** (Freile, 2019)

# <span id="page-29-0"></span>*2.2.9 Índices ecológicos de la Avifauna y su relación con la calidad ambiental*

Los inventarios y parámetros de avifauna son importantes a la hora de definir la calidad, perturbación, salud o deterioro ambiental de áreas específicas de estudio, es por ello que identificar áreas sobre todo de protección que se encuentran alteradas y que en su interior albergan gran biodiversidad resulta primordial, particularmente estudiar el grupo taxonómico de aves es útil ya que son un modelo de estudio biológico para la conservación (Uribe et al., 2012). La migración de especies puede facilitar la identificación de los cambios ambientales a través de la calidad de hábitat y la distribución espacial de aves migratorias, con la abundancia y distribución se puede dar respuestas de forma directa y rápida, esto permite que se puedan dar evaluaciones ambientales colosales con el fin de detectar la fragmentación de hábitats antes de que se degraden o se destruyan por completo para más adelante poder restaurarlos (Tankersley, 2004).

#### <span id="page-29-1"></span>*2.2.10 Guías de identificación de Aves*

En Ecuador la guía que por años se ha manejado para la identificación de especies de Aves es el libro rojo de Aves del Ecuador, además de guías de identificación de referencia para Ecuador que se basan en proyectos realizados por varios autores para obtener las mejores guías de campo modernas ya actualizadas es por ello que los ornitólogos que viajaban a Ecuador realizan una espléndida observación con la combinación de varios libros con excelente información, ilustraciones claras que permiten la identificación clave de las especies, en su estructura muestran descripciones, nombres como: el común, el científico, y en inglés, muestran la distribución geográfica de cada una, estos mapas de distribución son extremadamente útiles ya que guardan información real y actual , la localizaciones y rangos altitudinales para especies específicas que tienen distribución andina, la información de forma sintetizada hace que los trabajos sean imprescindibles, entre los ejemplares utilizados están los siguientes: (Ridgely & Greenfield, 2007; Freile & Restall, 2018; Navarrete, 2017).

# <span id="page-30-0"></span>*2.2.11 Ecosistema Páramo*

Los páramos pertenecen a los ecosistemas de alta montaña. Este tipo de ecosistema tiene altitudes de más de 3000 metros, alta irradiación ultravioleta; debido a que la capa atmosférica se torna delgada en esas altitudes, y una cobertura vegetal herbácea (Mena, 2009). A estas condiciones, el nivel de especies endémicas (flora y fauna), es mayormente alta debido a la adaptación especial que tienen al medio. Tiene casi 5000 especies de flora en las que un 60 % corresponde a vegetación endémica que se han adaptado a las condiciones específicas que existen ya sean estas climáticas o fisicoquímicas como la radiación ultravioleta, la presión atmosférica y los efectos producidos por el viento (Buytaert et al., 2006).

<span id="page-30-1"></span>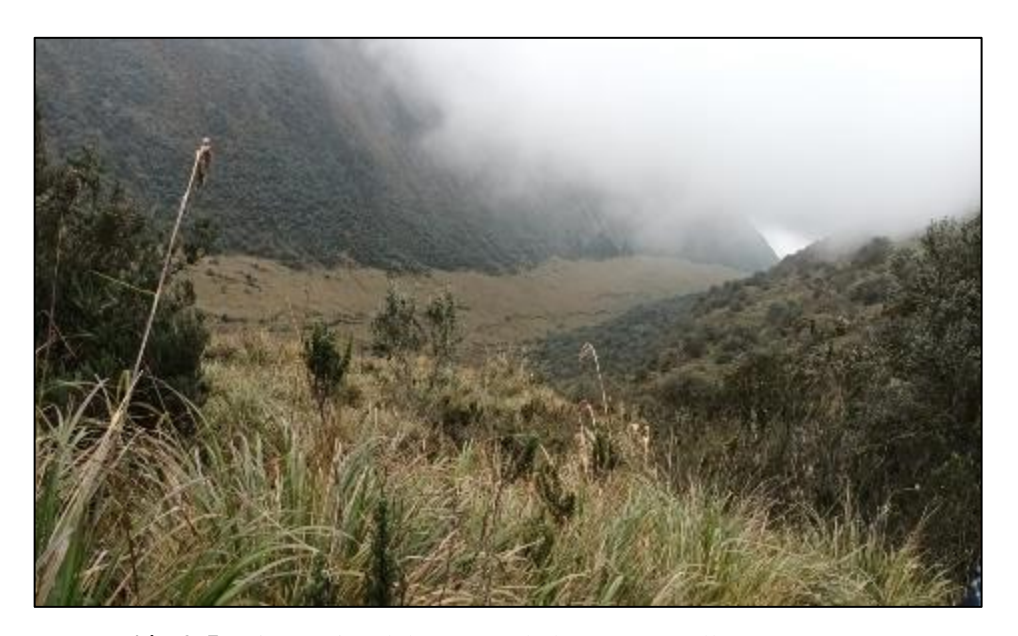

**Ilustración 2-5:** Vista típica del páramo de la UCIT Toallo Santa Rosa **Realizado por:** Cholota L., 2022

### <span id="page-31-0"></span>*2.2.11.1 Importancia del páramo*

El páramo constituye un rol fundamental, tiene un valor ecológico y científico aquí se guarda la mayor cantidad de especies tanto de flora y fauna existente en todo el territorio ecuatoriano. La importancia se centra en el buen balance hídrico entre la evapotranspiración y la precipitación, cada región reconoce al páramo como una regulador de agua, ecosistema para la biodiversidad y espacios de vida para las comunidades rurales de los diferentes sectores (Hofstede, Segarra & Vásconez, 2003, pp. 30-32). En el páramo existen ecosistemas frágiles que al ser de alta montaña son vulnerables (Cabrera-Alvarez & Gispert-Diaz, 2021), además constituyen fuentes de biodiversidad que necesitan ser protegidas, los servicios ecosistémicos que prestan son de vital importancia para la población local existente. Tienen una importancia social y cultural que genera recursos con la producción la gestión de turismo y la recreación, en los últimos años el uso de suelo se ve afectado con causas como la introducción de vegetación no nativa, incendios forestales, cambio climático (Morocho & Chuncho, 2019).

### <span id="page-31-1"></span>*2.2.11.2 Servicios ecosistémicos del páramo*

Los servicios ecosistémicos tienen una estrecha relación con las funciones de los ecosistemas y como estos proporcionan beneficios al ser humano (Lhomme et al., 2020). Los páramos son diversos biológicamente, poseen una alta capacidad de regulación hídrica; lo que significa que pueden almacenar gran cantidad de agua debido a la infiltración (García,2013). Además de que proporcionan servicios ambientales de biodiversidad, recreación, captura de carbono. La alta acumulación de carbono se debe a las bajas temperaturas, ya que éstas reducen las tasas de descomposición de materia orgánica (Ayala et al,. 2014).

# <span id="page-31-2"></span>*2.2.12 Parámetros ecológicos y los tipos de páramo presentes en Tungurahua Zona 4 Tomabela, Santa rosa, Chibuleo*

En el Ecuador, el páramo tiene alrededor de 1 500 000 ha, lo que lo convierte en el país con mayor superficie de páramo con respecto a su extensión total (Pinos, Morales & Durán, 2021). Estudios realizados en los páramos de UNOPUCH se percibe una gran diversidad de páramos con características específicas.

### <span id="page-32-0"></span>*2.2.12.1 Bosque siempre verde de Páramo*

Bosques con gran densidad y alturas de 5 y 7 m, los microclimas presentan vientos, alta humedad y precipitación, los efectos de estas condiciones hacen que los árboles crezcan de forma ramificada y torcida, se encuentra en formas de parches aislados por vegetación arbustiva o herbáceas, la humedad en este tipo de ecosistemas es alta, los troncos de los árboles que los conforman usualmente están cubiertos por especies de briofitas, líquenes y epifitas(MAE 2013, p.133) En ocasiones estos tipos de bosques se ubican en pendientes o quebradas, se componen mayormente de los árboles de piquil, polylepis y yana yanta, la presencia de musgos, líquenes, arbustos también como achuapalla, achicoria, ishinche, manzana de páramo, trensilla y unochaqui (Obrocki & Goerres, 2012, p.7).

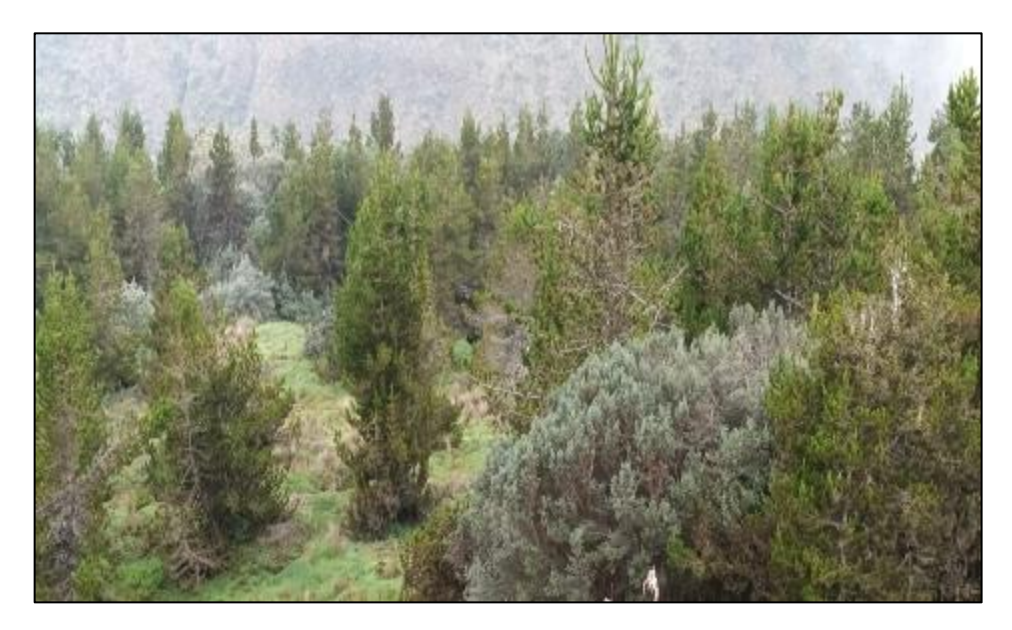

**Ilustración 2-6:** Bosque siempre verde de Páramo **Realizado por:** Cholota L, 2023

# <span id="page-32-2"></span><span id="page-32-1"></span>*2.2.12.2 Páramo arbustivo*

Tiene un bioclima húmedo, con parches de hasta 3 m de altura, en ocasiones se mezcla con pajonales la composición de este tipo de vegetación cambia hacia la parte baja de la distribución altitudinal debido a que la riqueza de especies y el promedio de altura de las mismas incrementa (MAE 2013, p.134). Especies como chivo, chuquiragua, romerillo, yana yanta y yanayatu son notables, en el páramo los arbustos tienen características que permiten la poca perdida de agua por transpiración y de esta forma soportan la alta irradiación, características como hojas pequeñas, duras, peludas y/o brillantes (Obrocki & Goerres 2012, p.7).

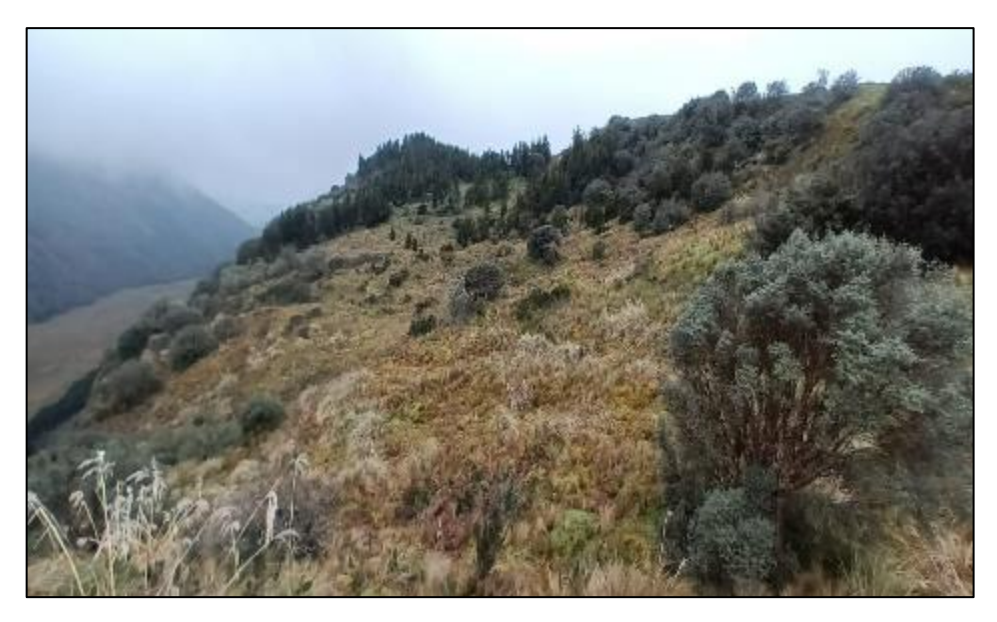

**Ilustración 2-7:** Páramo arbustivo **Realizado por:** Cholota L., 2023

### <span id="page-33-1"></span><span id="page-33-0"></span>*2.2.12.3 Páramo herbáceo y de almohadillas*

Este tipo de páramo presenta herbazales muy densos que se denomina por gramíneas amacolladas de aproximadamente 50 cm de altura, abarca la mayor superficie de ecosistemas de montaña, se localiza mejor en los valles glaciares, laderas de vertientes y llanuras que sobrepasan los 3400 msnm, característico de suelos andosoles, contiene una humedad alta, rico en materia orgánica, capacidad de regulación hídrica, por lo que también incluye almohadillas (MAE 2013, p.140). Este tipo de páramo en su mayoría se presenta cerca de fuentes de agua, como quebradas, ríos, humedales. La vegetación dominante son especies conocida como como cachos de venado, calaguala, cunumaqui, flor de novio, helecho, licopodios, mortiño, musgo, paja, sacha chocho, sigses. Actualmente la vegetación de este tipo de páramo está amenazada por incendios provocados de manera antrópica, manteamiento del ganado, expansión de la frontera agrícola (Obrocki & Goerres, 2012, p7).

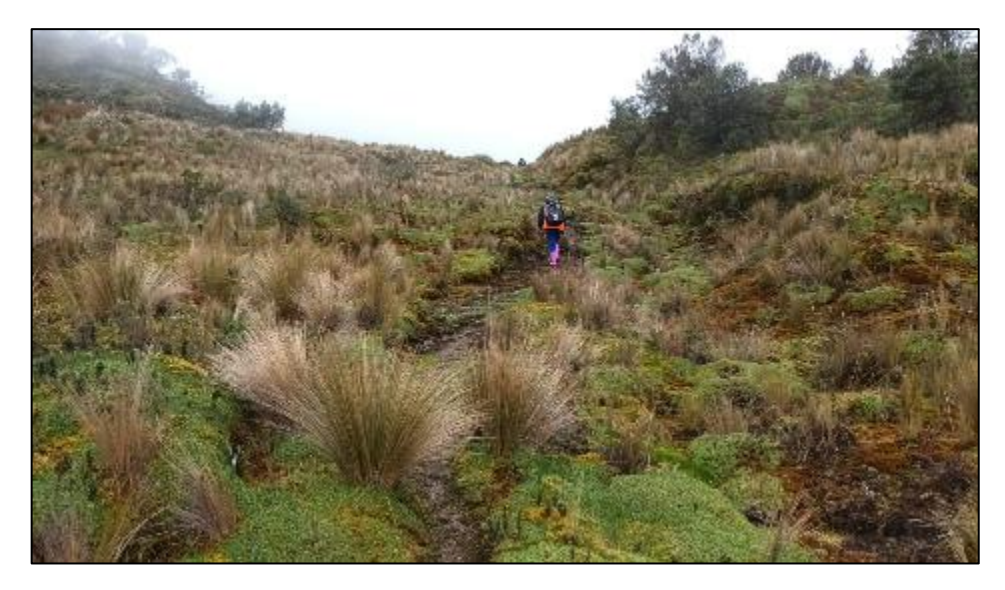

**Ilustración 2-8:** Páramo herbáceo y de almohadillas **Realizado por:** Cholota L., 2023

# <span id="page-34-1"></span><span id="page-34-0"></span>*2.2.12.4 Páramo pajonal*

Generalmente la vegetación predomínate es la paja de páramo, la característica principal es que es un ambiente seco presente en zonas bajas, la paja del páramo es nativa, sin embargo, también es la consecuencia de quemas y sobrepastoreo. Aquí los pajonales se mezclan con almohadillas, frailejones, motilón, musgo, piquil, sigse y yana yanta, lo que significaría que existen indicadores para la recuperación del páramo (Obrocki & Goerres 2012).

<span id="page-34-2"></span>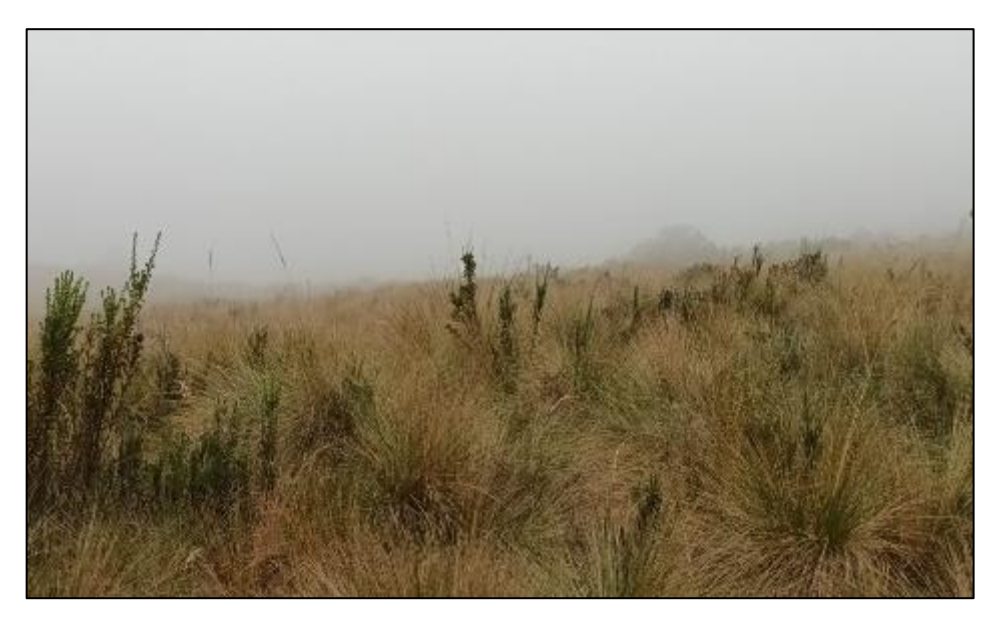

**Ilustración 2-9:** Páramo de Pajonal **Realizado por:** Cholota L., 2023

#### <span id="page-35-0"></span>*2.2.13 Situación general de los recursos naturales de los páramos en Tungurahua*

Inicialmente el programa ProCambio que es un proyecto de cambio climático y Desarrollo Sostenible de la cooperación alemana para el Desarrollo - GIZ en Ecuador, que tuvo como objetivo principal impulsar la conservación y uso sostenible de la biodiversidad en las provincias de Chimborazo y Tungurahua con la aplicación del Plan Nacional del cambio climático(Geoinformática y Sistemas Cia. Ltda., 2015). Este programa no solo motivo a gran parte de las instituciones tanto el MAE en Chimborazo y el Honorable Gobierno provincial de Tungurahua a que se trabaje en los ecosistemas de montaña, sino que además se creó un capítulo exclusivo para los páramos, en donde se consideró la composición y estructura de la cobertura vegetal, el uso de suelo, la degradación del ecosistema alto andino, la capacidad de regulación hídrica, y la situación social que envuelve a las dos provincias, sin embargo el enfoque ha marcado de manera general los aspectos que se consideran vitales, pasando desapercibido la parte de la diversidad de especies en algunos sectores. En los páramos de UNOPUCH que son cercanos a los páramos de la UCIT- TOALLO, existe ya un análisis remarcado y publicado en cuanto al estado de salud de los ecosistemas presentes, además de que en las tierras agropecuarias existe una breve información preliminar de las especies de flora y fauna existente, útil, pero no es suficiente. La situación actual de los páramos según (Cáceres, 2019, p. 50 ) presenta una serie de problemas que se los identifica a continuación.

- El equilibrio en el ecosistema altoandino actualmente se encuentra frágil, la causa se amerita a que las zonas con vegetación natural se encuentran por encima de los 3200 msnm debido a la perturbación de la agricultura.
- La línea que tiene contacto entre el piso de la agricultura y el páramo no está definida debido a que la frontera agrícola sigue expandiéndose.
- Las prácticas agrícolas como forestación, cultivos y actividades ganaderas causan la fragmentación y pérdida de la cobertura vegetal durante un periodo determinado.
- La falta de la cobertura que protege el suelo durante parte del ciclo anual
- Presencia de plantas exóticas que a pesar de que favorece el equilibrio del ecosistema e incorpora materia orgánica en el suelo, la vegetación endémica va desapareciendo, mientras que especies como el pino aumenta y estas solo consumen el agua por lo tanto el rendimiento hídrico se reduce y esto la decantación de suelos.
# **CAPÍTULO III**

# **3. MARCO METODOLÓGICO**

#### **3.1 Enfoque de investigación**

El presente trabajo de investigación se desarrolla con un enfoque de tipo mixto, es decir, cualitativo y cuantitativo ya que se hizo uso de información de la zona de estudio, calidad de los recursos naturales y la información cuantificada. Según el objetivo se basa en una información mixta, que permite entender los fenómenos de estudios tanto de la calidad ecológica de los ecosistemas en conjunto con la avifauna que representa al sector, a manera de profundizar el estudio se describe la interacción de los ecosistemas y sus características para contener la información preliminar la avifauna.

#### **3.2 Alcance de investigación**

Existe un interés social hacia las 7 comunidades que conforman la organización, la evaluación ecológica de la avifauna representativa en el ecosistema de páramo de la (UCIT) Toallo Santa Rosa, provincia de Tungurahua es un proyecto que contribuirá al manejo adecuado de las áreas naturales con valor cultural, defendiendo la diversidad silvestre en la zona de influencia, los resultados que aquí se obtuvieron sirvieron dentro de los siguientes ejes: ambiental, social, económico y turístico.

#### **3.3 Diseño de investigación**

El diseño de la investigación es no experimental, debido a que no se manipulan ni se controlan variables.

### **3.4 Tipo de estudio**

El tipo de estudio es de carácter exploratorio ya que se analizaron datos que no han sido explorados enriqueciendo el conocimiento de la diversidad de especies de aves y descriptivo porque mediante la información rescatada se definirá el estado ecológico del ecosistema páramo perteneciente a la UCIT Toallo Santa Rosa.

#### **3.5 Población y planificación, selección y cálculo del tamaño de la población**

### *3.5.1 Localización de estudio*

El área de estudio corresponde al ecosistema de páramo, que pertenece a la Unión de comunidades indígenas de Santa Rosa (UCIT) que es una organización de segundo grado localizada al Suroeste de la provincia de Tungurahua, en la parroquia Santa Rosa perteneciente al cantón Ambato. Está conformada por las comunidades de Angahuana Alto, Angahuana Bajo, Misquilli, Apatug, Cuatro Esquinas, San Pablo y Toallo el Quinche. Cubriendo un área de 1038.27 ha de superficie de páramo incluyendo la población rural, para el estudio se tomó en cuenta un total de 430,12 hectáreas solo de páramo (UCIT Santa Rosa, 2015).

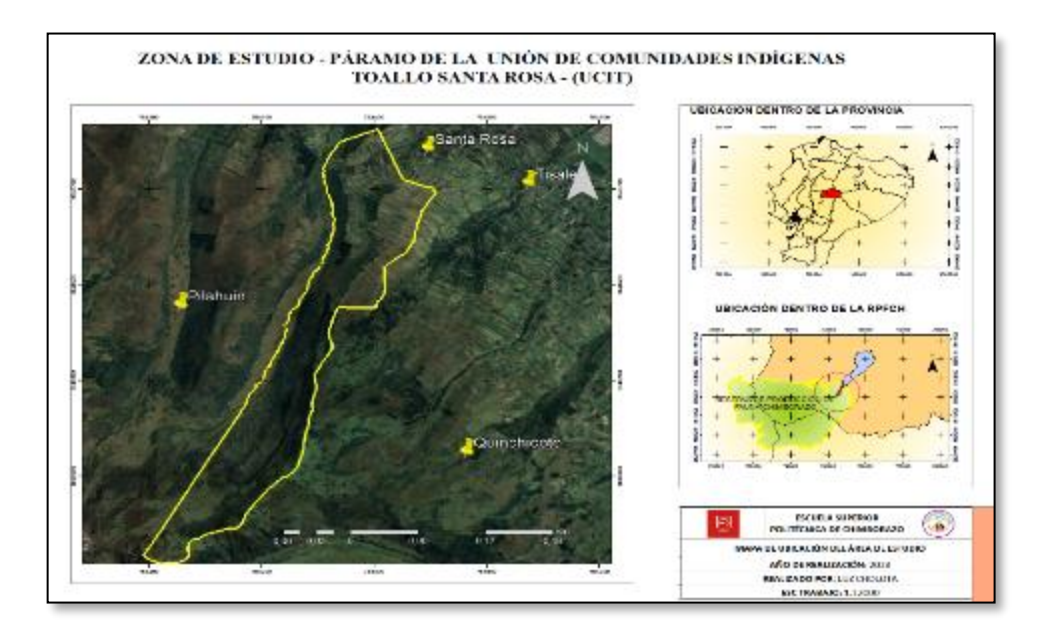

**Ilustración 3-1:** Mapa de ubicación del área de Estudio **Realizado por:** Cholota L., 2022

### *3.5.1.1 Geomorfología*

La ubicación geomorfológica del suroeste de la parroquia, ubicación a la que pertenece la zona de estudio se deriva de las faldas del Chimborazo y el Carihuairazo, lo que significa que posee características topográficas irregulares. En el extremo sur occidental se encuentran los ecosistemas de páramo y a medida que le relieve avanza hacia el noreste, la altitud desciende hasta los 2300 m.s.n.m. se evidencian dos zonas; la topografía de la zona alta es muy difusa con relieves irregulares, y fuertes pendientes las cuales en su mayoría superan el 50 %, (GAD Santa Rosa, 2018, p.10).

En la parroquia se destacan cuatro canales de riego con actividad agrícola, en donde el caudal es bajo, durante años los agricultores han presentado inconformidades por la falta del recurso, sobre todo la de época de sequía. Estos canales reciben el nombre de Casimiro Pazmiño, Chiquicagua, Toallo, Cunuyacuc. El caudal se representa en litros por segundo (l/seg), varía desde los 50 l/seg hasta los 16 l/seg, el agua Toallo que pasa por el área de estudio tiene un caudal de 12 l/seg, ubicándose en el cuarto lugar de los cuatro existentes considerándose así, un caudal considerablemente bajo en comparación con la actividad agrícola que es mayor (GAD Santa Rosa, 2018, p. 22).

La determinación de la hidrología se deriva de las vertientes existentes y la quebrada Toallo, el agua potable que es un sistema netamente autónomo por parte de las comunidades, ante lo expuesto existen las juntas de agua potable quienes rigen la regulación uso y cuidado del agua de consumo y como esta se distribuye a toda la población.

#### *3.5.1.3 Componente biofísico*

### **Zona Alta**

El fondo de paramos de Tungurahua y lucha contra la pobreza ha estado tomando el modelo de gestión, su principal objetivo es participar como guardianes primarios de las fuentes de agua natural, para lo cual realizan acciones que se enmarcan en ejes como: la organización social, la producción económica y la mejora del medio ambiente. Este sector se localiza en la vía Ambato-Guaranda, atravesando parte de la reserva de producción faunística de Chimborazo, y alcanza alturas que se encuentran por encima de los 4000 m.s.n.m (GAD Santa Rosa, 2018, p.15).

| Santa Rosa                      |                       |
|---------------------------------|-----------------------|
| Localidad                       | Superficie total (Ha) |
| Tablón                          |                       |
| Mama Rumi                       | 430.12                |
| Santa Rosa (sector de la cruz)  |                       |
| Realizado por: Cholota L., 2022 |                       |

**Tabla 3-1:** Superficie de páramo perteneciente a la UCIT Toallo

#### *3.5.1.4 Componente abiótico*

### • **Clima**

Por la región de los valles interandinos se ha evidencia un clima templado seco.

**Temperatura:** presenta una temperatura media anual de 12.5 °C, en el mes de noviembre la temperatura diaria más alta es de 20° C y un promedio mensual de 24,9 °C, con el mayor porcentaje de horas sol con 208%, la temperatura mínima más baja se registra hasta -0.6 °C.

**Vientos:** los meses de enero y marzo con mayor nubosidad, y vientos fuertes los meses de junio y agosto con una velocidad máxima de 16,0 m/s y en diciembre con una media de 3,6 m/s.

**Precipitación:** se estima una precipitación media anual de 1148,2 mm, con una variación de la estacionalidad climática que según el INAMHI se posiciona en series hidrológicas, que van disminuyendo desde la cifra 200 en el mes de enero hasta septiembre que es la época más lluviosa llegando a 25 y termina en el mes de diciembre en la posición aproximada mayor a 50 (GAD Santa Rosa, 2018, pp. 20-22).

**Humedad relativa:** la humedad en el territorio tiene una variación diaria máxima del 98% y la mínima de 30% (GAD Santa Rosa, 2018, p. 20).

• **Suelo** 

Se estructura a partir de la meteorización de las cenizas volcánicas y se diferencian de entre las zonas por la variabilidad del clima. Los suelos de páramo que se desarrollan sobre cenizas volcánicas pueden alcanzar una profundidad considerable en su perfil, estos procesos forman suelos, porosos, lisos y lo que se conoce como tierra negra con buenas propiedades físicas, que generalmente se cubren con capas porosas de paja, musgo, líquenes y otros tallos pequeños. (GAD Santa Rosa, 2018, p.11).

Las condiciones del suelo generalmente en los páramos simplifican la captación y retención de agua, por lo que el suelo de páramo viene a ser de suma importancia ya que provee el recurso hídrico para regadío, para consumo y producción de energía eléctrica todo esto producido desde la zona de influencia, razón por lo que estos ecosistemas deben de ser cuidados y protegidos. El avance de la frontera agrícola ha aumentado convirtiéndose en una amenaza real, la producción aumenta alterando los ecosistemas en busca de nuevas áreas para producir.

En el área parroquial se identifican tipos de suelos en base a los órdenes taxonómicos dominantes que son: molisoles, entisoles y andisoles, encontrado a los andisoles que son los dominantes en los flancos inferiores de los volcanes en pendientes suaves con débil disección, fuerte cobertura piroclástica con cangahua, e encuentran en niveles de relleno lacustres (GAD Santa Rosa, 2018, p.26).

### *3.5.1.5 Componente biótico*

La ubicación geográfica le permite acoger una gran biodiversidad tanto en flora y fauna y al tener dos zonas esta diversidad aumenta, la fauna en la zona alta principalmente en los páramos desde la frontera agrícola está muy poco explorada. Se tienen plantas nativas y exóticas como: Liquen fruticoso, cardo, Trébol, Guanto Floripondio, Chilca, negra, Sigse, taxo, eucalipto, capulí, atzera, retama, salvia, bledo, tuna, penco chahuarquero, ashpa quinua, nogal. La superficie de los predios acoge una gran diversidad de cultivos en la zona, por lo que se considera una los centros más productivos de toda la parroquia. La vida silvestre persiste en las zonas despobladas o del libre impacto antropogénico, la abundancia se ve reflejada en la adaptación satisfactoria de ciertas especies (GAD Santa Rosa, 2018, pp.17-19).

#### *3.5.1.6 Componente socioeconómico*

Principalmente la economía de las comunidades, barrios y caseríos de la parroquia se enfoca en la cultura y se sitúa en función del grado de relaciones, las expresiones culturales se descifran en la población longeva con conocimiento ancestral y la autoidentificación, en donde las mingas, las festividades religiosas y no religiosas son espacios para compartir la cosmovisión andina. La población indígena y los barrios existentes se organizan por autoridades que trabajan bajo los nombres de cabildos y su directiva (GAD Santa Rosa, 2018, p. 65).

#### • **Migración**

Las condiciones socioeconómicas de la población se sitúan en la migración ya que en los últimos años ha crecido más en el exterior principalmente en Estados Unidos, una de las razones es que la mayoría de la población se dedica a la agricultura y esta se ha visto afectada por las variaciones climáticas que dañan los cultivos, la falta de empleo, por lo que demanda de mano de obra es

mayoritaria y no hay las tierras o minifundios suficientes que puedan abastecer las oportunidades de empleo en la parroquia, la población joven es la que más se ha visto afectada.

#### • **Fuente de ingresos**

La mayoría de la población existente en las diferentes zonas, adquieren ingresos divididos en varias actividades, situándose como principal fuente la agricultura 14 %, venta de leche y venta de animales 20 %, incluso en algunos poblados se han desarrollado micro empresas de textiles y prendas de vestir (Geoinformática y Sistemas Cia. Ltda., 2015, p.30). Otra de las fuentes de ingreso que ha tenido auge es en las cajas de ahorro y crédito y cooperativas que se han originado en la mayoría del sector indígena y ha creado oportunidades de empleo.

#### *3.5.2 Población de estudio*

Para la población de estudio se consideró las especies de avifauna existentes en la zona alta de la parroquia, área que conforma la UCIT Toallo Santa Rosa donde según (Gualshpa et al., 2017, p. 22), existen aproximadamente 2.063 habitantes en todo el sector. Y una extensión de 1038.27 ha de superficie de páramo que incluye 3 comunidades pobladas: Angahuan Alto, Apatug, Angahuana Bajo, el área de estudio abarca 430,12 hectáreas, que es la zona inhabitada, y de protección en donde existe la menor influencia antropogénica.

# *3.5.3 Tamaño de la muestra*

Se consideró una superficie de 430,12 ha dentro de la georreferenciación del ecosistema de páramo de la parroquia Santa Rosa, dividida en 3 localidades que reciben el nombre por las rutas o senderos que representa a cada una, los puntos tomados son aleatorios y constan dentro del área de conservación.

### *3.5.4 Selección de la muestra*

La selección de la muestra para el presente estudio, se la dividió en 3 localidades principales de acuerdo con los tipos de vegetación que existen, las características se detallan a continuación.

| <b>Zonas</b>               | Rango<br>altitudinal | <b>Formaciones vegetales</b>                                                                                                    | <b>Rutas de</b><br>acceso                                 | <b>Recursos importantes</b>                                                                                              |  |
|----------------------------|----------------------|----------------------------------------------------------------------------------------------------|-----------------------------------------------------------|----------------------------------------------------------------------------------------------------|--|
| Tablón                     | 3700-3800<br>m       | Zona<br>intervenida,<br><b>Bosques</b><br>y matorrales,<br>Pajonal de Páramo.                                                                   |                                                           | Asequia Toallo, flora<br>endémica,<br>actividad<br>agrícola,<br>represa de<br>Montaña<br>agua,<br>Tzunanza.              |  |
| Mama<br>rumi               | 3800-4100<br>m       | Intervenida,<br>Zona<br>matorrales,<br><b>Bosques</b><br>$\mathbf{V}$<br>almohadillas de Páramo<br>proporción),<br>(menor<br>Pajonal de Páramo. | Sendero<br>Santa Troya<br>Sendero<br>Mama Rumi<br>Sendero | Asequia Toallo, flora<br>endémica, tuberías de<br>distribución<br>de<br>agua<br>potable, mirador<br>al<br>valle glaciar. |  |
| Sector<br>de<br>la<br>Cruz | 4100-4500<br>m       | Bosques y matorrales,<br>Almohadillas de Páramo,<br>Pajonal de Páramo.                                                                          | Carihuairazo                                              | Toallo,<br>Asequia<br>Nevado Carihuairazo                                                                                |  |

**Tabla 3-2:** Características de las localidades que conforma el ecosistema Páramo UCIT Toallo Santa Rosa

**Realizado por:** Cholota L., 2022

# *3.5.4.1 Criterios de selección*

Los puntos de muestreo se seleccionaron en base a los siguientes criterios:

- La selección de los puntos de muestreo se complementó con el reconocimiento del área de estudio in situ, debido a que la información es escasa y ausente.
- Para las áreas intervenidas de manera antrópica se tomó en cuenta las zonas inhabitadas y sin asentamientos humanos.
- La variabilidad de la avifauna se representa dentro y fuera de la frontera agrícola, por lo que también se tomó en cuenta este rango.
- Se tomaron en cuenta pendientes y parches ecológicos que se encuentren en el área

#### **3.6 Métodos, técnicas e instrumentos de investigación**

### *3.6.1 Métodos de Muestreo de la Avifauna*

En el estudio de las aves se incluyeron varias técnicas que permiten realizar las evaluaciones ecológicas rápidas ya que al ser un método factible e idóneo, determina la riqueza de aves en áreas poco exploradas en períodos cortos de tiempo, (Buitrón, 2008). El área de estudio está dentro de la provincia de Tungurahua por lo que tiene un amplio gradiente altitudinal de biodiversidad, es por ello que en cada localidad se estableció al menos cuatro sitios de muestreo, esto con el fin de que se cubra todas las coberturas vegetales que existen. Los métodos propuestos por (Villarreal et al.,2004; Tessaro & González, 2011), realizan una evaluación de las comunidades de aves de una zona o localidad de la forma más completa posible, la información recolectada mediante estas herramientas permite obtener un buen acercamiento a la composición de especies en distintos lapsos de tiempo y que dejan registrada evidencia física. Para realizar la evaluación se emplearon los siguientes métodos.

#### *3.6.1.1 Transectos y puntos de conteo*

Método de conteo de puntos se define por el conteo de los individuos una sola vez, el observador se mantiene sujeto a punto fijo en un lugar y tiempo específico (Tessaro &González, 2011, p. 95), de esta forma se registró el ave detectada visual y auditivamente, los puntos se seleccionaron al azar dentro del área de estudio a una distancia de 150 a 250 m en relación a todos los puntos de recuentos, y así se evitó los doble conteos, la metodología aplica de 12 a 15 puntos de conteo, el tiempo en cada punto representa lo mínimo que debe de durar que son aproximadamente 10 min en cada uno, en donde al menos el 80% de las especies se detecten. Se seleccionaron los sitios de muestreo conteo a través de caminatas en diferentes períodos de tiempo, dentro de cada sitio se escogió un área aproximada de un kilómetro cuadrado, allí se ubicaron aleatoriamente los puntos de conteo, los puntos ubicados a criterio del investigador fueron al azar en donde se consideró el área mejor conservada, presencia de hábitats observables preferentemente con remanentes boscosos cercanos. El conteo de las especies de aves se llevó a cabo a diferentes distancias dentro del rango longitudinal y en diferentes tipos de vegetación, permitiendo detectar a las especies y relacionando la presencia de las mismas con los hábitats (O´Dea & Whittaker, 2007). Los cantos y vocalizaciones se aplicaron en este método en los puntos de conteo establecidos, se prestó especial atención al registro en horas de la madrugada en varios puntos, en el rango horario de 06:00 a.m. y 8:30 a.m., en horas de la tarde a partir de las 6:00 p.m. y demás grabaciones en el resto del día.

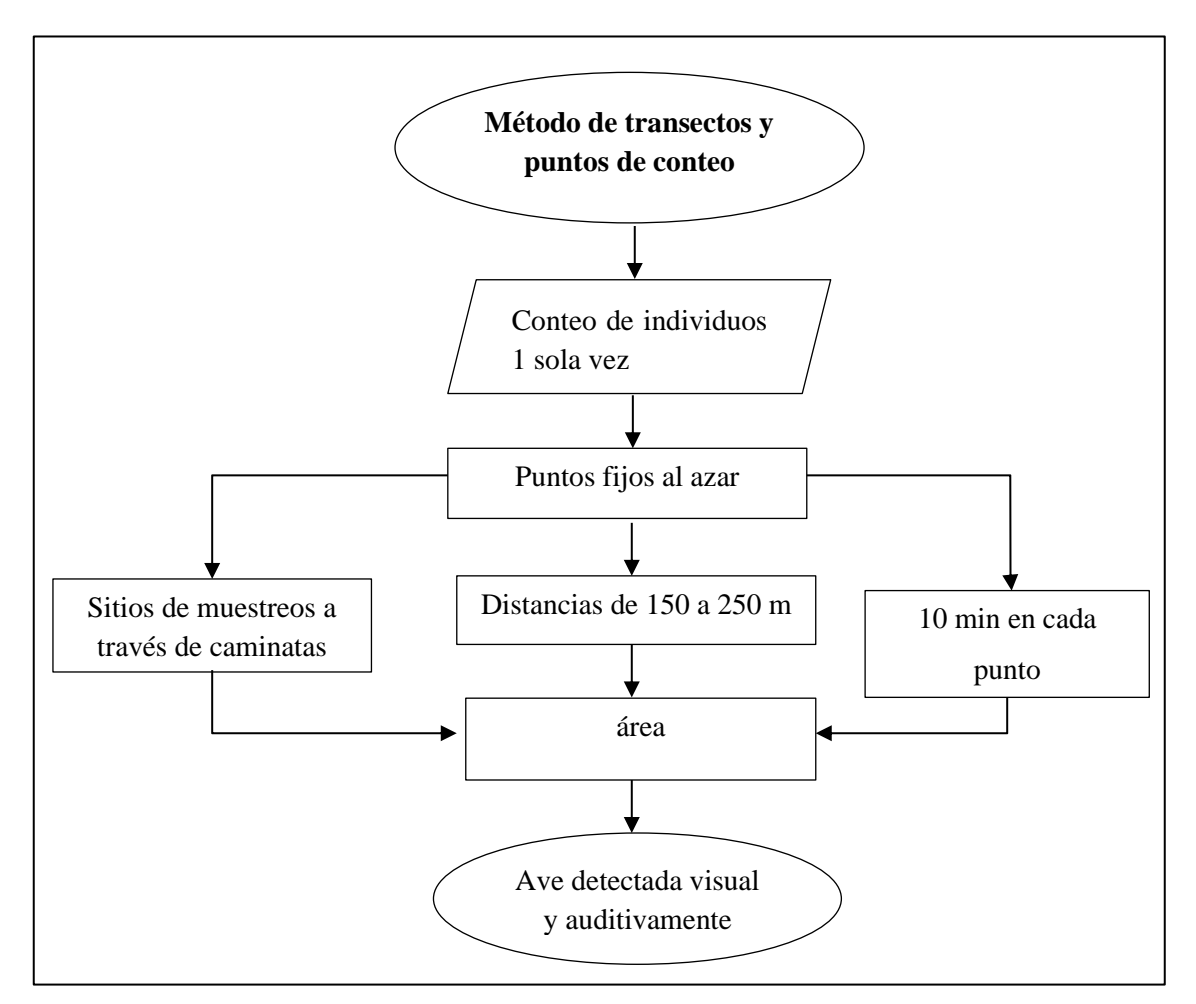

**Ilustración 3-2:** Diagrama de flujo del proceso de identificación de aves por el método de transectos y puntos de conteo

**Realizado por:** Cholota L., 2022

### *3.6.1.2 Muestreo mediante redes de neblina*

las redes de niebla o neblina son una técnica que comúnmente se utiliza para capturar aves y monitorear los parámetros demográficos y de población (Spotswood et al., 2012), este método se utiliza para estimar la abundancia y reconocer las especies menos llamativas, ya sea por su hábitos en cuanto a vocalizaciones y colores peculiares, o aquellas especies aisladas que están en constante movimiento en las bajas capas de vegetación. Una de las ventajas que presenta esta técnica es que se evita el margen error o nivel de incertidumbre que se encuentra en las técnicas de observación por conteos visuales y auditivos, las redes permiten tener datos claros y precisos de identificación de especies por ejemplo: fotografías , captura, manipulación, y gran cantidad de información ecológica como: estado reproductivo, muda (Karr, 1981). Por otra parte, las redes tienen un potencial de actividad por encima de los dos o tres metros, por lo que no es apta para estimar las biodiversidad en zonas densamente vegetativas, (Remsen & Good A 2020, pp. 381-98 ).

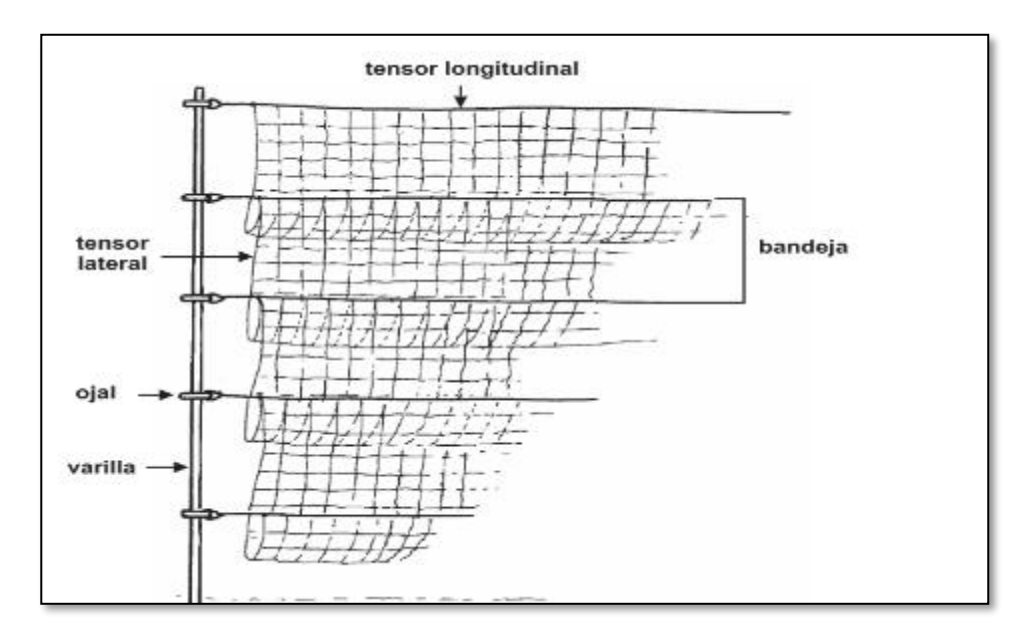

**Ilustración 3-3:** Partes de una red de neblina **Fuente:** (Villarreal et al., 2004)

# *3.6.1.3 Instalación y manejo de las redes*

El en el área comprendida se establecieron puntos de muestreo, se quitó la vegetación, debido a que las redes se estructuran de fibras delgadas, que tienden a ser sensibles a enredarse, se ubicaron palos o varillas romanas de 3 a 4 metros aproximadamente, con una profundidad de 50 cm abajo de la superficie, de esta forma se evita que las redes caigan. Posterior a ello se colocó la red de 8 m de largo.

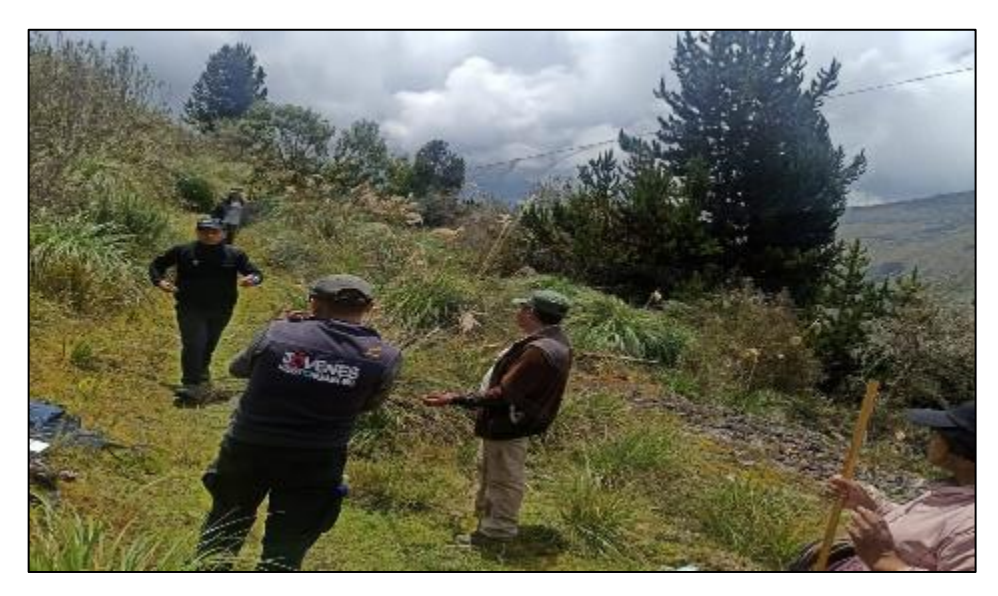

**Ilustración 3-4:** Instalación de las redes de Neblina **Realizado por:** Cholota L., 2022

Para este estudio se establecieron redes de neblina en las zonas bosques y matorrales, colocándose una en un área dominada por sigses (*Cortaderia nitida*), chilca *(Baccharis latifolia)* y árboles de papel de reducido tamaño (*polylepis*). Las redes fueron revisadas al menos una vez cada media hora, y cada ave capturada fue identificada y registrada mediante fotografía. No se sacrificaron ejemplares por tratarse de especies comunes y fáciles de identificar. En el resto de los sitios al estar ubicados por encima de los 3.800 metros sobre el nivel del mar (áreas de vientos fuertes), no era conveniente el uso de redes de neblina para registrar las especies menos notables, así como aquellas que se mueven de forma aislada. Las redes permanecían abiertas de cuatro a ocho horas diarias, dependiendo de la situación climática. Que a menudo corresponde a 40 y 120 h/ red por día para cada zona de estudio (Tessaro & González, 2011).

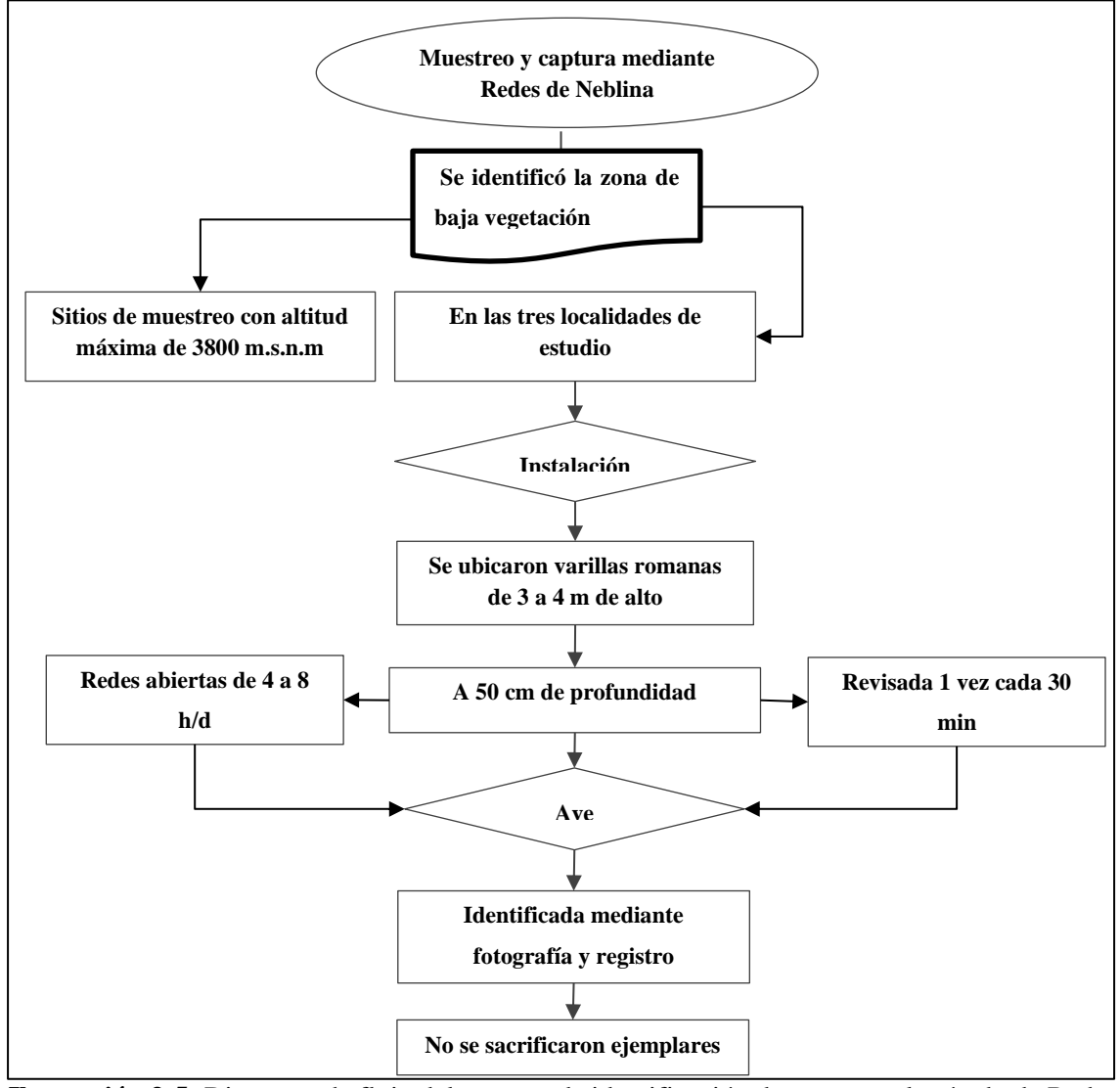

**Ilustración 3-5:** Diagrama de flujo del proceso de identificación de aves por el método de Redes de Neblina

**Fuente:** (Tessaro & González, 2011)**. Realizado por:** Cholota L., 2022

### *3.6.1.4 Observación Directa*

El registro visual de los individuos consistió en el recorrido del área de estudio, con la observación directa y detenida de los puntos fijos de las especies de avifauna por el método ocular, independientemente de los puntos, se procedió a la observación directa y fotografía efímera de las especies que se encontraron en los diferentes sitios ubicados dentro de la zona horaria.

#### *3.6.2 Identificación de especies*

Según la metodología aplicada por (Villarreal et al., 2004, p. 97-98), cada especie debe ser detallada lo mayor y mejor posible, con evidencia física de esta forma se logra que se identifique más fácilmente a que especie pertenece el espécimen observado , la información preliminar recolectada en las fichas de observación contiene: la localidad, coordenadas geográficas, fecha y hora de avistamiento, determinación taxonómica, es decir que se le atribuye información desde el individuo observado hasta la especie, familia y orden al que pertenece, el hábitat del individuo que se refiere al tipo de vegetación con características fisionómicas propias, tipo de registros o muestreo. Los recursos de identificación utilizados pertenecen a: Birds of Ecuador de (Freile & Restall, 2018); Aves del Ecuador de (Navarrete, 2017; Ridgely & Greenfield, 2007) y el libro rojo de Aves del Ecuador, complementadas con información proporcionada en diversos medios como: Bioweb, Merlín, eBird, Birdnet, Xenocanto, revista ornitológica del Ecuador y recursos que refieren a los estudios de la avifauna. Las coordenadas geográficas para la ubicación de especies se tomaron mediante GPS

| Institución/organización:                  |  |
|--------------------------------------------|--|
| Número de especie:                         |  |
| Nombre común:                              |  |
| Nombre del observador(a):                  |  |
| Localidad donde se observó:                |  |
| Coordenadas geográficas, altitud, hábitat: |  |
| Fecha de avistamiento:                     |  |
| Observaciones sobre la especie:            |  |
| Tipo de muestreo:                          |  |
| Descripción de las características:        |  |

**Tabla 3-3:** Esquema de las fichas de observación para los ejemplares

**Realizado por:** Cholota L., 2023

### *3.6.3 Obtención de la base de datos geográfica de especies*

La base de datos geográficos debía ser compatible con ArcGIS 10. 5 por ello el almacenamiento de datos se realizó en un libro de Excel con toda la información recolectada en campo.

# *3.6.3.1 Procedimiento*

- Se visualizó y analizó todos los datos existentes en las celdas de trabajo que fueron un total de 13 atributos tales como: ID, orden, familia, especie, nombre en inglés, nombre común, nombre en Kichwa, coordenadas (x, y), coordenadas de altitud z, código de registro acreditado a cada especie, localidad en donde encontró la especie, fecha de avistamiento, descripción y características observadas, hábitat al que corresponde cada especie.
- Se creó una carpeta específica dentro de la carpeta EVACOL en donde su fue almacenando la información realizada en los SIG.
- Mediante la herramienta catalog se creó una geodatabase que al igual que un shapefile o un ráster es un archivo contenedor de información geográfica, con la diferencia que este sirve para agrupar distintos archivos. La geodatabase que se genero trabajó bajo el nombre de **tesis.gbd** en la carpeta destino.
- Una vez activada la base de datos en ArcGIS se insertaron los principales shapes correspondientes a Parroquias, acequias, áreas protegidas, polígono del área de estudio.
- Mediante las coordenadas de los límites existentes en cada localidad y una imagen satelital se creó nuevos shapefiles para crear las rutas de acceso existentes en cada localidad que corresponden a: Sendero Mama Rumi, Sendero Santa Troya, Sendero Carihuairazo.
- A partir de la herramienta ArcToolbox >Conversion tools > Excel> Excel to table se insertó la tabla de contenidos, **INVENTARIO AVIFAUNA UCIT**, para qué los puntos se geográficos se visualicen se agregó los datos de altitud, aplicando Display XY data >Z Field> se seleccionó el sistema de coordenadas (Zona 17 sur) que corresponde a la zona de estudio.
- Se implementó un (MDE) modelo de elevación digital para la representación de los valores de altura.

• Se realizó el diseño de mapas correspondiente para cada localidad de estudio.

### *3.6.4 Análisis de los datos*

Los muestreos realizados en las 3 localidades se consolidaron en un listado de especies con las metodologías expuestas. Los datos de riqueza de las especies se utilizaron para caracterizar la avifauna de cada localidad, cada una de las especies se ordenaron de acuerdo a la preferencia de hábitat (Paucar, 2011, p. 10), de endemismo de (Freile & Restall, 2018) y de estado de conservación. Las especies fueron clasificadas dentro de categorías de hábitat (Paucar, 2011) definidas de la siguiente forma: 1) Zona Intervenida (potreros, frontera agrícola), 2) Bosques y matorrales (bordes y pendientes), 3) Almohadillas de Páramo y 4) Pajonal de Páramo. Cada una de estas categorías representa el hábitat principal donde la especie fue observada. Finalmente, la nomenclatura y orden sistemático de las aves siguen la clasificación de acuerdo con (Remsen et al.,2010). Para la determinación de la riqueza y diversidad se empleó la metodología realizada por (Tirira, 2015, p. 18) que consistió en analizar la información recolectada sobre el número total de especies, género, familias y órdenes. El análisis de datos se realizó conforme se obtuvo el número de especies que se iban registrando, y relacionado las con el número de especies que existen en el piso zoogeográfico Altoandino y las especies registradas en la reserva de Producción de Fauna Chimborazo.

### *3.6.5 Determinación de los índices de Biodiversidad*

La calidad de los ecosistemas y el estado de salud, se realizan a través de los estudios de la diversidad biológica, la diversidad alfa y beta se analizó en base a los siguientes índices de biodiversidad.

### *3.6.5.1 Dominancia*

La dominancia evalúa el número de especies más abundante o el que tiene mayor biomasa dentro de una comunidad (Camus, 2008, p. 618). El paquete de PAST. Paleontological statistics. Version 3.20. Reference manual para los valores de dominancia utiliza la siguiente fórmula. según (Hammer & Harper, 1999, p. 158) significaría que las especies están igual presentes más no que dominan, debido a que tiene un valor  $< 1$ , de lo contrario si se presentará un valor  $> 1$  significaría que las especies que existen dominarían la comunidad por completo.

$$
D = \sum_{i} \left(\frac{ni}{n}\right)^2
$$

#### Donde

D: índice de dominancia

ni: número de individuos del taxón

n: número de total de toda la comunidad

# *3.6.5.2 Índice de Simpson*

El índice de Simpson toma el número de especies y su abundancia relativa presentes en un hábitat, refleja además la probabilidad de que dos individuos estén presentes en un hábitat, seleccionados al azar y que correspondan a la misma especie. En este índice cuando se acerque al valor de 1,la dominancia de una especie y de una población tiende a tener mayor posibilidad de abundancia y cuando este se acerque al valor de 0, mayor es la biodiversidad de un hábitat, (Briceño, 2020). (Hammer et al., 2001) menciona que la probabilidad de encontrar individuos de especies diferentes, el índice les da un peso mayor a las especies abundantes, tomando valores entre '0' (baja diversidad) hasta un máximo de [1 - 1/S] (alta diversidad).

$$
D = \frac{\sum_{i=1}^{S} n i (ni - 1)}{N(N - 1)}
$$

Donde

#### **Variable de Simpson S=1-D**

S: es el número de especies

N: es el total de organismos presentes (o unidades cuadradas)

ni: es el número de ejemplares por especie.

Se interpreta de la siguiente forma: El rango del índice de Simpson va de 0 a 1, así: Mientras más cerca esté el valor de D (simpson) a 1, menor es la diversidad del hábitat. Mientras se va acercando el valor de D a 0, mayor es la diversidad del hábitat, significa que, cuanto mayor es el valor de D, menor es la diversidad.

# *3.6.5.3 Índice de Margalef*

Es el índice que estima la riqueza específica y se determina con la siguiente fórmula:

$$
Mg=\frac{S-1}{\ln(n)}
$$

#### **Donde:**

**S:** número total de especies **N:** número total de individuos

Si los valores son menores a 2 denotan una riqueza baja de lo contrario si los valores son cercanos a 5 significa que la riqueza es alta. Estima la diversidad con base a la distribución numérica de los individuos y en función del número existente de individuos en la muestra(Valdez Marroquín et al., 2018, p. 1667).

# *3.6.5.4 Índice de equidad de Shannon- Wiener*

El índice de Shannon Wiener hace referencia a la diversidad Alpha y a la abundancia, mide la magnitud de la diversidad biológica y se incorporan en un solo valor: el número de especies presentes en la comunidad y la abundancia (Lou & González, 2012). En un contexto ecológico, como índice de diversidad, mide el contenido de información por individuo en muestras obtenidas al azar provenientes de una comunidad 'extensa' de la que se conoce el número total de especies S por lo tanto, H' = 0 cuando la muestra contenga solo una especie, y, H' será máxima cuando todas las especies S estén representadas por el mismo número de individuos ni, es decir, que la comunidad tenga una distribución de abundancias perfectamente equitativa (Hammer et al., 2018).

$$
H=\sum pi\ln pi
$$

Donde:

H: Índice de Shannon-Wiener

- pi: Abundancia proporcional de las i-ésimas especies, es igual a (n/N)
- ni: Número de especies de un área particular
- N: Número de individuos de todas las especies

# *3.6.5.5 Índice de equidad de Pielou*

El índice de equidad de Pielou ( $E = J'$ ) es una medida de la uniformidad o equilibrio de un ecosistema, expresada como la diversidad observada en relación con lo que sería posible en una comunidad con el mismo número de especies, pero con la mayor homogeneidad (Magurran, 1983, pp. 9-15). Los valores van desde 0 a 1, de esta forma el 0.1 es similar al caso donde todas las especies son iguales, esto es máxima similitud u homogeneidad (Moreno, 2001, p. 44 ).

$$
J' = \frac{H'}{H_{Max}}
$$

Donde:

J´: índice de equidad Pielou H´: es el índice de Shannon-Wiener  $H_{max}:$  ln  $(S)$ S: es el número total de especies presentes.

#### *3.6.5.6 Índice de similitud de Sorensen – Jaccard*

La similitud entre las comunidades de aves entre las localidades fue establecida mediante el índice de similitud cualitativo de Sorensen. Este índice utiliza los datos de presencia-ausencia de las especies. Se realizó todas las combinaciones posibles entre localidades. El Índice de Similitud de Sorensen (Iss) presenta un rango de 0 (sin similitud) y 1 (similitud completa).

$$
Iss = \frac{2c}{a+b}
$$

Donde:

Iss: índice de sorensen

c = número de especies comunes para ambas muestras

a = número de especies presentes en la muestra A

b = número de especies presentes en la muestra B

La fórmula para Jaccard cambia, pero la interpretación de datos no.

$$
J = \frac{c}{(a+b+c)}
$$

Donde

J: índice de Jaccard

# *3.6.6 Elaboración de la Guía técnica bilingüe de identificación de aves para el ecosistema páramo de la unión de comunidades indígenas UCIT Toallo Santa Rosa*

Para la elaboración de la guía técnica de aves, se desarrolló la interpretación y descripción correcta de las especies de aves, al igual que del inventario de identificación de especies de las 430,12 ha que constituye el área, la guía se convierte en una herramienta útil para la población, por lo que se construyó de forma participativa con los actores vinculados, dado que para ellos mantener el equilibro del páramo junto con lo que allí habita es un factor primordial de apoyo a las comunidades indígenas que se benefician de él. Se ha considerado la población añeja para la recopilación de la información en la lengua nativa (Kichwa) o a su vez el diccionario de lengua Kichwa y el libro de (Campaña, 2009), se realizó visitas y análisis en detalle que incluía entrevistas a los beneficiarios y promotores, recopilando la mayor información para desarrollar la guía en cuanto al idioma. En cuanto al formato se utilizó la guía de identificación de aves realizada por (Cacpata ,2018).

# **CAPÍTULO IV**

# **4. MARCO DE ANÁLISIS E INTERPRETACIÓN DE RESULTADOS**

### **4.1 Zonificación del área de estudio**

En el páramo de la Unión de comunidades indígenas Toallo Santa Rosa se identificó los tipos de ecosistemas presentes, solo en el área de estudio especifica. Los cuales sirvieron para definir los tipos de hábitats que existen.

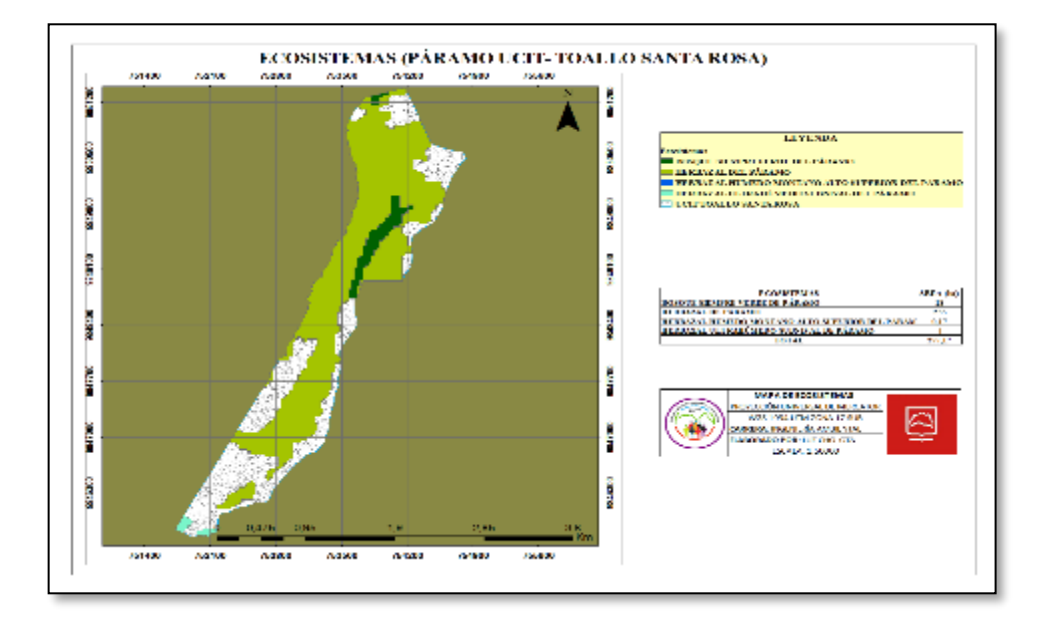

**Ilustración 4-1:** Mapa de distribución de ecosistemas en la UCIT Toallo-Santa Rosa

**Realizado por:** Cholota L., 2022

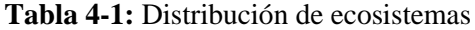

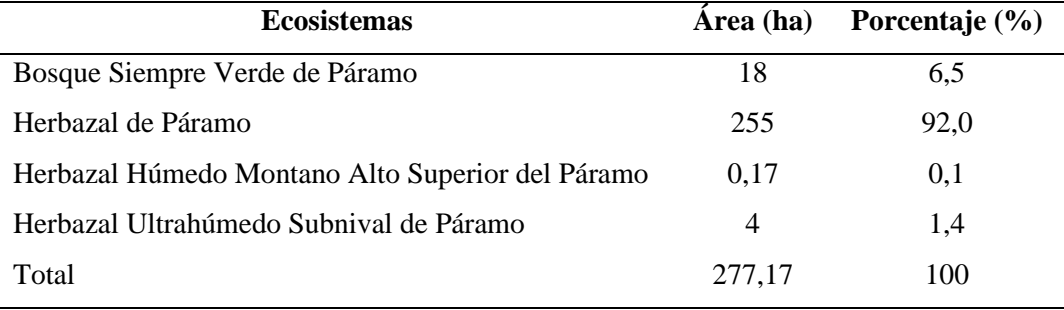

**Realizado por:** Cholota L., 2022

A partir del Software de Sistemas de información geográfica ArcGIS 10.5 se incluyeron los shapefiles de los tipos de ecosistemas. La división de estos corresponde a herbazal de páramo con el 92 %, el 6.5 % para bosque siempre verde de Páramo, 1,4% para Herbazal ultra húmedo subnival de Páramo, 0.1 % para herbazal húmedo montano Alto Superior del Páramo.

A partir de esta información se determinó que de las 430,12 ha solo 277,17 constan dentro de los ecosistemas identificados a nivel nacional, lo que significa que el área restante corresponde a áreas de intervención no registrada, por lo que mediante la información in situ se identificó las formaciones o tipos de vegetación existentes en cada localidad.

**Tabla 4-2:** Descripción y representación gráfica de la zonificación del área de estudio a partir los tipos de vegetación

# **Zona Intervenida**

**Descripción:** En su mayoría se debe a la actividad antrópica la presencia de especies comunes es latente en esta zona, la perturbación de ecosistemas causa la perdida de la biodiversidad, un área que ha perdido su vegetación natural se conduce a que en ese hábitat haya un cambio en la composición de especies, incrementando la abundancia de aves exóticas o ligadas a medios no naturales, lo que produce una menor riqueza de aves (Blasio & Pineda 2020). En estas zonas se encuentran áreas de ecosistemas degradados y zonas de pastoreo.

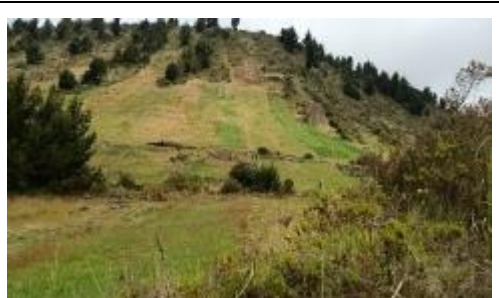

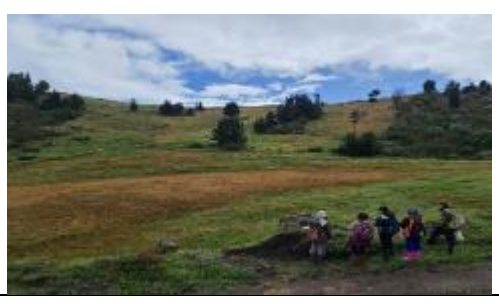

### **Bosques y matorrales**

**Descripción:** El nombre se le atribuye a las formaciones que en su mayoría son bosques *Polylepis,* según un estudio realizado por (Sevillano, Rodewald & Morales, 2018) las aves que asocian a estos tipos de vegetación son claves para la conservación, si se habla a una escala local las aves viven en parches de tamaños y formas diversas que son rodeados por pastizales y matorrales dentro de estos bosques, que se ubican en zonas de difícil acceso. Además de que la existencia de especies introducidas como los árboles de Pino forman parte de este hábitat.

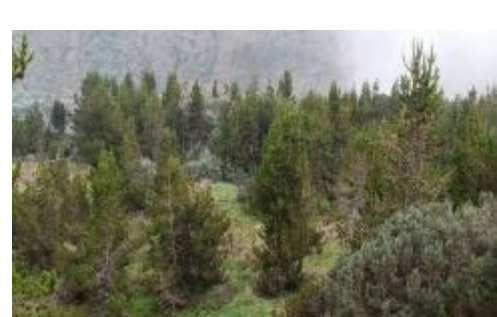

#### **Almohadillas de páramo (Ap),**

**Descripción:** Generalmente son propias de la parte húmeda del páramo, en estas zonas se encuentran los humedales o cuerpos de agua por lo que la presencia de valles es notoria, este tipo de almohadillas se identifican como almohadillas de plantago rígida (MOBOT, 2016).

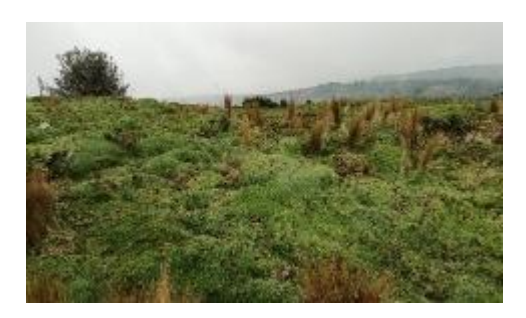

# **Pajonales de Páramo**

**Descripción:** Los paisajes aquí se muestran fragmentados y heterogéneos por lo que de igual forma la distribución de especies también se ve fragmentada. (Castro, Sánchez & Hernández, 2017), menciona que esta variación causa la perdida de la conectividad entre los hábitats y la diversidad de especies.

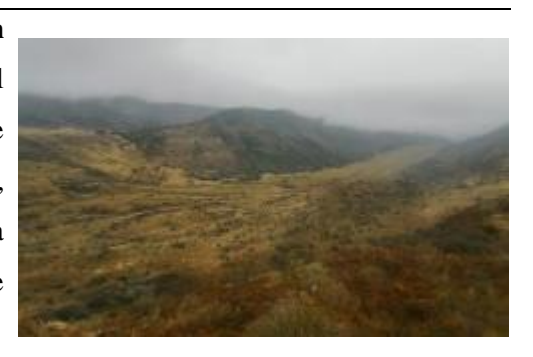

**Realizado por:** Cholota L., 2022

A cada zona se le atribuye la respectiva leyenda de manera que resulte la fácil interpretación de los datos recolectados

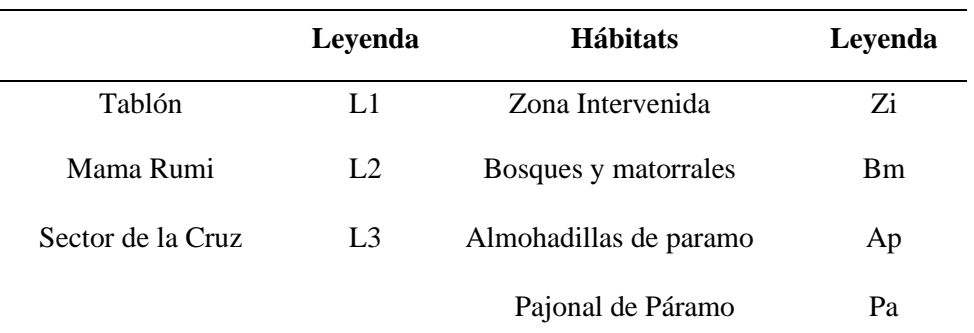

#### **Tabla 4-3:** Leyenda de las Localidades y los tipos de vegetación

**Realizado por:** Cholota L., 2022

### **4.2 Identificación de las especies de Avifauna**

Para determinar la calidad ecológica de la avifauna representativa del páramo de la UCIT Toallo Santa Rosa, se realizaron monitoreos a través de herramientas técnicas con la búsqueda exhaustiva y considerando el esfuerzo de muestreo en toda la zona de estudio. A continuación, se presenta el registro e identificación de la población de especies de aves realizado en los meses de octubre 2022- marzo 2023, el muestreo a lo largo del área de estudio, describe un total 66 individuos que

corresponden a 23 especies y 14 familias, el mayor número de individuos se registró en la localidad de Mama Rumi (L2) con 24 individuos, mientras que el Tablón (L1) y el Sector de la Cruz (L3) el número de individuos fue de 21 ver Tabla 4-4.

|                           |                |               |                  |              |                  | <b>Individuos/Localidad</b> |                |                |              |                   |                |              |
|---------------------------|----------------|---------------|------------------|--------------|------------------|-----------------------------|----------------|----------------|--------------|-------------------|----------------|--------------|
|                           |                | <b>Tablón</b> |                  |              | <b>Mama Rumi</b> |                             |                |                |              | Sector de la Cruz |                |              |
| <b>Especie</b>            | Zi             | <b>Bm</b>     | Ap               | Pa           | Zi               | <b>Bm</b>                   | Ap             | Pa             | Zi           | <b>Bm</b>         | Ap             | Pa           |
| Turdus chiguanco          | $\mathbf{1}$   |               |                  |              |                  | $\mathbf{1}$                |                |                |              | $\mathfrak{D}$    |                | $\mathbf{1}$ |
| Turdus fuscater           | 3              |               |                  |              |                  | $\,1$                       |                |                |              | $\mathbf{1}$      |                | 1            |
| Phrygilus unicolor        |                | $\mathbf{1}$  |                  | $\mathbf{1}$ |                  |                             |                | $\mathbf{1}$   |              | $\mathbf{1}$      | $\overline{2}$ | 1            |
| Catamenia analis          |                |               |                  |              | $\overline{2}$   | $\mathbf{1}$                |                |                |              |                   |                |              |
| Zonotrichia capensis      |                | $\mathbf{1}$  |                  |              |                  |                             |                |                |              |                   |                |              |
| Cinclodes albidiventris   | $\mathbf{1}$   | $\mathbf{1}$  |                  |              |                  |                             |                |                |              |                   |                |              |
| Cinclodes excelsior       | 1              | 1             |                  |              |                  |                             |                |                |              | 1                 | 1              | 1            |
| Asthenes flammulata       |                | $\mathbf{1}$  |                  |              | $\mathbf{1}$     | $\mathbf{1}$                |                |                |              |                   |                |              |
| Anairetes parulus         | $\mathbf{1}$   |               |                  |              | $\mathbf{1}$     |                             |                |                |              |                   |                |              |
| Ochthoeca fumicolor       |                |               |                  |              |                  |                             |                |                |              |                   | 1              | 1            |
| Cnemarchus erythropygius  |                |               |                  |              |                  |                             |                |                |              | $\mathbf{1}$      | $\mathbf{1}$   | $\mathbf{1}$ |
| Anthus bogotensis         | $\mathbf{1}$   |               |                  |              | $\mathbf{1}$     |                             |                |                |              |                   |                |              |
| Geranoaetus polysoma      |                |               |                  | 1            |                  |                             |                | $\overline{2}$ |              | $\mathbf{1}$      | $\mathbf{1}$   |              |
| Geranoaetus melanoleucus  |                |               |                  | $\mathbf{1}$ |                  |                             |                | $\mathbf{1}$   |              |                   |                |              |
| Vanellus resplendens      |                |               |                  |              | $\mathbf{1}$     | $\overline{2}$              |                | $\mathbf{1}$   |              | $\mathbf{1}$      |                |              |
| Falco femoralis           |                |               |                  |              |                  |                             | $\mathbf{1}$   |                |              | $\mathbf{1}$      |                |              |
| Falco sparverius          |                |               |                  |              | $\mathbf{1}$     |                             |                |                |              |                   |                |              |
| Phalcoboenus carunculatus |                |               |                  |              | $\mathbf{1}$     |                             |                |                |              |                   |                |              |
| Nothoprocta curvirostris  |                |               |                  |              |                  | $\mathbf{1}$                |                |                |              |                   |                |              |
| Metriopelia melanoptera   | 1              | $\mathbf{1}$  |                  |              |                  |                             |                |                |              |                   |                |              |
| Bubo virginianus          |                | $\mathbf{1}$  |                  |              |                  |                             |                |                |              |                   |                |              |
| Streptoprocne zonaris     |                |               |                  |              |                  |                             | 1              | $\mathbf{1}$   |              |                   |                |              |
| Aglaeactis cupripennis    | $\overline{c}$ |               |                  |              |                  | $\mathbf{1}$                |                |                |              |                   |                |              |
| <b>TOTAL</b>              | 11             | $\tau$        | $\boldsymbol{0}$ | 3            | 8                | 8                           | $\overline{2}$ | 6              | $\mathbf{0}$ | 9                 | 6              | 6            |
| TOTAL/LOCALIDAD           |                | 21/14Sp       |                  |              |                  |                             | 24/16sp        |                |              | 21/9sp            |                |              |

**Tabla 4-4:** Especies de aves registradas en las tres localidades de estudio, incluido el número de individuos en los 4 tipos de vegetación existentes

**Realizado por:** Cholota L., 2022

El orden más representativo pertenece a las aves Passeriformes con la mayor cantidad de especies que corresponden a las familias de Turdidae, Thraupidae, Emberizidae, Furnariidae, Tyrannidae y Motacillidae, después los Apodiformes con familias como Apodidae y Trochilidae. Los órdenes siguientes como: Los Falconiformes, Accipitriformes, Caradriiformes, Tinamiformes, Columbiformes y Estrigiformes se componen de una sola familia.

Del total de especies registradas en toda el área de estudio *el 36 %, se sitúan en la localidad de Mama Rumi, la localidad del Tablón y el sector de la Cruz presentan el 32 % de, lo que representa*  una similitud en porcentaje de individuos registrados. El páramo UCIT Toallo Santa Rosa forma parte de la Reserva de Producción de Fauna de Chimborazo, estudios dentro de la reserva muestran que actualmente existen alrededor de 64 especies de aves identificadas, por lo que las 23 especies encontradas en este estudio constan dentro de este registro.

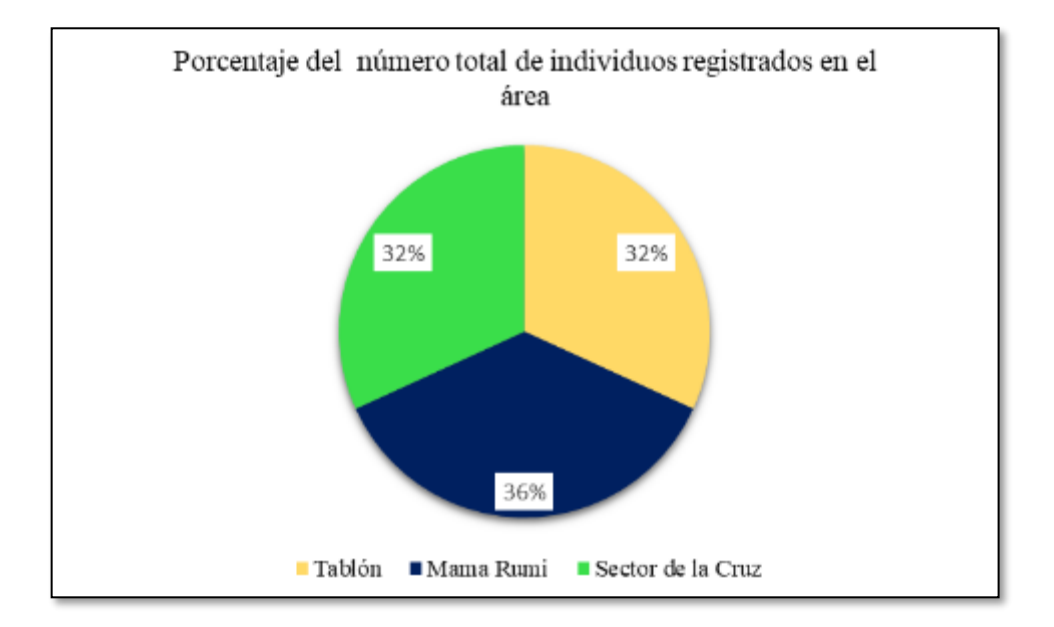

**Ilustración 4-2:** Porcentaje del número total de individuos registrados en el páramo UCIT Toallo Santa Rosa

**Realizado por:** Cholota L., 2023

La información recolectada se compara con la base de datos del Ministerio del Ambiente y transición ecológica del departamento de la reserva de producción de Fauna Chimborazo, 2023.

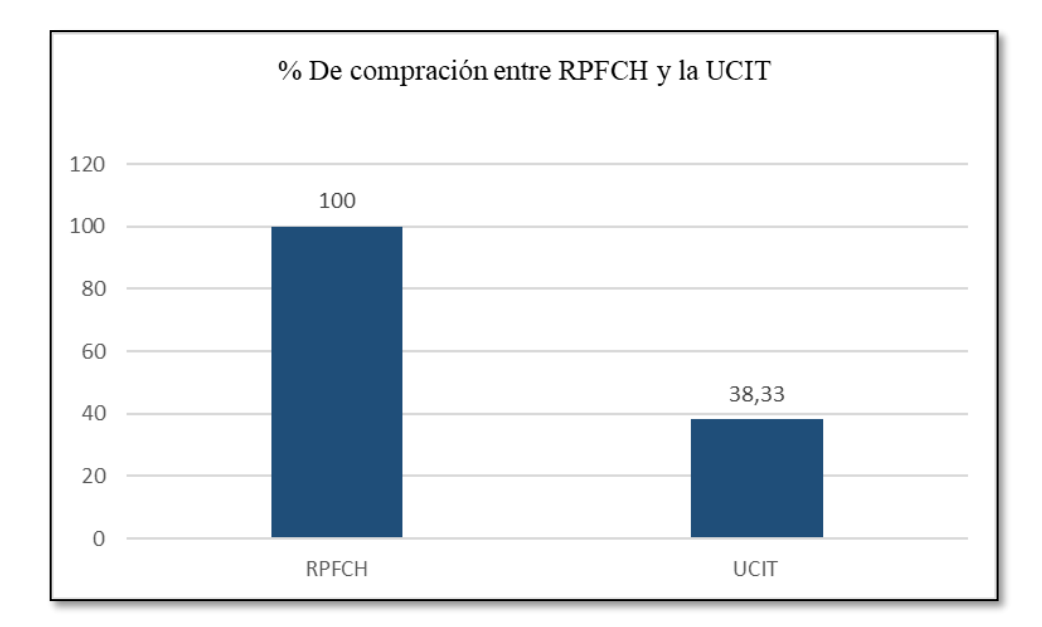

**Ilustración 4-3:** Porcentaje de comparación del total especies registradas en la RPFCH y la UCIT

**Realizado por:** Cholota L., 2023

Se tiene un total de 64 especies identificadas en la RPFCH y 23 especies en la UCIT Toallo Santa rosa, a partir de esta información se realizaron una comparación en donde se demuestra que existe un porcentaje de 38,33 % del total de la reserva en el área de estudio. Se hizo el análisis de las especies con relación a la superficie estudiada. El total de hectáreas solo de páramo de la RPFCH según los cuatros ecosistemas presentes en la zona de estudio indican un valor de 27135.18 ha (Romero et al., 2018, p. 16).

| <b>Sectores</b>       | Sp   | $\text{Area (km}^2)$ | $Sp/Km^2$ |
|-----------------------|------|----------------------|-----------|
| <b>UCIT</b>           | 23   | 4,3                  | 5sp       |
| <b>RPFCH</b> (páramo) | 64   | 271,35               | $0.2$ sp  |
| <b>ECUADOR</b>        | 6616 | 283560               | $0.02$ sp |

**Tabla 4-5:** Relación del total de especies totales existentes por el área en Km<sup>2</sup>

**Realizado por:** Cholota L., 2023

Una vez realizada la relación del total de especies existentes en la UCIT Toallo con las hectáreas de páramo de la reserva, así como los últimos datos de aves registradas en el ecuador hasta el 2019, los datos muestran que existe una buena calidad de avifauna que necesita ser conservada.

#### *4.2.1 Especies de aves registradas en cada Localidad*

### *4.2.1.1 El Tablón*

En esta localidad la zonificación del área fue importante debido a las variaciones en la altitud en cada hábitat, la altitud es baja con relación a las demás localidades, el rango altitudinal del sitio de muestreo se mantiene sobre los 3700- 3800 msnm, la actividad antrópica permite la denominación de la Zi, los colores en el Ilustración 4-4, muestran las especies identificadas. En la Zi se determinó la mayor cantidad de especies, seguida esta la zona de Bm y la menor cantidad de especies se registra en la zona de (Pa), no se observa la presencia de Ap.

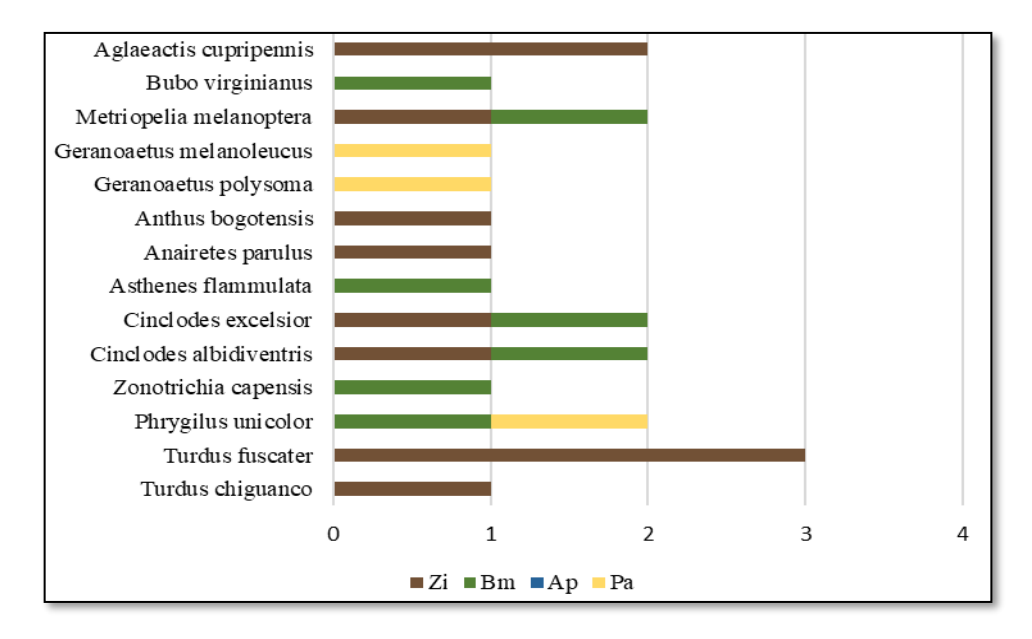

**Ilustración 4-4:** Diagrama del número de individuos registrados en L1 según las formaciones vegetales de Zi, Bm, Ap, Pa **Realizado por:** Cholota L., 2023

Se identificaron 5 órdenes de especies de aves, 21 individuos, 10 familias, la familia más representativa corresponde a, Furnariidae con 5 individuos Turdidae con 4, mientras que para Thraupidae, Accipitridae, Columbidae, Trochilidae con 2 especies, por último, se encuentran las familias, Emberizidae, Tyrannidae, Motacillidae, Strigidae, con 1.

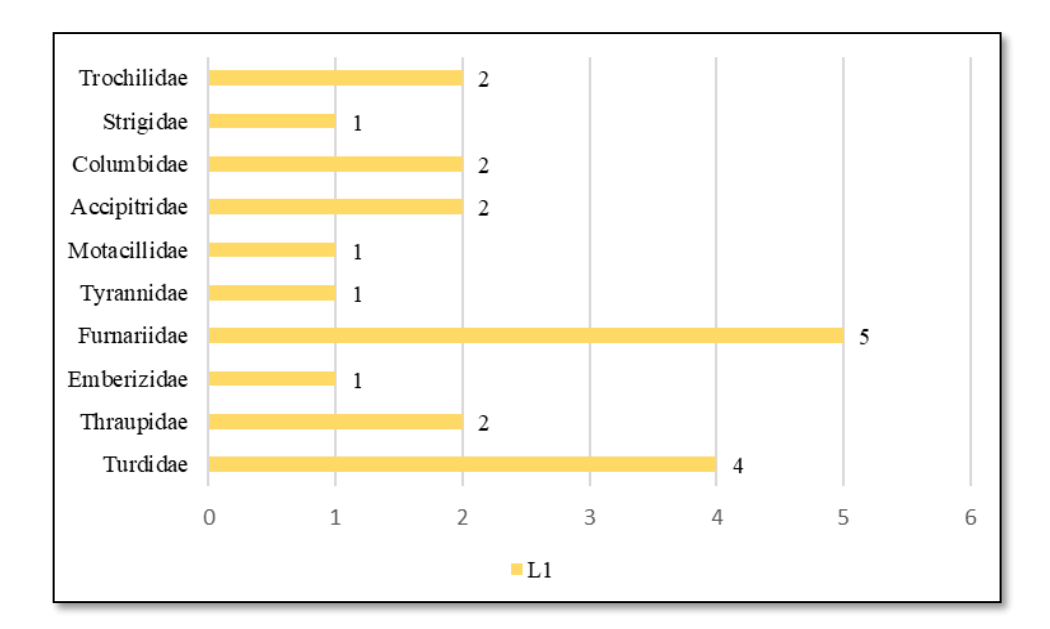

**Ilustración 4-5:** Especies registradas por Familia en la localidad L1 **Realizado por:** Cholota L., 2023

# *4.2.1.2 Mama Rumi*

La avifauna en esta localidad fue diversa y en su mayoría homogénea, el ecosistema focal de estudio fue el hábitat denominado como Bosques y matorrales mismos que se encuentra en el rango altitudinal de 3800 msnm – 4100 msnm, además que las aves utilizan estos remanentes de bosques como refugio, los colores en la Ilustración 4-6, muestran cómo se distribuyen las especies en las diferentes formaciones vegetales.

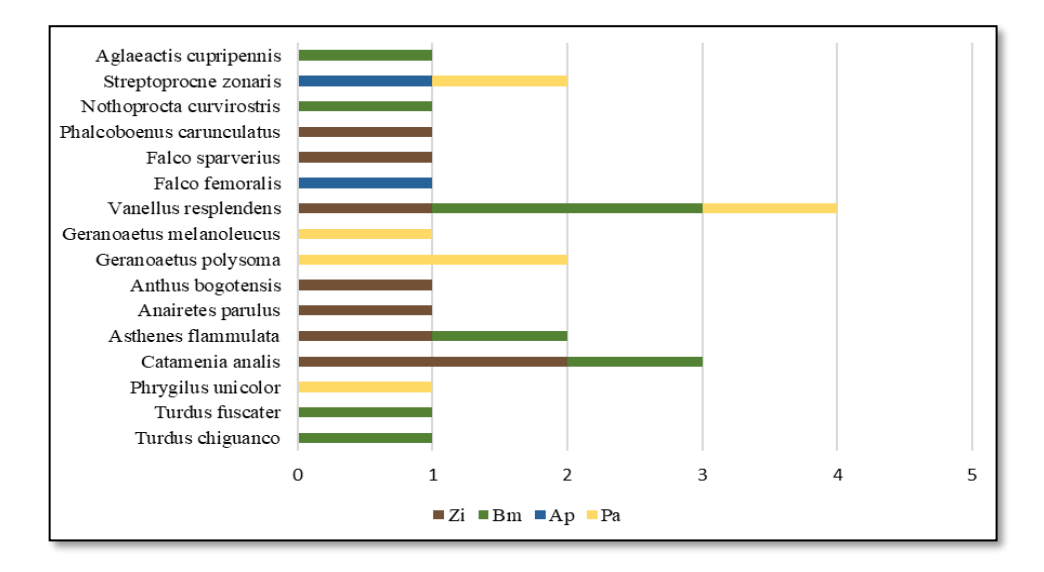

**Ilustración 4-6:** Diagrama del número de individuos registrados en L2 según las formaciones vegetales de Zi, Bm, Ap, Pa.

**Realizado por:** Cholota L., 2023

La presencia de laderas abruptas con cercanía a circos glaciares en esta localidad en parte permitió observar vuelo directo de las especies de aves, el registro fotográfico y la observación directa se realizó con cautela ya que las aves tienen a ser sensibles al ruido y al movimiento. Aquí se determinó especies altamente endémicas. (Stotz et al., 1996) sostiene que los hábitats de bosques guardan mayor diversidad de aves mientras que aquellas con poca o nada de coberturas vegetales tienden albergar menos especies.

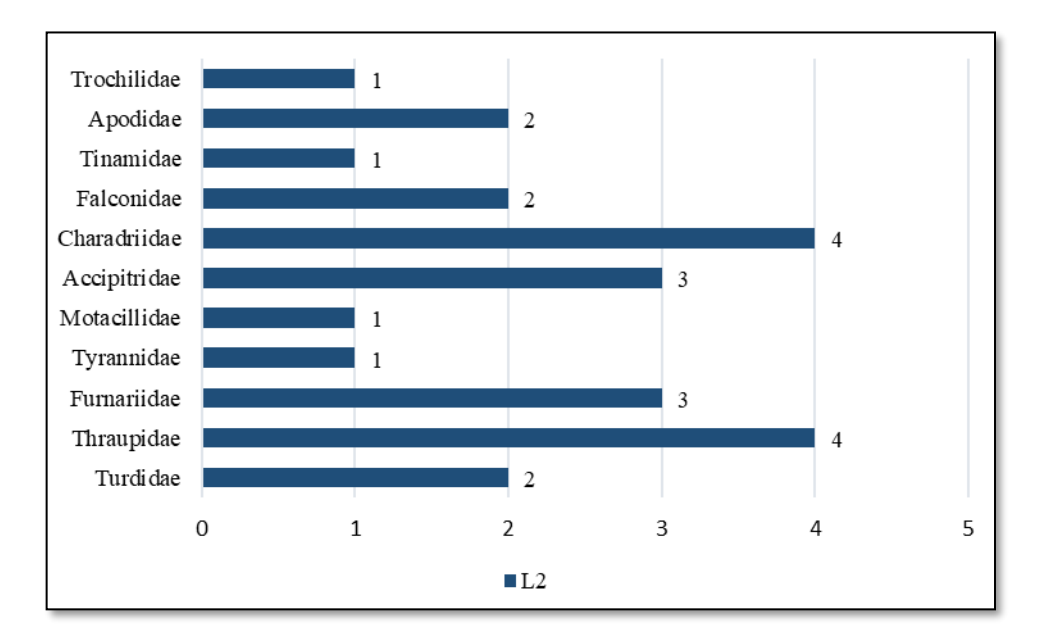

**Ilustración 4-7:** Especies registradas por Familia en la localidad L2 **Realizado por:** Cholota L., 2023

Con base a los resultados obtenidos para esta localidad se identificaron 6 órdenes, un total de 24 individuos, 11 familias, las familias mejor representadas son: Thraupidae, Charadriidae, con 4 individuos, seguido de Accipitridae y Furnariidae con 3, familias como Turdidae, Falconidae, Apodidae con 2 individuos; mientras Tyrannidae, Motacillidae, Tinamidae y Trochilidae presentan un solo individuo por especie Ilustración 4-7 El detalle aquí es que la mayoría de las especies se identificaron mediante el método de visualización con cámara fotográfica, cantos y vocalizaciones, la topografía del terreno tiene pendientes que no permitieron la instalación de las redes de neblina. Particularmente aquí se dio el registro más importante de las especies en cuanto a abundancia y diversidad de especies.

## *4.2.1.3 Sector de la Cruz*

En esta localidad ya se encuentra observable el ecosistema Herbazal ultra húmedo subnival de páramo, el rango altitudinal fue el más alto, ya que se ubican entre los 4100-4500 msnm. No

existen zonas con actividad antrópica por lo que se descarta la existencia de Zi, los colores que se muestran en la Ilustración 4-8, confirman que efectivamente en Bm existe la presencia de la mayor cantidad de individuos. Los bosques en esta área se encuentran presentes en grandes fragmentos.

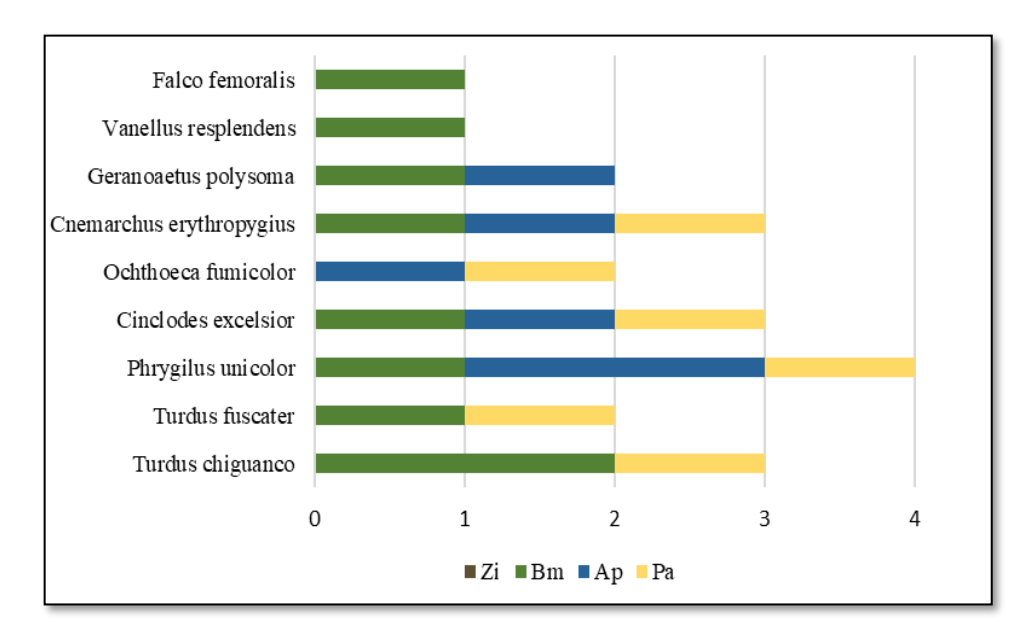

**Ilustración 4-8:** Diagrama del número de individuos registrados en L3 según las formaciones vegetales de Zi, Bm, Ap, Pa **Realizado por:** Cholota L., 2023

Para esta localidad se determinó la presencia de 4 órdenes, 21 individuos, 7 familias de aves. La familia más representativa fue Turdidae y Tyrannidae con 5 individuos; Thraupidae con 4, Furnariidae con 3; Accipitridae con 2, finalmente las familias: Charadriidae y Falconidae con 1 individuo para cada especie.

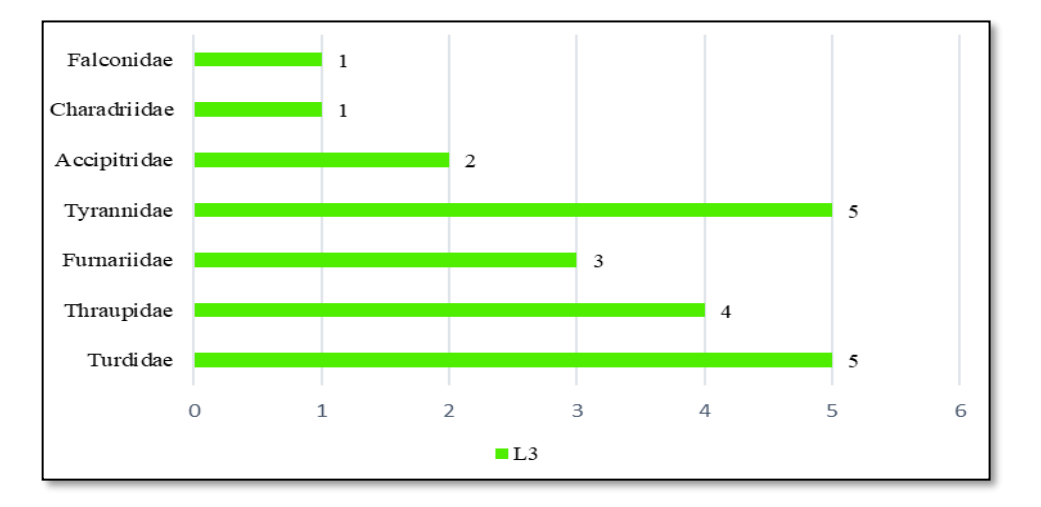

**Ilustración 4-9:** Especies registradas por Familia en la localidad L3 **Realizado por:** Cholota L., 2023

# **4.3 Base de datos geográfica de la Avifauna local existente en el ecosistema páramo de la UCIT**

Una vez identificadas las especies se realizó la base de datos geográfica. La información de datos recolectados en el área de interés del ecosistema altoandino se organizó en una geodata base específica mediante procedimientos que permitieron mantener los procesos ordenados. Los atributos se guardaron en archivos para posterior a ello manejarlos en el software ArcGIS 10.5.

### *4.3.1 Información de las especies almacenadas en el GIS*

- **Base de datos para las imágenes:** aquí se presentan los objetos gráficos como los puntos de presencia de las especies mediante las coordenadas de latitud (Y) longitud (X) y altitud (Z), además de la representación fotográfica del terreno mediante una imagen satelital de alta resolución con una extensión de archivo en (ORTOFOTO\_ RGB\_ ecw).
- **Base de datos de información descriptiva:** Se tuvo un archivo Excel con toda la información disponible en el Inventario de Avifauna de la UCIT Toallo Santa Rosa, los datos almacenados no tuvieron interrupciones en sus campos como caracteres extraños, ni ningún tipo de diseño como colores o bordes, de manera que el programa identificó la información fácilmente. La información de las especies de aves dentro de la tabla de contenidos incluyó: ID, orden, familia, especie, nombre en inglés, nombre en Kichwa, coordenadas en x,y,z código de registro, Localidad, Fecha de avistamiento, descripción y hábitat.
- **Base de datos complementarios de imágenes:** Esta base contiene la información de los símbolos y caracteres que se le atribuyó a las diferentes entidades dentro del SIG, entre ellas están los shapes de Acequias y canales, parroquias del Ecuador, áreas protegidas (RPFCH), curvas de nivel.
- **Base de datos cartográficos:** Aquí se almacenó la información que contienen los mapas, estos presentan las diferentes clases de información de las tres localidades de estudio en las que se atribuye las diferentes categorías activando los campos necesarios que necesitan observación

|   |                  | AVIFAUNA_UCIT_FINAL                                  |                       |                |                                |                          | AVIFAUNA UCIT FINAL                               |                              |                    |
|---|------------------|------------------------------------------------------|-----------------------|----------------|--------------------------------|--------------------------|---------------------------------------------------|------------------------------|--------------------|
|   | ID               | <b>ORDEN</b>                                         |                       | <b>FAMILIA</b> |                                | <b>ESPECIE</b>           | N INGLÉS                                          | N COMÚN                      | N KICH             |
|   |                  | 4 Passeriformes                                      |                       | Turdidae       | <b>Turdus fuscater</b>         |                          | <b>Great Thrush</b>                               | Mirlo grande                 | Suksu/ Watsu       |
|   |                  | 5 Passeriformes                                      |                       | Thraupidae     | Phrygilus unicolor             |                          | Plumbeous Sierra Finch                            | Frigilo plomizo              | Pusu Pishku        |
|   |                  | 6 Passeriformes                                      |                       | Thraupidae     | Phrvailus unicolor             |                          | Plumbeous Sierra Finch                            | Frigilo plomizo              | Pusu Pishku        |
|   |                  | 7 Passeriformes                                      |                       | Emberizidae    | Zonotrichia capensis           |                          | Rufous-collared Sparrow                           | Chingolo                     | Chiwchiw           |
|   |                  | 8 Passeriformes                                      |                       | Furnariidae    | Cinclodes albidiventris        |                          | <b>Chestnut-winged Cinclodes</b>                  | Cinclodes Alicastaño         | Chungwi            |
|   |                  | 9 Passeriformes                                      |                       | Furnariidae    | <b>Cinclodes albidiventris</b> |                          | <b>Chestnut-winged Cinclodes</b>                  | Cinclodes Alicastaño         | Chungwi            |
|   |                  | 10 Passeriformes                                     |                       | Furnariidae    | Cinclodes excelsior            |                          | Stout-billed Cinclodes                            | <b>Cinclodes Piquigrueso</b> | Chungwi            |
|   |                  | 11 Passeriformes                                     |                       | Furnariidae    | <b>Cinclodes excelsion</b>     |                          | <b>Stout-billed Cinclodes</b>                     | <b>Cinclodes Piquigrueso</b> | Chungwi            |
|   |                  | 12 Passeriformes                                     |                       | Furnariidae    | Asthenes flammulata            |                          | Many-striped Canastero                            | Canastero Multilistado       | kachachu           |
|   |                  | 13 Passeriformes                                     |                       | Tyrannidae     | Anairetes parulus              |                          | <b>Tufted Tit -Tvrant</b>                         | Cachudito torito             | Wakra kachu pishku |
|   |                  | 14 Passeriformes                                     |                       | Motacillidae   | Anthus bogotensis              |                          | Paramo Pipit                                      | Bisbita de Páramo            | <b>Urku Pishku</b> |
|   |                  |                                                      |                       |                |                                |                          | Variable Hawk                                     | Gavilán Variable             | Anka               |
|   |                  | 15 Accipitriformes                                   |                       | Accipitridae   | Geranoaetus polysoma           |                          |                                                   |                              |                    |
|   | iable            |                                                      |                       |                |                                |                          |                                                   |                              |                    |
| 細 |                  | ■ ■ 图                                                | $\mathbb{R}^2 \times$ |                |                                |                          |                                                   |                              |                    |
|   |                  | AVIFAUNA_UCIT_FINAL                                  |                       |                |                                |                          |                                                   |                              |                    |
|   |                  |                                                      |                       | <b>CÓDIGO</b>  | <b>LOCALIDAD</b>               | <b>FECHA AVIS</b>        | <b>DESCRIPCL</b>                                  |                              | <b>HABITAT</b>     |
|   | 754155           | 9850225                                              |                       | 3830 Av11Ta    | L1                             | 21/10/2022               | ras e incluso frutas, además de insectos y lo Zi  |                              |                    |
|   | 753851           | 9849759 3790 Av12Ta                                  |                       |                | L1                             | 17/12/2022               |                                                   |                              |                    |
|   | 753907           | 9850022 3770 Av13Ta<br>753908<br>9850127 3760 Av14Ta |                       |                | L1<br>L1                       | 17/12/2022<br>17/12/2022 | al su dieta se asemeja al M. chiquanco, lombri Bm |                              |                    |
|   | 754132           | 9850073 3814 Av15Ta                                  |                       |                | L1                             | 17/12/2022               | al su dieta se asemeja al M. chiquanco, lombri Pa |                              |                    |
|   | 754070           | 9850007                                              |                       | 3800 Av16Ta    | L <sub>1</sub>                 | 17/12/2022               | al su dieta se asemeja al M. chiquanco, lombri Bm |                              |                    |
|   | 754001           | 9850822                                              |                       | 3701 Av17Ta    | L <sub>1</sub>                 | 17/12/2022               |                                                   |                              |                    |
|   | 754103           | 9850555 3760 Av18Ta                                  |                       |                | L1                             | 17/12/2022               | gruesamente listada. Es poco sensible ante el     |                              | Ζi                 |
|   | 753805           | 9849871 3758 Av19Ta                                  |                       |                | L1                             | 17/12/2022               | gruesamente listada. Es poco sensible ante e Bm   |                              |                    |
|   | 753921           | 9849865                                              |                       | 3790 Av20Ta    | L1<br>L1                       | 18/1/2023                | os y semillas, se adaptan a áreas urbanas al Zi   |                              |                    |
|   | 753911<br>753781 | 9849672 3820 Av21Ta<br>9849524 3218 Av1Mr            |                       |                | L <sub>2</sub>                 | 18/1/2023<br>21/10/2022  | anta la cola. Su alimentación se basa en invel Bm |                              |                    |
|   | 753669           | 9849529 3765 Av2Mr                                   |                       |                | L2                             | 21/10/2022               |                                                   |                              |                    |
|   | 753931           | 9849369 3894 Av3Mr                                   |                       |                | L2                             | 21/10/2022               | anta la cola. Su alimentación se basa en invel Bm |                              |                    |
|   |                  | 753483<br>9849181 3790 Av4Mr                         |                       |                | $\overline{12}$                | 21/10/2022               | lidne ee nachinardo, eecamae nactoralee, us Zi    |                              |                    |

**Ilustración 4-10:** Campos identificados en la tabla de atributos de la base de datos Geográfica.

**Realizado por:** Cholota L., 2023

#### *4.3.2 Mapas de Biodiversidad*

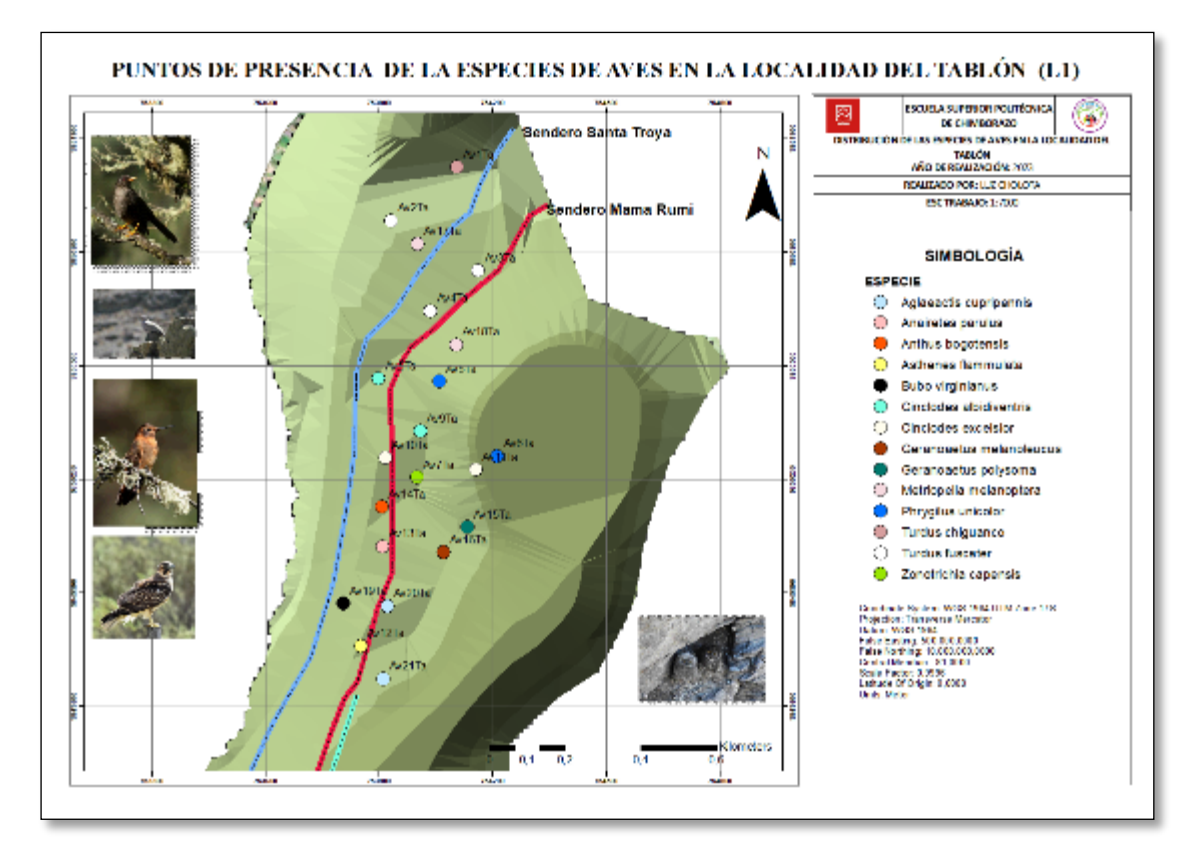

**Ilustración 4-11:** Distribución de los puntos de presencia de las especies de aves en la localidad del Tablón

**Realizado por:** Cholota L., 2023

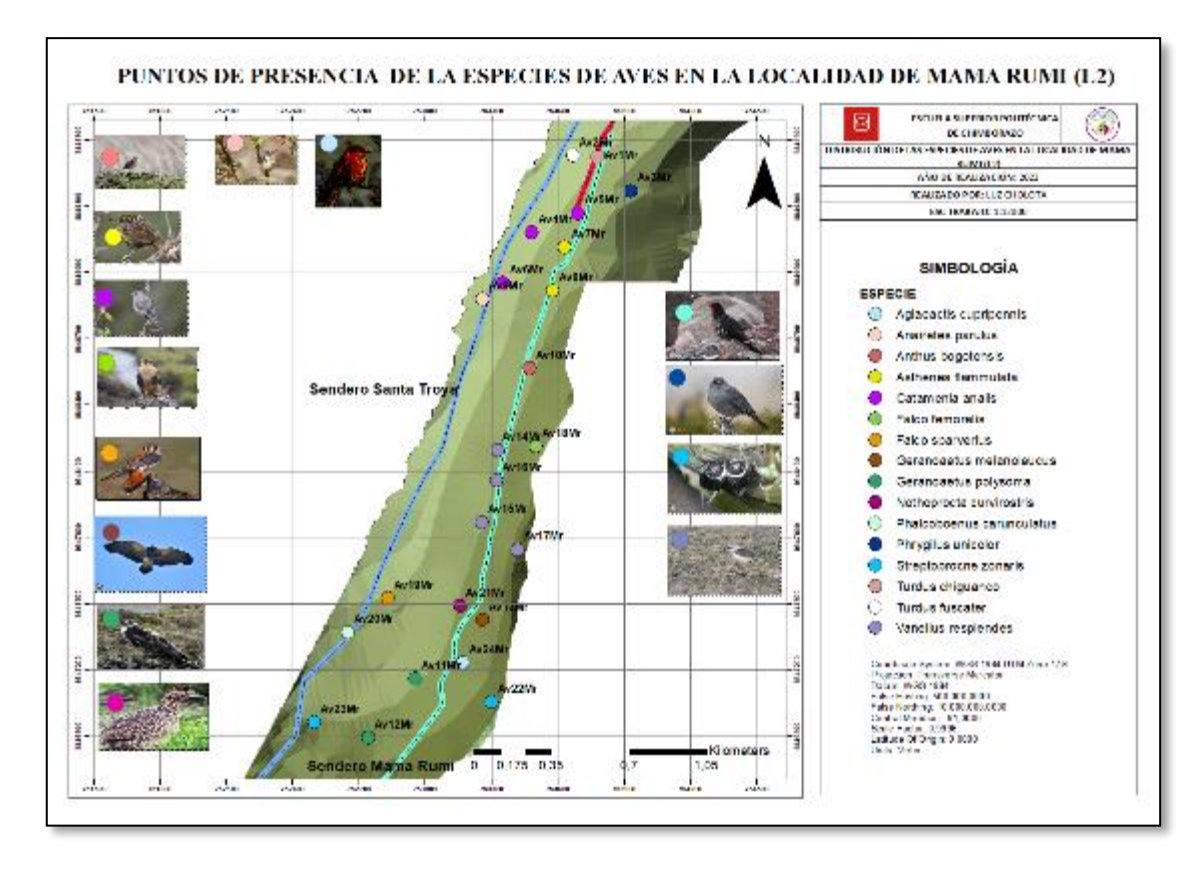

**Ilustración 4-12:** Distribución de los puntos de presencia de las especies de aves en la localidad de Mama Rumi

**Realizado por:** Cholota L., 2023

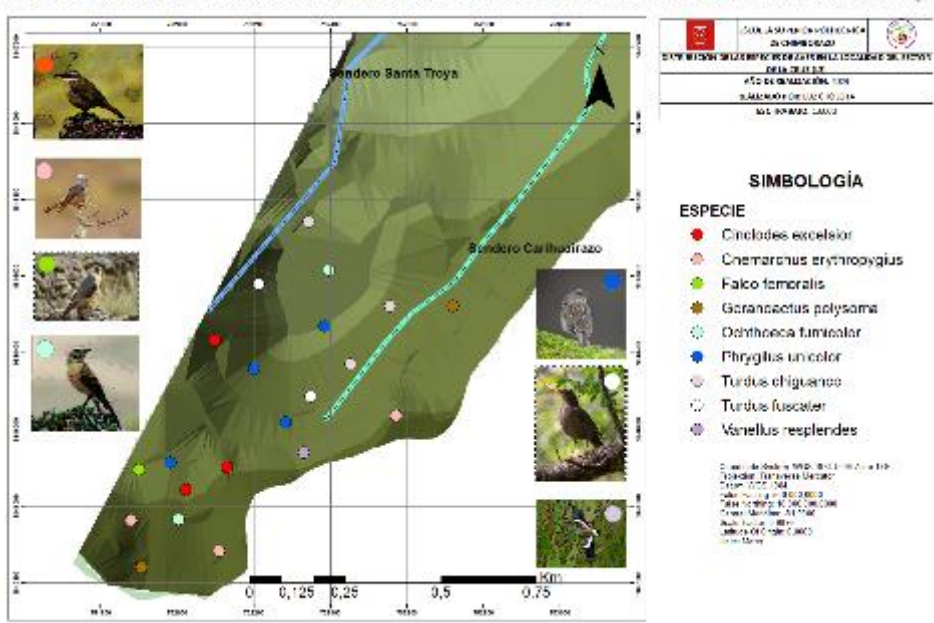

PUNTOS DE PRESENCIA DE LA ESPECHES DE AVES EN LA LOCALIDAD DEL SECTOR DE LA CRUZ (L3)

**Ilustración 4-13:** Distribución de los puntos de presencia de las especies de aves en el Sector de la Cruz.

**Realizado por:** Cholota L., 2023

# *4.3.3 Determinación de la riqueza y diversidad de especies a partir de los índices de diversidad*

Se realizó el análisis de la diversidad de especies aplicando los índices diversidad alfa, beta y de equidad.

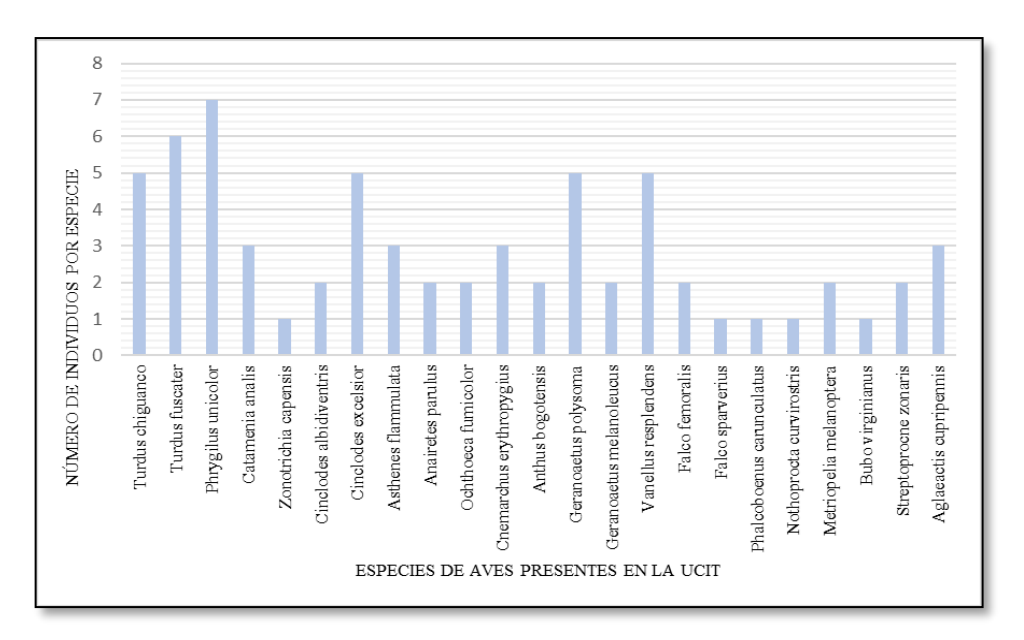

# *4.3.4 Abundancia*

**Ilustración 4-14:** Relación de la abundancia de especies totales en la UCIT Toallo Santa Rosa.

**Realizado por:** Cholota L., 2023

las especies más abundantes fueron *Phrygilus unicolor, Turdus fuscater, Turdus Chiguanco, Geranoaetus polysoma, Vanellus resplendens* con el mayor número de individuos presentes. (Khan, 2021) menciona que el mayor número de especies y una abundancia más uniforme da como resultado una mayor diversidad, por lo que las familias con mayor diversidad y abundancia de especies corresponden a Thraupidae, Turdidae, Accipitridae, Charadriidae, el resto de las especies muestran presencia más no abundancia debido a que el número no sobrepasa los 3 individuos presentes.

# *4.3.5 Índices Alpha*

# *4.3.5.1 Dominancia*

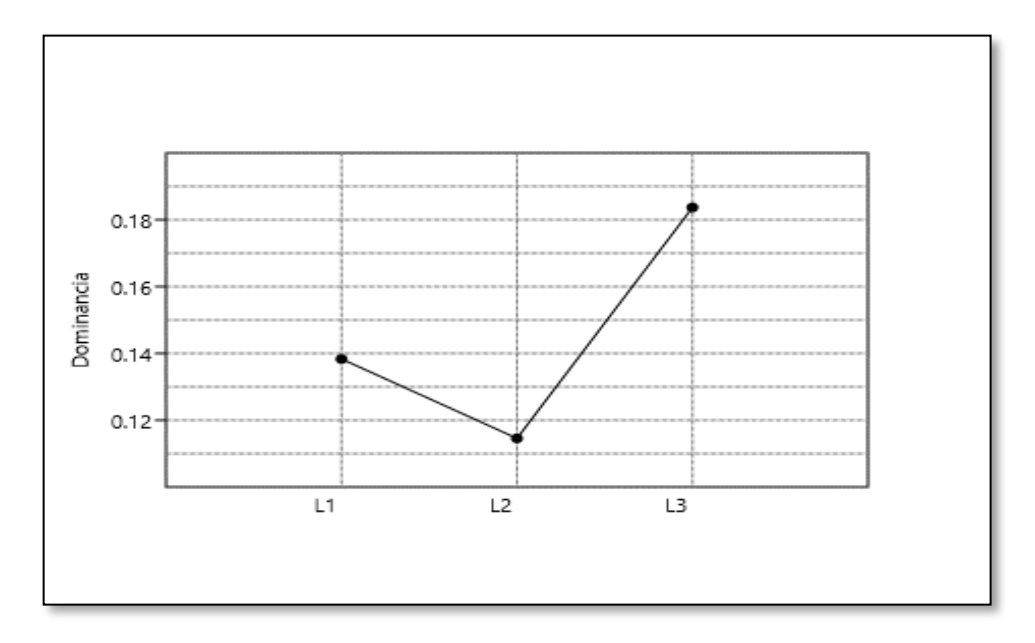

**Ilustración 4-15:** Índice de Dominancia **Realizado por:** Cholota L., 2023

Los resultados en la Ilustración 4-1 indican que en L3 existe 0,1837 de especies dominantes tales como el *Turdus chiguanco, Turdus fuscater* que pertenecen la familia Turdidae *Ochthoeca fumicolor Cnemarchus erythropygius,* que pertenecen a la familia Tyrannidae, considerando que este valor es el mayor con relación a las demás localidades significa que estas especies son las que dominan al resto de especies. Ahora en L1 se observa que existe 0,1383 de especies dominantes en las que se destacan el *Cinclodes albidiventris, Cinclodes excelsior, Asthenes flammulata* que pertenecen a la familia Furnariidae. De igual forma L2 presenta 0,1146 de dominancia para el *Phrygilus unicolor* de la familia Thraupidae y *Vanellus resplendens* que es la única especie perteneciente a la familia Charadriidae, entonces se puede decir que, L2 presento la menor dominancia en toda el área de estudio

### *4.3.5.2 Índice de Simpson*

El índice de Simpson está estrechamente influenciado por las especies más dominantes, sin embargo, a diferencia del índice de dominancia que demuestra cual especie con mayor biomasa domina en una comunidad, el índice de Simpson demuestra la probabilidad de que dos individuos tomados al azar correspondan a la misma especie (Villarreal et al., 2004, p.190).

|                   |        | $S=1-D$ |        |                 |
|-------------------|--------|---------|--------|-----------------|
| <b>Indice</b>     | L1     | $L_{2}$ | L3     | <b>PROMEDIO</b> |
| <b>Simpson</b>    | 0,8617 | 0,8854  | 0,8163 | 0,8545          |
| $S = (1-D) * 100$ | 86 %   | 89 %    | 82 %   | 85 %            |
| <b>Diversidad</b> | Media  | Alta    | Alta   | Alta            |

**Tabla 4-6:** Descripción del Índice de Simpson

**Realizado por:** Cholota L., 2023

Los resultados indican que en L2 existe la representatividad de especies con el mayor valor de importancia de 0,8854 y el 89 % de probabilidad de que dos individuos tomados al azar de una muestra correspondan a la misma especie. Además, que dentro de las tres localidades existe una diversidad alta, sin embargo, la que predomina es L2 y con muy poca diferencia están L1 con el 86 % y L3 con el 82 %.

# *4.3.5.3 Índice de Margalef*

El índice de Margalef estima la riqueza específica, (Mora et al., 2017, p. 70), de acuerdo a Margalef 1951 se menciona que si el índice muestra valores; < 2 indica una riqueza de especies baja, de otra forma si los valores son cercanos 0 >5 reflejan que la riqueza es alta.

| $\mathbf{D} \mathbf{M}_{g} = \mathbf{S} - 1/\ln N$ |       |       |       |                 |  |
|----------------------------------------------------|-------|-------|-------|-----------------|--|
| Indice                                             | L1    | L2    | L3    | <b>PROMEDIO</b> |  |
| <b>Margalef</b>                                    | 2,956 | 3,147 | 1.971 | 2.69            |  |
| Riqueza                                            | Media | Media | Baja  | Media           |  |

**Tabla 4-7:** Descripción del Índice de riqueza de Margalef.

**Realizado por:** Cholota L., 2023

Del total de individuos encontrados en el área de estudio la mayor riqueza de especies corresponde a L2 con 3,147 debido a que los datos arrojan un total de 24 individuos. L1 de igual forma presenta una riqueza media de 2,956. El promedio total de estudio presenta una riqueza media debido a que los valores se encuentran por debajo del rango específico 5 que se requiere para demostrar que tienen una riqueza alta y tampoco se considera dentro de una riqueza baja ya que los valores se encuentran por encima de 2 que es el valor máximo que se requiere para considerase dentro de la misma. Con excepción de L3 que presenta un valor de1,971 que da como resultado una riqueza baja. Ver Tabla 4-7.

# *4.3.6 Índices de Equidad*

### *4.3.6.1 Shannon Wiener*

El índice de Shannon asume que todas las especies están representadas en la muestras y que tan uniformes son con relación a la abundancia (Villarreal et al. 2004, p 191). Mora et al. (2017, p. 71), menciona que los valores para el índice se consideran entre 0,5 y 5 respectivamente, no obstante, los valores dentro de lo normal se sitúan entre 2, cuando este valor disminuye se considera bajo mientras que si llega o supera a 3 es alto.

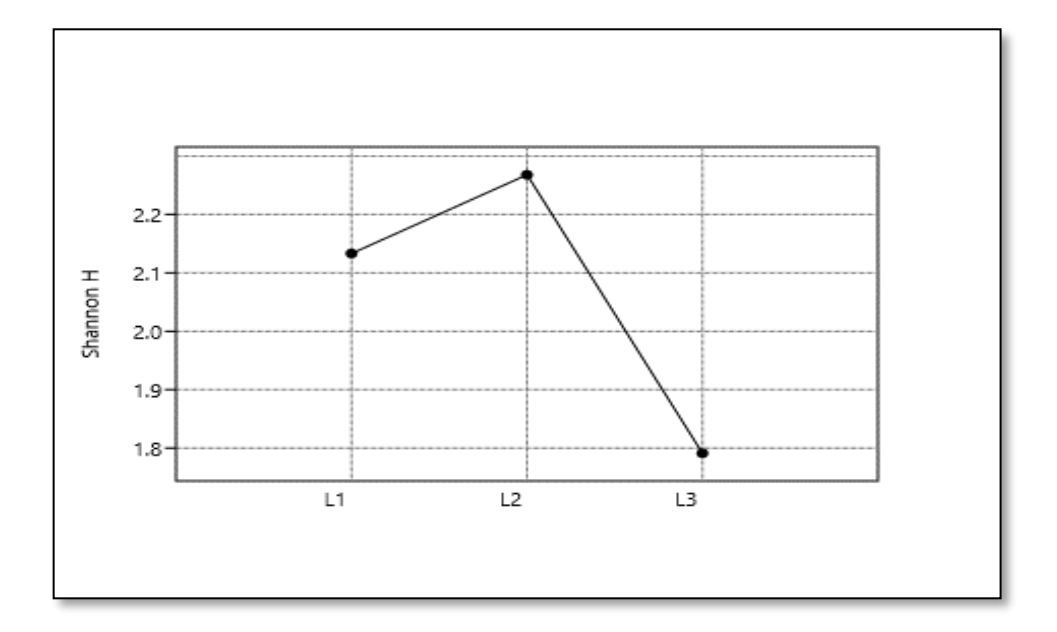

**Ilustración 4-16:** Índice de Shannon Wiener **Realizado por:** Cholota L., 2023

El 2,268 presente en L2 y 2,133 en L1 muestra que la diversidad y la equidad tienden a ser mayores y que se encuentran dentro del rango normal para considerarse equivalentes a una diversidad media, mientras que para L3 se considera una diversidad baja ya que el valor de 1,791 se encuentra por debajo del rango requerido.

# *4.3.6.2 Índice de Equidad de Pielou (J´)*

Con los resultados obtenidos en el índice de Shannon se calculó el índice de equidad de Pielou (J´) el cual según la interpretación realizada por (Valdez Marroquín et al., 2018, p. 1677), expresa que los valores van de 0 a 1, de manera que 1 representa a todas las especies que son igual de abundantes, mientras que el 0 señala las especies con ausencia de uniformidad, además explica la proporción de la diversidad que se observa y como se relaciona con la homogeneidad del zonificación del área (hábitat). A continuación, se indican los valores independientes en cada sitio de estudio y al final un valor promedio de toda el área.

|                | $N°$ de especies | Indice de Equidad de Pielou | Porcentaje de |
|----------------|------------------|-----------------------------|---------------|
|                |                  | $(\mathbf{J}')$             | Equidad       |
| L1             | 21               | 0,9264                      | 92,6%         |
| L2             | 24               | 0,9458                      | 94,5%         |
| L <sub>3</sub> | 21               | 0,9204                      | 92%           |
| Promedio       | 22               | 0,9309                      | 93,0%         |

**Tabla 4-8:** Descripción del Índice de equidad de Pielou (J´).

**Realizado por:** Cholota L., 2023

La equidad de los resultados a partir de este índice fue del 93% que de acuerdo a (Geoinformática & Sistemas Cia. Ltda., 2015, p. 121) en su proyecto realizado para el HGPT muestra un alto grado de homogeneidad (característica de los ecosistemas intervenidos), los datos se exponen para cada localidad, mismos porcentajes muestran que el valor más alto está en L2 (94,5 %) que pertenecería al sitio más intervenido, y aunque la diferencia entre L1 (92,6 %) y L3 (92%) es mínima son las localidades mejor conservadas.

# *4.3.7 Índices de diversidad beta*

### *4.3.7.1 Índice de Similitud de Jaccard*

El agrupamiento de las familias según el análisis de similitud de Jaccard, expresa que no hay localidades con 0 similitud (Reyes & Torres, 2009, p. 247 ), este índice es más reservado con respecto a la similitud de forma que todas las localidades pertenecientes al ecosistema de Páramo de UCIT Toallo-Santa Rosa comparten por lo menos una especie del grupo taxonómico estudiado( aves), además que si los sitios presentan un valor de 1 significa que hay una similitud total de especies presentes. Los datos obtenidos se denotan en el dendograma el cual compara la diversidad y uniformidad de especies presentes en los tres sitios de estudio, en este caso se aplica el método del vecino más lejano (Linkage Completo Aglomerativo) que identifica los principales grupos con mayor similaridad y significancia conforme al valor de 1 que muestra el coeficiente de correlación. Los grupos de familias con más similaridad son: grupo 1 (Furnariidae, Thraupidae, Turdidae y Tyrannidae), grupo 2 (Motacillidae y Trochilidae), grupo 3 (Tinamidae y Apodidae) y el grupo 4 con las familias (Emberizidae, Columbidae, Strigidae
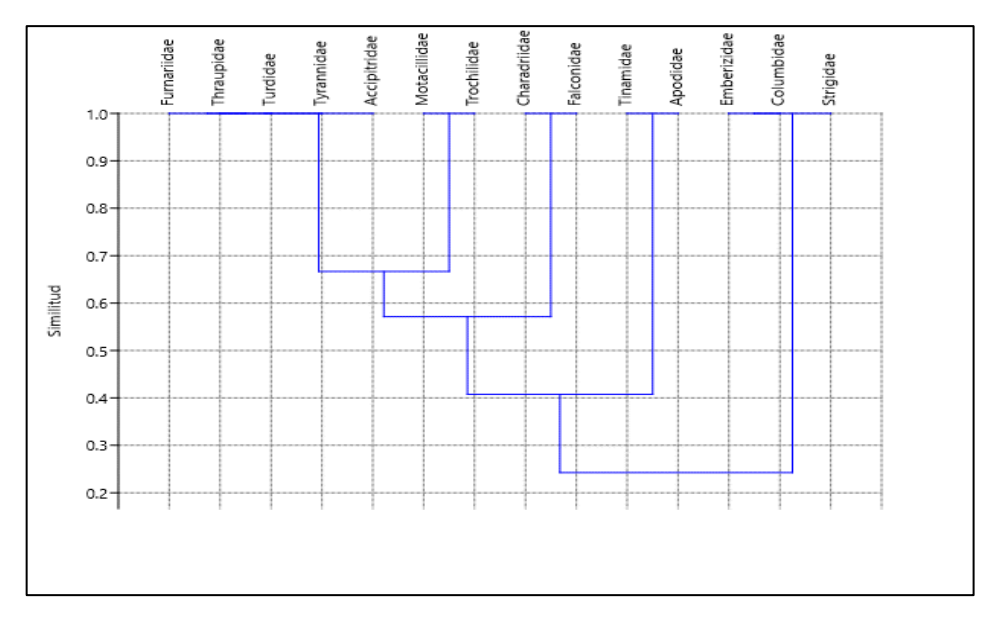

**Ilustración 4- 17:** Dendograma de la representación del índice de Jaccard con relación a las familias de las especies presentes- Método del vecino más Lejano.

**Realizado por:** Cholota L., 2023

## *4.3.7.2 Índice de similitud de Sorensen o de Czekanowski*

La similitud de las especies entre las tres localidades a partir del índice de Sorensen utilizando el método cualitativo se estima en cada dos muestras (sitios) con relación al promedio de las especies compartidas en los sitios, la importancia aquí es que se analiza siempre en base a la presencia y ausencia de especies, a medida que el valor se acerca al 100 % la medida de similitud de especies va a ser más similares.

| Indice   | <b>Especies en</b><br>común | Similitud A/B               | % de similitud                                           | Valor     |
|----------|-----------------------------|-----------------------------|----------------------------------------------------------|-----------|
| Sorensen |                             | $\text{Iss} = ((2C/(A+B)))$ | $\text{Iss} = ((2\text{C}/(\text{A} + \text{B})) * 100)$ |           |
| $L1-L2$  | 9                           | 0,60                        | 60,00                                                    | Similar   |
| $L1-L3$  |                             | 0.43                        | 43,48                                                    | Disimilar |
| $L2-L3$  | 6                           | 0.48                        | 48,00                                                    | Disimilar |

**Tabla 4-9:** Descripción del Índice de similitud de Sorensen

**Realizado por:** Cholota L., 2023

De acuerdo al estudio realizado en el páramo la UCIT Toallo Santa Rosa se realizó la comparación entre los tres sitios de estudio:

**L1-L2:** los valores más similares por ser más altos con el 60 % de similitud, es decir que las 9 especies repetidas tales como: *Turdus chiguanco, Turdus fuscater, Phrygilus unicolor, Asthenes flammulata, Anairetes parulus, Anthus bogotensis, Geranoaetus polysoma, Geranoaetus melanoleucus, Aglaeactis cupripennis* comparten las mismas condiciones de clima, con zonas menos fragmentadas y una similitud en la cobertura vegetal.

**L1-L3:** Los resultados obtenidos muestran una disimilitud (similitud baja) del 43,48 %, ya que presentan el menor número de especies repetidas en los dos sitios con especies como el *Turdus chiguanco, Turdus fuscater, Phrygilus unicolor*, *Geranoaetus polysoma y Falco femoralis,* la presencia de especies en estos sitios varía de acuerdo con la altitud y zonas existentes en el caso de L1 existen zonas intervenidas, mientras que L3 no existe esta zona.

**L2-L3:** De igual forma estos sitios presentan una disimilitud media del 48% el valor denota una diferencia poco significativa para considerarse una heterogeneidad, sin embargo, es importante reconocer que existe una conectividad ecológica entre estos dos sitios por la proximidad geográfica. Siguen estando presentes especies como *Turdus chiguanco, Turdus fuscater, Phrygilus unicolor, Geranoaetus polysoma y Falco femoralis* a diferencia que en estas localidades las se puede realizar una similitud con la especie *Vanellus resplendens.*

## **4.4 Guía técnica bilingüe de identificación de aves representativas del ecosistema de paramo de la UCIT Toallo Santa Rosa**

La guía describe a continuación a las familias y especies del grupo taxonómico clases aves más representativas de la UCIT Toallo Santa Rosa, está estructurada a partir del inventario realizado en los meses de monitoreo, cada especie tiene su propia información para observar, encontrar y reconocer los diferentes tipos de aves en vida silvestre que existen dentro de los sitios estudiados.

#### *4.4.1 Elementos e información que contiene de la guía*

#### *4.4.1.1 Tipografía*

La guía presenta una tipografía, en Times New Roma, tamaño de letra 11, principalmente en el titulo el nombre común, nombre en Kichwa y nombre local, están en negrillas, el nombre científico de la especie en cursiva, además se siguen los niveles taxonómicos superiores para el orden y Familia por lo general se escribe en mayúsculas.

#### *4.4.1.2 Portada*

En la portada se encuentra el título, con imágenes insertadas del área de estudio, ecosistemas, paisajes y las especies de aves más representativas.

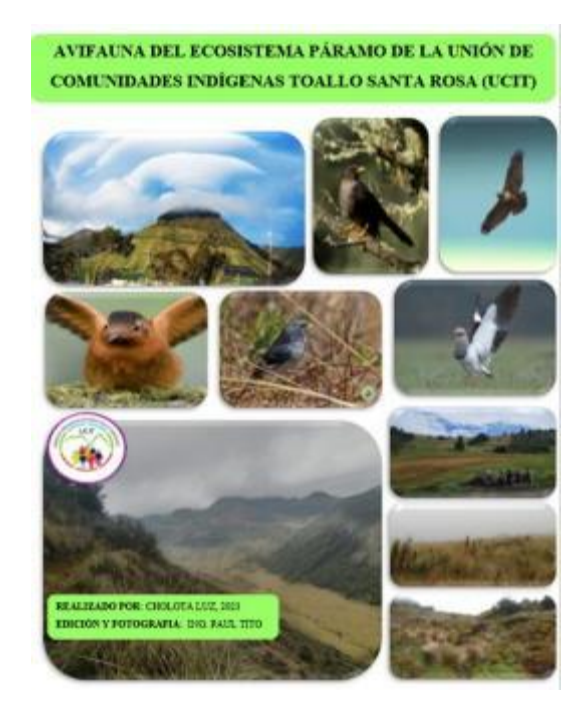

**Ilustración 4-18:** Portada **Realizado por:** Cholota L., 2023

#### *4.4.1.3 Introducción*

Aquí se agrega la introducción inicial del estudio realizado, ubicación geográfica del área de estudio, ecosistemas presentes, zonificación del área, rutas de acceso, más la información que contiene la guía en cuanto al total de especies representadas.

#### *4.4.1.4 Contenido*

El contenido que se expone se enfoca en la diversidad de especies, datos importantes, clasificación taxonómica que incluye el orden, familia, especie, nombre común, nombre científico y el nombre que se le atribuye a la especie en las comunidades de lengua nativa (Kichwa), nombre local localización, hábitat, estado de conservación, descripción, fotografías bajo la edición del departamento de la Reserva de producción de fauna Chimborazo del ministerio del Medio Ambiente y transición ecológica - Riobamba, 2023.

**Tabla 4- 10:** Formato y presentación del Guía Bilingüe de identificación de aves

### **Nombre común/ Nombre en el diccionario Kichwa/Nombre local**

**Nombre científico:** Nombre de la especie en cursiva

**Orden:** Según los niveles de categoría taxonómica orden superior en mayúscula

**Familia:** Según los niveles de categoría taxonómica nombre de la familia en mayúscula

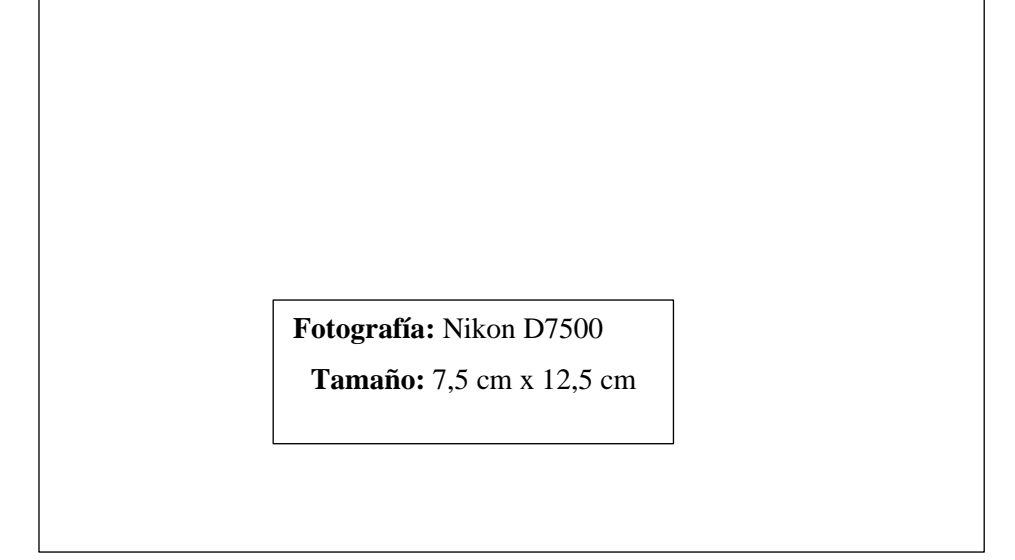

**Localización:** Sitios de estudio en los que se localiza la especie.

**Rango altitudinal:** Valores de altitud en los que se registró la especie

**Hábitat:** Tipos de vegetación en donde se encontró a la especie

#### **Estado de conservación:**

Preocupación en la que se encuentra la especie registrada según la Unión Internacional para la Conservación de la Naturaleza (UICN) y el libro rojo de Aves del Ecuador.

## **Descripción:**

Descripción de las características de la especie atribuyendo la información recolectada en las entrevistas realizadas a la población que pertenece a la UCIT Toallo Santa Rosa.

### **Mirlo Chiguanco/ Suksu / Waktsu**

**Nombre científico:** *Turdus chiguanco* **Orden:** PASSERIFORMES **Familia:** TURDIDAE

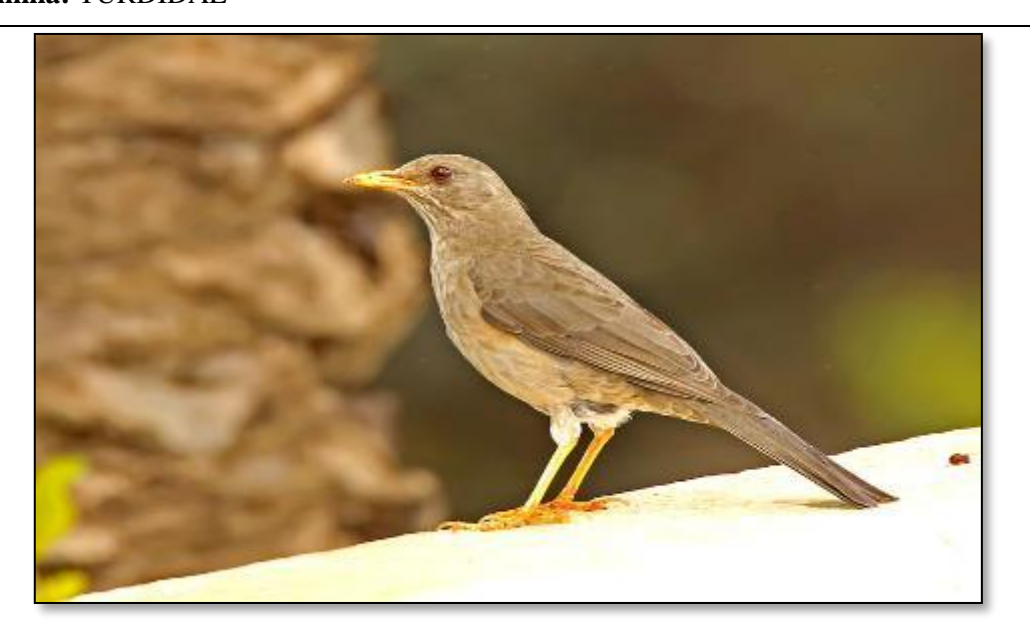

**Localización:** Tablón, Mama Rumi, Sector de la Cruz.

**Rango altitudinal:** 3700-4500 msnm.

**Hábitat:** Zonas intervenidas, Bosques y matorrales.

#### **Estado de conservación:**

#### **Descripción:**

Su hábitat se refleja en terrenos semidespejados, por lo general es pálido pardo y cenizo, pico y patas de color amarillo naranja, con cola oscura. Se alimenta de bayas e incluso frutas, además de insectos y lombrices de tierra. Sus nidos son de gran tamaño y abultada.

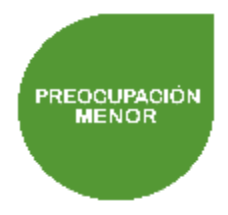

## **Mirlo Grande/ Suksu / Waktsu**

**Nombre científico:** *Turdus fuscater* **Orden:** PASSERIFORMES

**Familia:** TURDIDAE

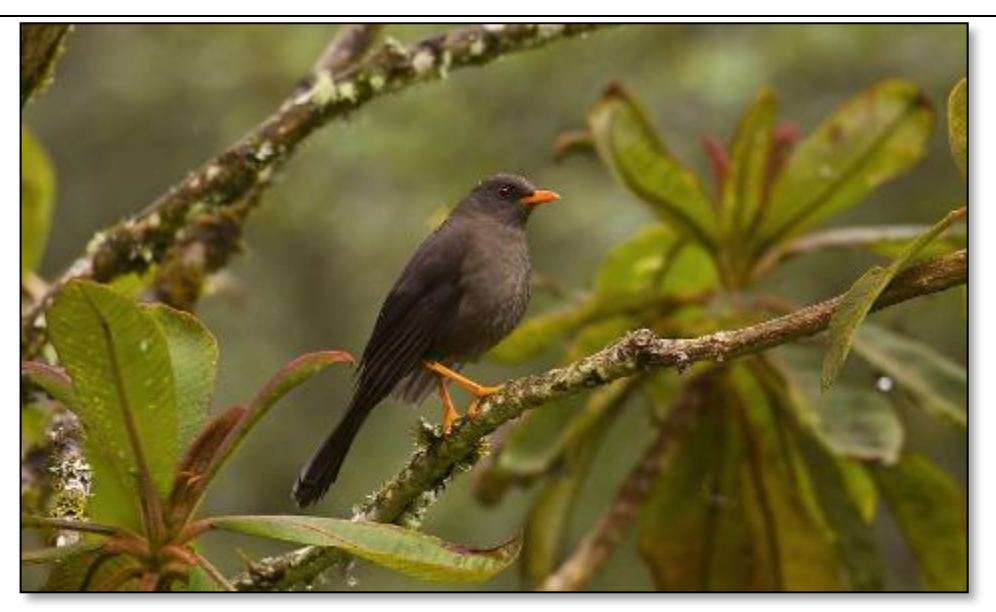

**Localización:** Tablón, Mama Rumi, Sector de la Cruz.

**Rango altitudinal:** 3700-4500 msnm.

**Hábitat:** Zonas intervenidas, Bosques y matorrales. **Estado de conservación:**

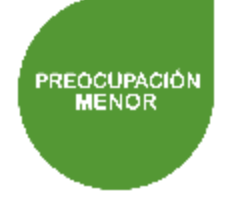

#### **Descripción:**

Ave terrestre común y conspicua, presente en altura más húmedas y de valle central a inicios de páramo. Grande tiznado uniforme, La hembra carece de anillo orbital su dieta se asemeja al M. chiguanco, lombrices, insectos, frutas y bayas.

#### **Frigilo Plomizo/ Pusu Pishku/ No existe localmente**

**Nombre científico:** *Phrygilus unicolor*

## **Orden:** Passeriformes

**Familia:** Thraupidae

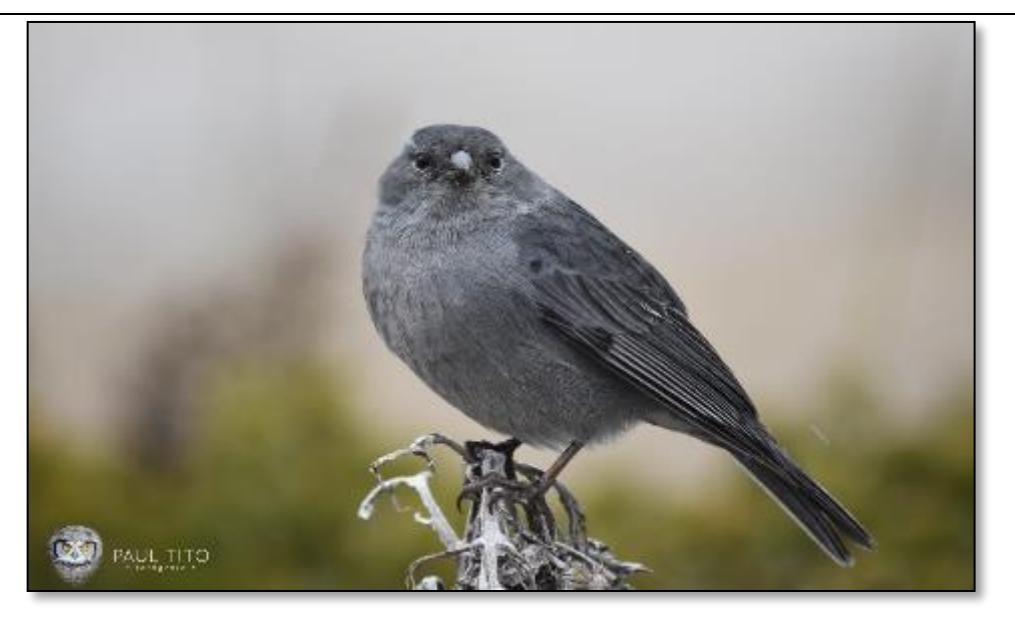

**Localización:** Tablón, Mama Rumi, Sector de la Cruz.

**Rango altitudinal:** 3800-4500 msnm.

**Hábitat:** Bosques y matorrales, Pajonal de páramo, almohadillas de páramo.

#### **Descripción:**

Es un ave común en páramo generalmente seco y cerca del límite arbóreo, se mueve en los pisos de pajonales. El macho tiene un color plomizo uniforme, la hembra gruesamente listada. Es poco sensible ante el movimiento, se alimenta de semillas.

## **Estado de conservación:**

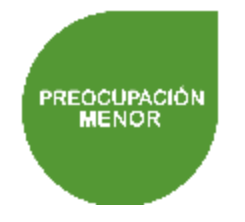

## **Semillero Coliflajeado / Muyu Pishku / No existe localmente**

**Nombre científico:** *Catamenia analis* **Orden:** PASSERIFORMES

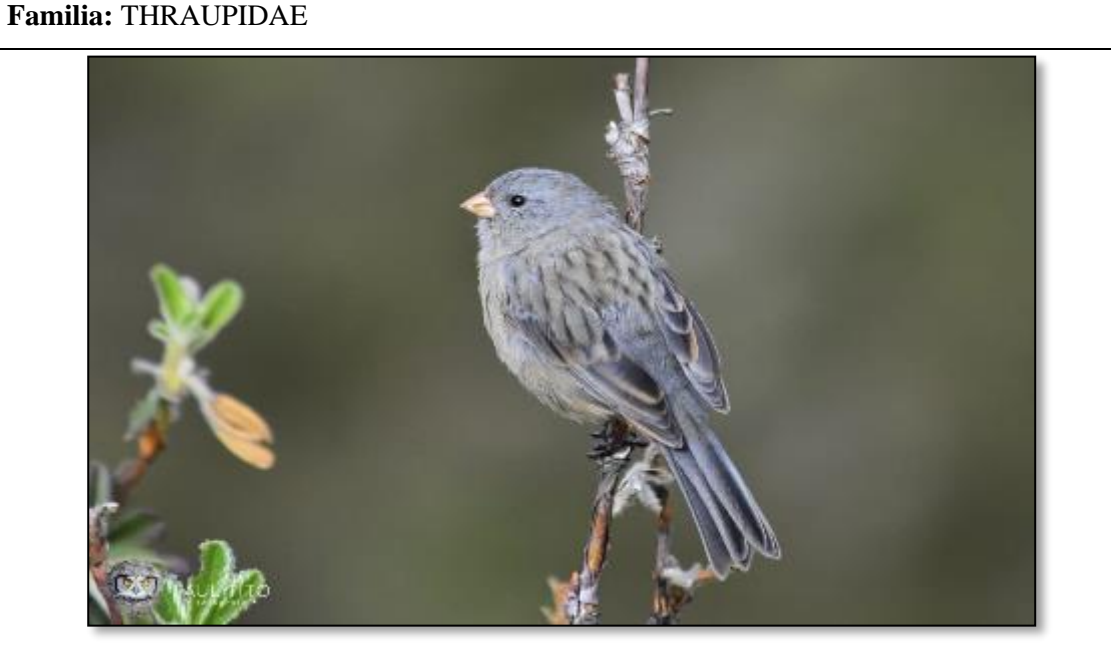

**Localización:** Mama Rumi.

**Rango altitudinal:** 3700-3800 msnm.

**Hábitat:** Bosques y matorrales, Zonas Intervenidas.

#### **Estado de conservación:**

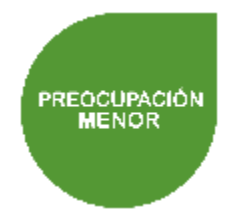

#### **Descripción:**

Está presente en áreas agrícolas, jardines, malezas valle central e interandino, donde es más árido. Es un ave de pequeño tamaño, se encuentra en zonas altas de los Andes, el macho es más gris que la hembra y un pico de color amarillo, la hembra es de color marrón y con rayas, tiene un pico sucio.

## **Chingolo gorrión/ No existe en el diccionario /Chiwchiw**

**Nombre científico***: Zonotrichia capensis*

## **Orden:** PASSERIFORMES

**Familia:** EMBERIZIDAE

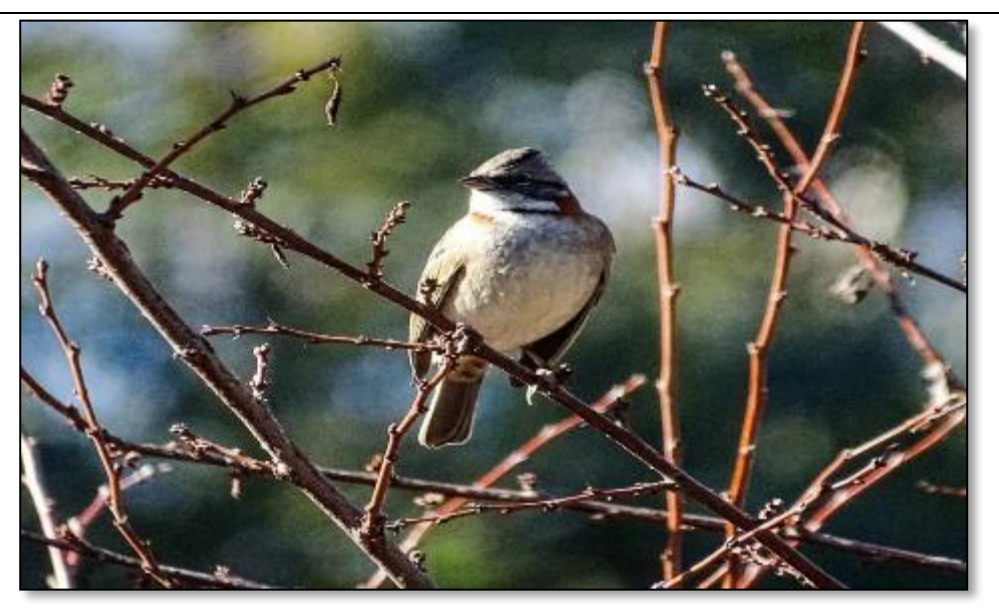

**Localización:** Tablón.

**Rango altitudinal:** 3700-3800 msnm.

**Hábitat:** Zonas intervenidas.

**Estado de conservación:**

## **Descripción:**

Ave que habita en los matorrales interandinos y páramo. Tiene cresta pequeña, un corbatín pechinegro, franjas negras, collar nucal color rufo, se alimenta de insectos y semillas, se adaptan a áreas urbanas andinas, viven en grupos.

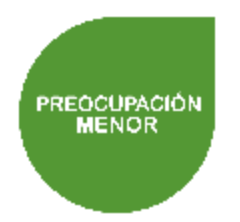

## **Cinclodes Alicastaño/ Chungwi/ No existe localmente**

**Nombre científico:** *Cinclodes albidiventris* **Orden:** PASSERIFORMES **Familia:** FURNARIIDAE

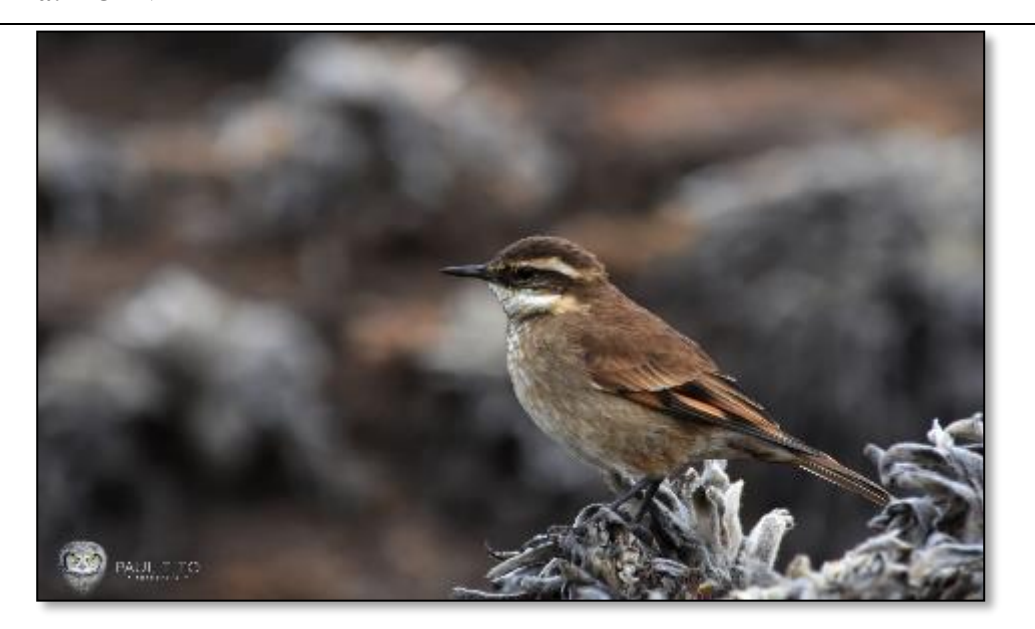

**Localización:** Tablón.

**Rango altitudinal:** 3700-3800 msnm.

**Hábitat:** Zonas intervenidas, Bosques y matorrales.

**Estado de conservación:**

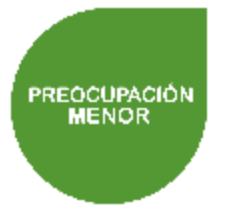

## **Descripción:**

Ave presente en el páramo, Matorral interandino. Tiene pico grueso y corto, sin puntos en el pecho, tiene el dorso pardo, generalmente salta y arrastra las patas, levanta la cola. Su alimentación se basa en invertebrados, semillas y materia vegetal. El nido lo construye en grietas de rocas.

### **Cinclodes Piquigrueso/ Chungwi/ No existe localmente**

**Nombre científico:** *Cinclodes excelsior*

# **Orden:** PASSERIFORMES

**Familia:** FURNARIIDAE

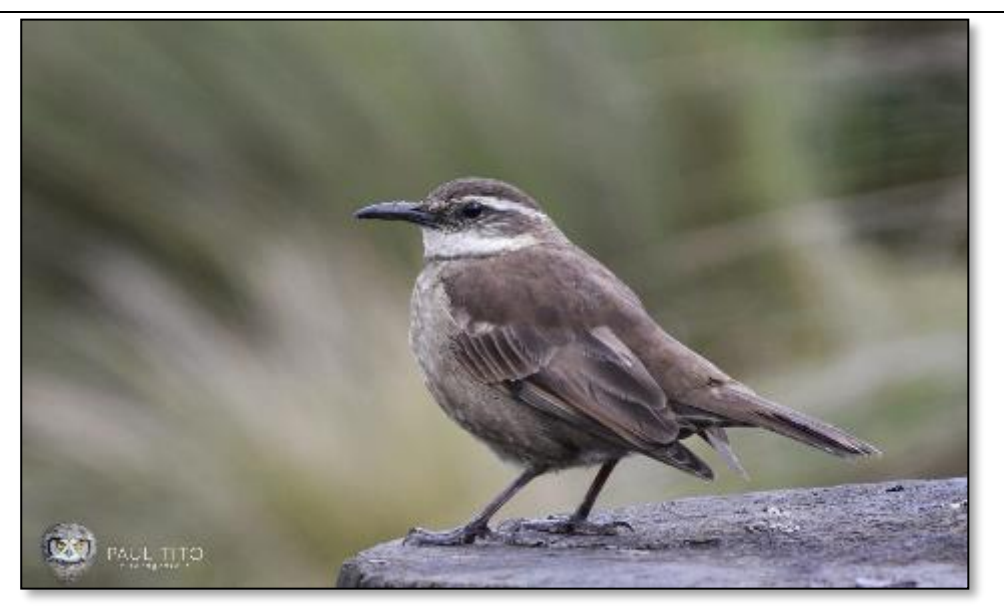

**Localización:** Tablón, Sector de la Cruz.

**Rango altitudinal:** 3700-4500 msnm.

**Hábitat:** Zonas intervenidas, Bosques y matorrales, almohadillas de páramo, pajonal de páramo.

# **Descripción:**

Está presente en el páramo andino. Ave con el pico ligeramente curvo, más robusto y negro, ceja larga blanquecina, tiene la garganta blanca con puntos que son pálidos, es pechipardo, escamas pectorales, usualmente se alimenta de invertebrados, semillas y anfibios.

#### **Estado de conservación:**

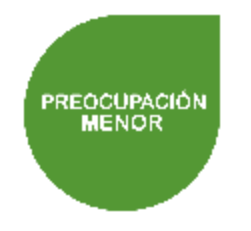

#### **Canastero Multilistado/ No existe en el diccionario / kachachu**

**Nombre científico:** *Asthenes flammulata* **Orden:** PASSERIFORMES **Familia:** FURNARIIDAE

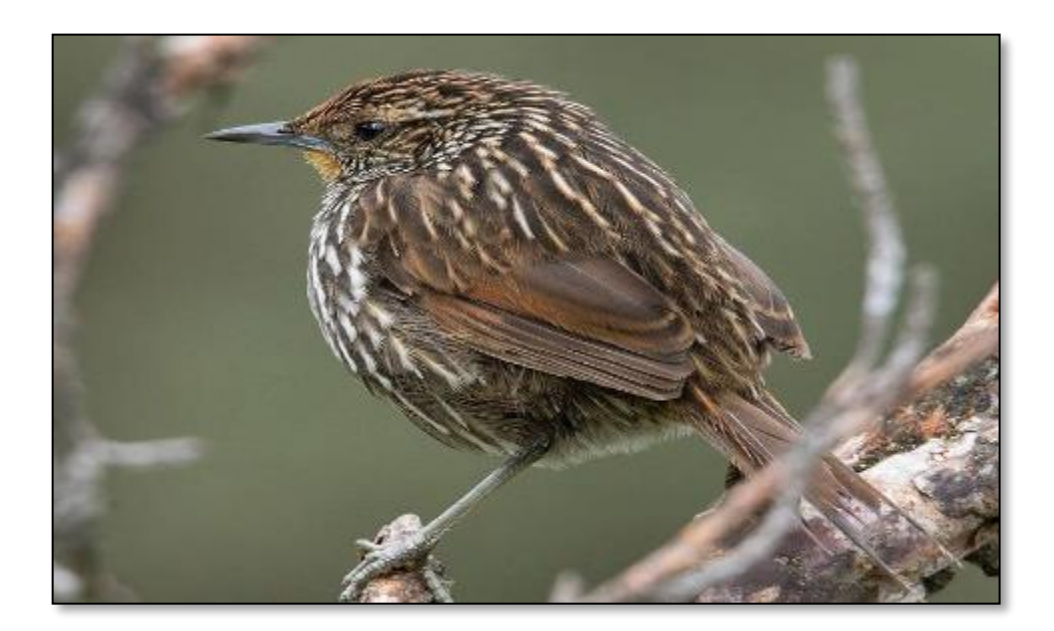

**Localización:** Tablón, Mama Rumi.

**Rango altitudinal:** 3700-4100 msnm.

**Hábitat:** Zonas intervenidas, Bosques y matorrales.

#### **Estado de conservación:**

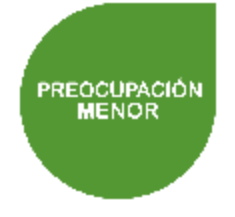

## **Descripción:**

Ave que se extiende en el páramo húmedo, listado rojo, es negruzco en la coronilla, cuerpo blanquecino, garganta naranja, sola larga, bifurcada. Generalmente se alimenta de artrópodos, están solos o en parejas, recolectan su alimento del suelo o de las ramas de *polylepis.* Al ser un ave común en los páramos aguateros (personas que supervisan la distribución del agua del páramo de la zona, se le atribuye el nombre local de kachachu que significa canastero.

#### **Cachudito torito/ Wakra kachu pishku/ No existe localmente**

**Nombre Científico:** *Anairetes Parulus*

## **Orden:** PASSERIFORMES

**Familia:** TYRANNIDAE

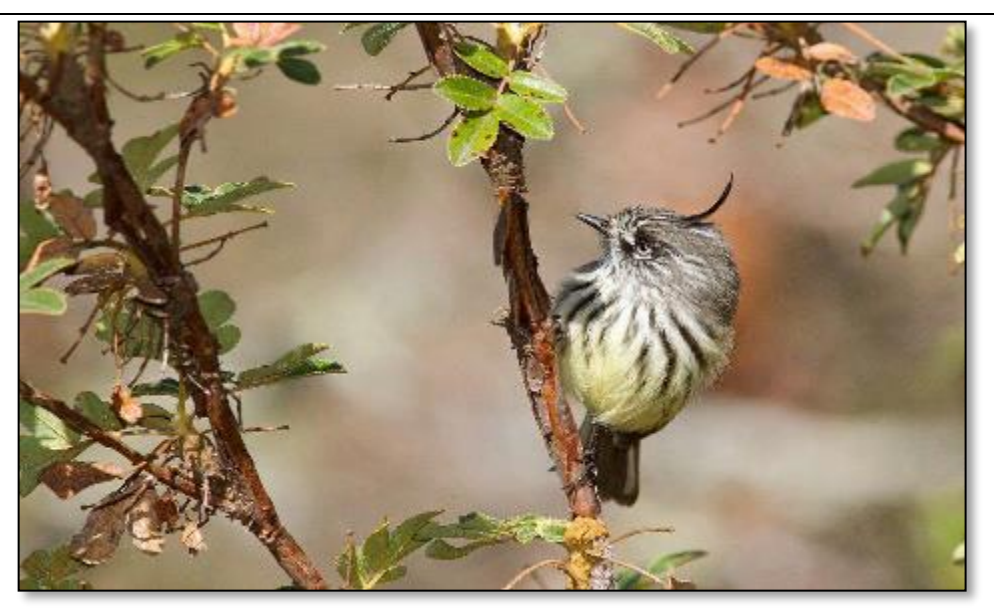

**Localización:** Tablón, Mama Rumi

**Rango altitudinal:** 3700-4100 msnm.

**Hábitat:** Zonas intervenidas.

#### **Estado de conservación:**

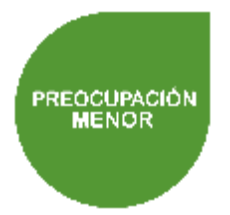

## **Descripción:**

Ave de pico negro y corto, con estriado blanco en la frente, mechón parado de plumas negras en la coronilla, partes inferiores amarillas. Se extiende en zonas templadas. Sus nidos tienen forma de tazas, de líquenes y pasto. El nombre en Kichwa se deriva del significado de toro que significa Wakra ya que la especie asemeja un tipo cuerno que en el idioma ancestral se le conoce como Kachu.

## **Pitajo Dorsipardo /Chuspi Hapina / No existe localmente**

**Nombre científico**: *Ochthoeca fumicolor* **Orden:** PASSERIFORMES **Familia:** TYRANNIDAE

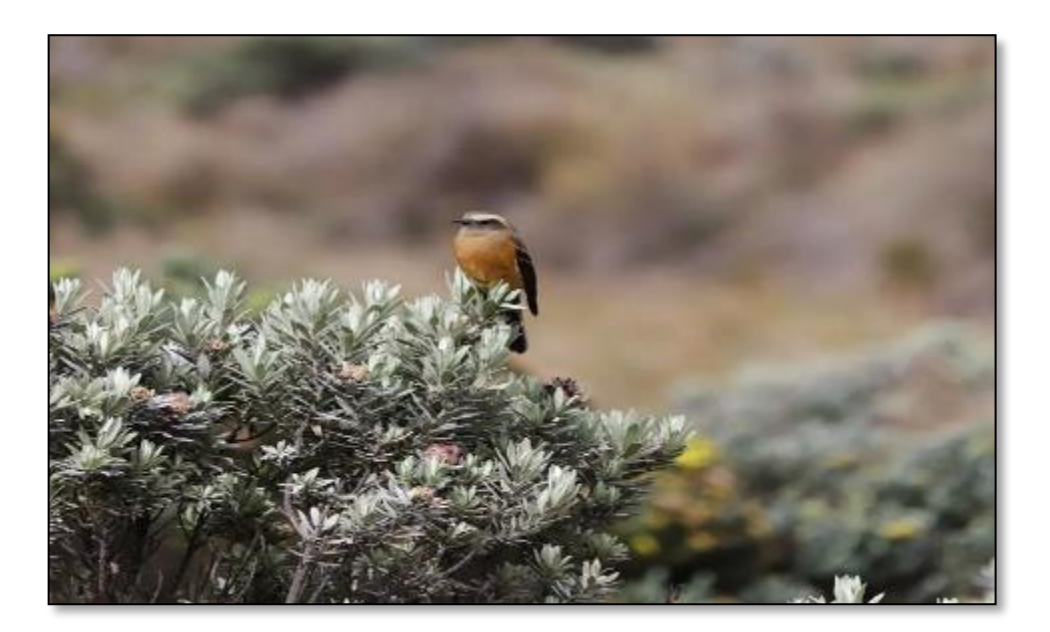

**Localización:** Sector de la Cruz.

**Rango altitudinal:** 4100 -4500 msnm.

**Hábitat:** Pajonal de páramo, almohadillas de páramo.

### **Estado de conservación:**

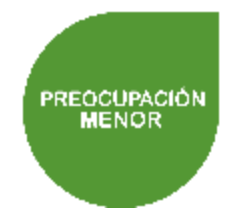

#### **Descripción:**

Ave común en sitios despejados de zonas templadas y especialmente en matorrales de páramo, incluyendo los bordes de bosques. Cejas muy marcadas, dorso de color café pico negro, alas de la mitad hacia abajo bifurcado color oscuro. Conocido también por ser un ave atrapa moscas, el nombre Kichwa deriva chuspi que significa mosco y Hapina que significa coger atrapar.

### **Birro Culirrojo/ Urku puka pishku/ No existe localmente**

**Nombre científico:** *Cnemarchus erythropygius*

## **Orden:** PASSERIFORMES

**Familia:** TYRANNIDAE

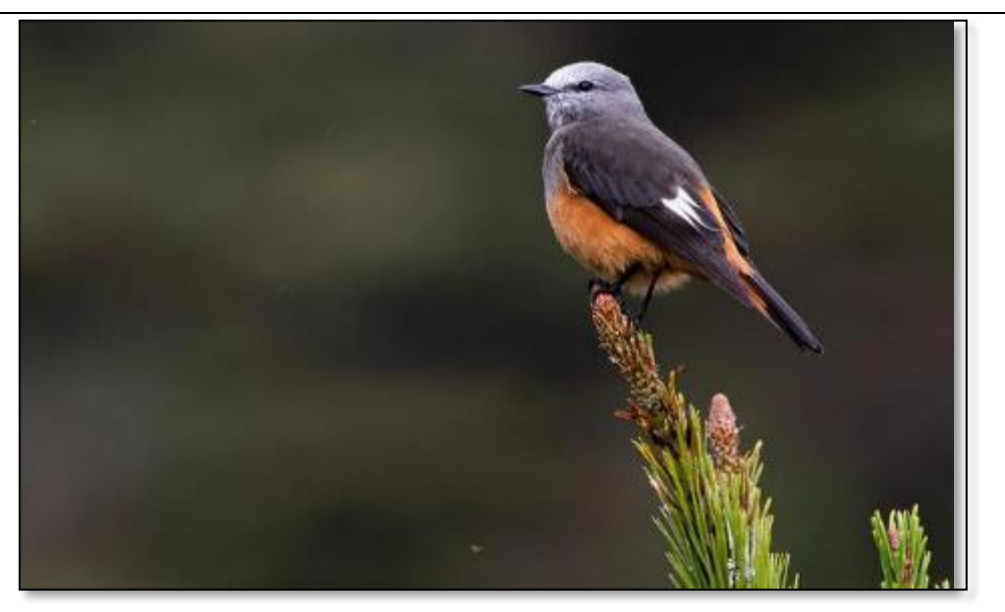

**Localización:** Sector de la Cruz.

**Rango altitudinal:** 4100-4500 msnm.

**Hábitat:** Bosques y matorrales, almohadillas de páramo, pajonal de páramo.

**Estado de conservación:**

#### **Descripción:**

Es una especie de ave del páramo de color gris y castaño con parches blancos notorios en las alas. Habita en montañas altas, por encima de la línea de árboles, en áreas abiertas donde sólo hay árboles y arbustos dispersos.

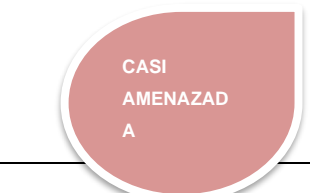

## **Bisbita de Páramo/ Urku Pishku/ No existe localmente**

**Nombre científico:** *Anthus bogotensis* **Orden:** PASSERIFORMES **Familia:** MOTACILLIDAE

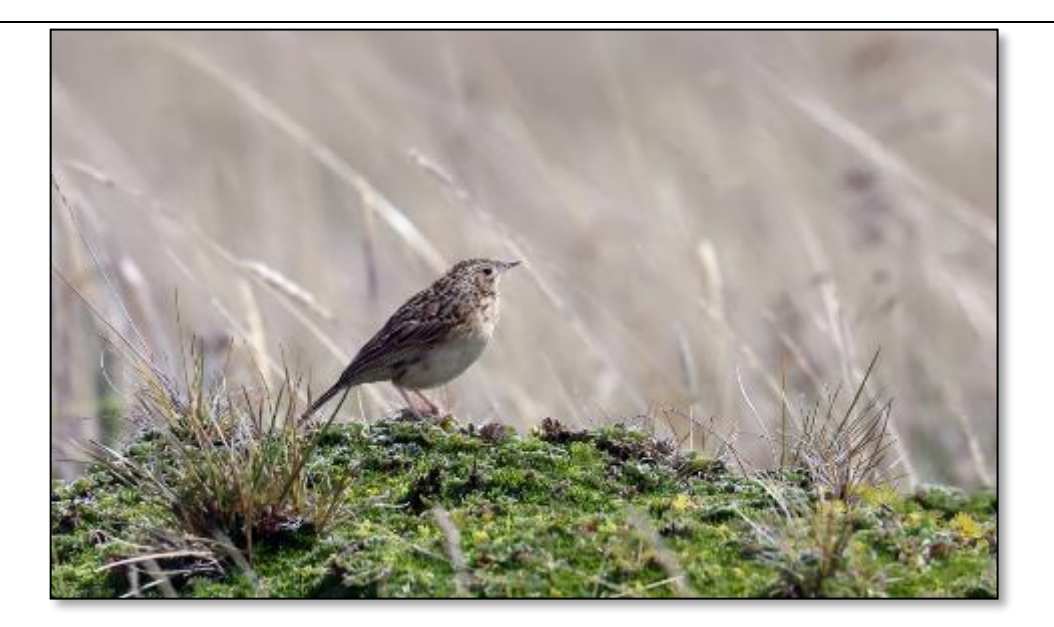

**Localización:** Tablón, Mama Rumi.

**Rango altitudinal:** 3700-4100 msnm.

**Hábitat:** Zonas intervenidas.

**Estado de conservación:**

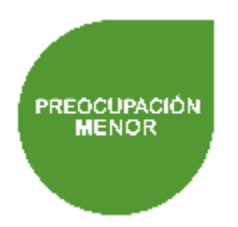

#### **Descripción:**

Es un ave de páramo, tiene el pico fino de dos colores, patas rosadas, partes dorsales negruzcas, con estrías beige. Es común o poco común en zonas de pastizales, su alimentación se basa en insectos y semillas.

## **Gavilán Variable / Anka/ Anka**

**Nombre científico:** *Geranoaetus polysoma* **Orden:** ACCIPITRIFORMES

**Familia:** ACCIPITRIDAE

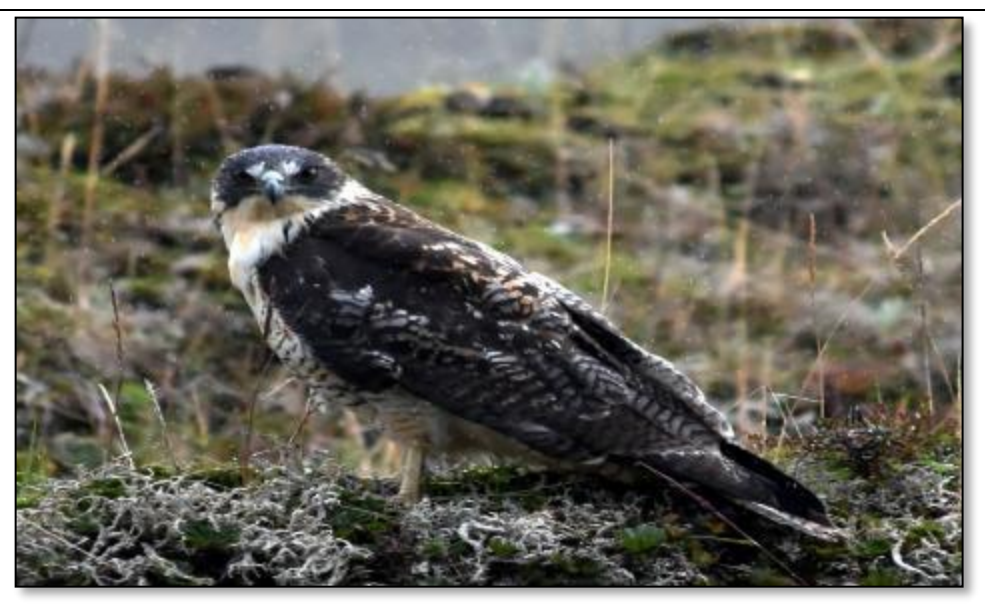

**Localización:** Tablón, Mama Rumi, Sector de la Cruz.

**Rango altitudinal:** 3700-4500 msnm.

**Hábitat:** Bosques y matorrales, almohadillas de páramo, pajonal de páramo.

#### **Estado de conservación:**

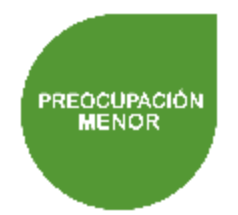

## **Descripción:**

Es un rapaz que se encuentra en los páramos, áreas agrícolas. Es un ave grande que tiene alas anchas y cola corta, el plumaje es variable. Los adultos varían de un color blanco a gris oscuro o rojizo, abajo con la espalda gris o rojiza. Es una especie común, por lo encontrar especies en gran proporción es posible.

## **Águila pechinegra / Anka / Guarro**

**Nombre científico:** *Geranoaetus melanoleucus*

## **Orden:** ACCIPITRIFORMES

**Familia:** ACCIPITRIDAE

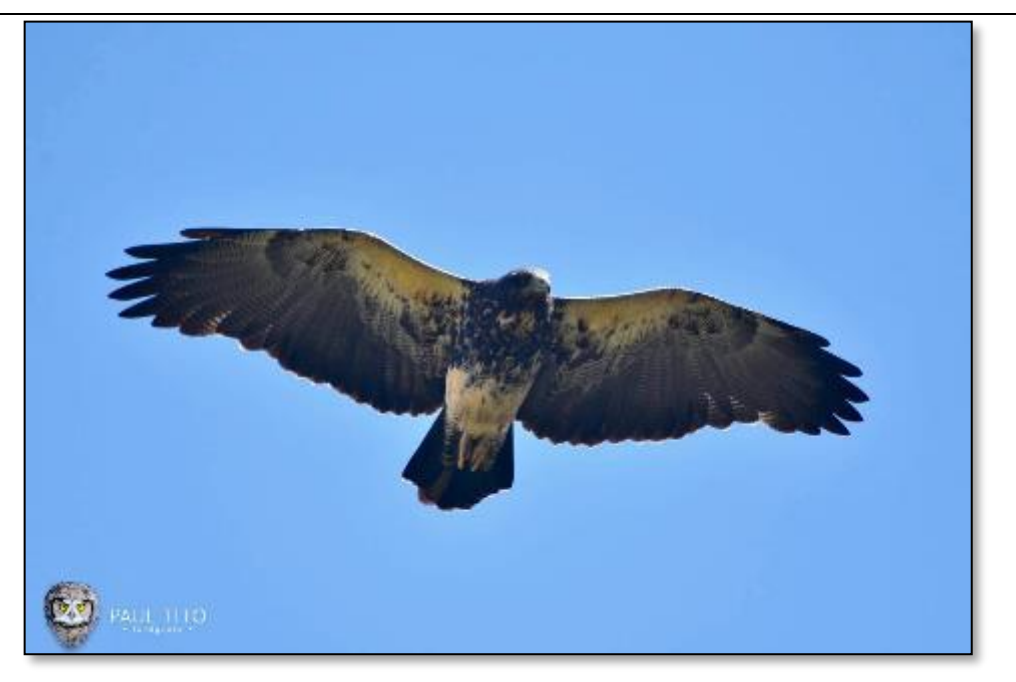

**Localización:** Tablón, Mama Rumi.

**Rango altitudinal:** 3700-4100 msnm.

**Hábitat:** Almohadillas de páramo, pajonal de páramo.

### **Estado de conservación:**

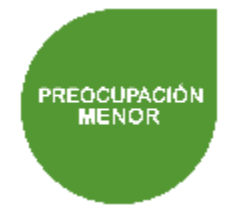

## **Descripción:**

Extendida en campos abiertos de sierra y páramo. Es un ave rapaz común con cola corta, color gris con pecho atezado, tiene la parte inferior blanquinosa, color pardo encima, con pecho oscuro, alas amplias y puntas que se angostan al volar, su alimentación se basa en pequeños mamíferos como ratones, conejos, aves, sus nidos se encuentran en peñascos y acantilados.

## **Ave fría andina/ /Likicho / Ligle**

**Nombre científico:** *Vanellus resplendens* **Orden:** CARADRIIFORMES **Familia:** CHARADRIIDAE

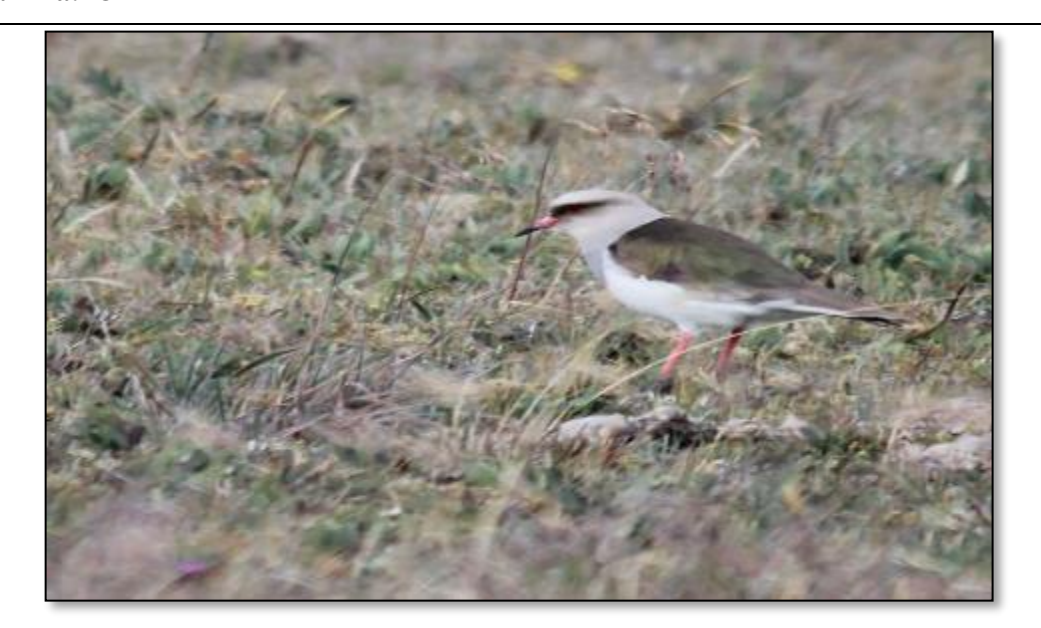

**Localización:** Mama Rumi, Sector de la Cruz.

**Rango altitudinal:** 3800-4500 msnm.

**Hábitat:** Zonas intervenidas, Bosques y matorrales, almohadillas de páramo, pajonal de páramo.

#### **Estado de conservación:**

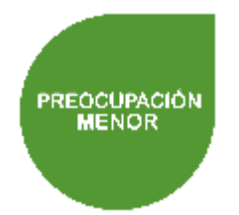

#### **Descripción:**

Estas aves son localmente numerosas en páramo, zonas con hierba corta, pastos de ganado, se distribuye lejos del agua. Es elegante cabeza frontal y de cuello color gris paloma, patas cortas, no sobrepasan la cola al volar. Localmente el nombre se le atribuye por el sonido que emite

## **Halcón aplomado/ Yanka Wally/ No existe localmente**

**Nombre científico:** *Falco femoralis* **Orden:** FALCONIFORMES **Familia:** FALCONIDAE

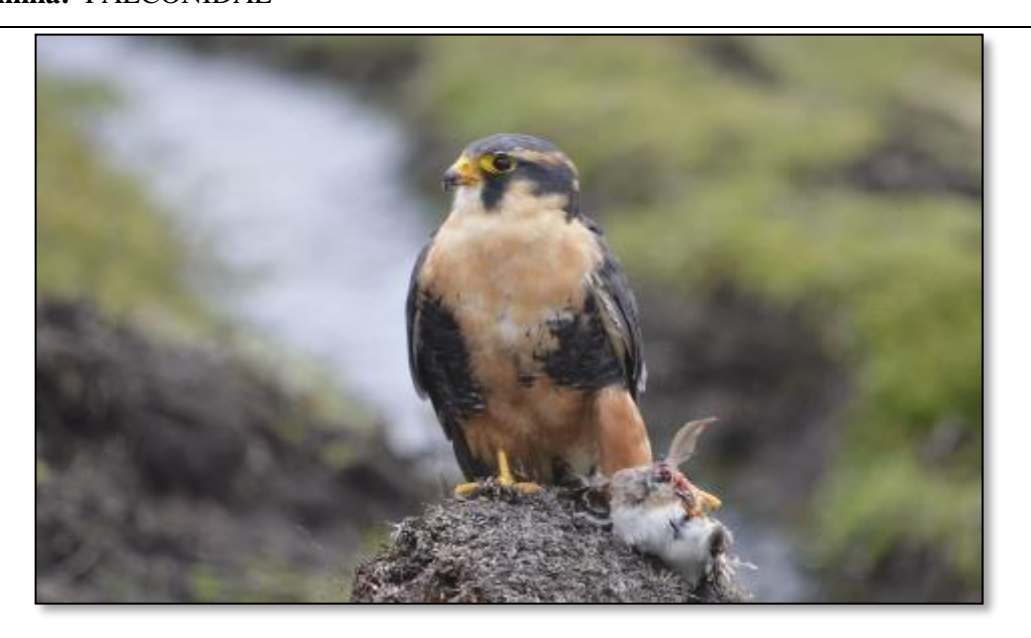

**Localización:** Mama Rumi, Sector de la Cruz.

**Rango altitudinal:** 380-4500 msnm.

**Hábitat:** Bosques y matorrales, almohadillas de páramo.

#### **Estado de conservación:**

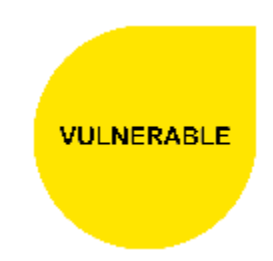

## **Descripción:**

Es una especie de ave con dorso gris azulado y el vientre blanquecino manchado de negro, la cabeza negra, con una barba tupida, poco común en la sierra y páramo. Su alimentación se basa en insectos voladores y aves pequeñas, se observa en parejas **Nota:** al volar se compara con H. Peregrino.

## **Cernícalo Americano / Killiku/ Quilico**

**Nombre científico:** *Falco sparverius* **Orden:** FALCONIFORMES **Familia:** FALCONIDAE

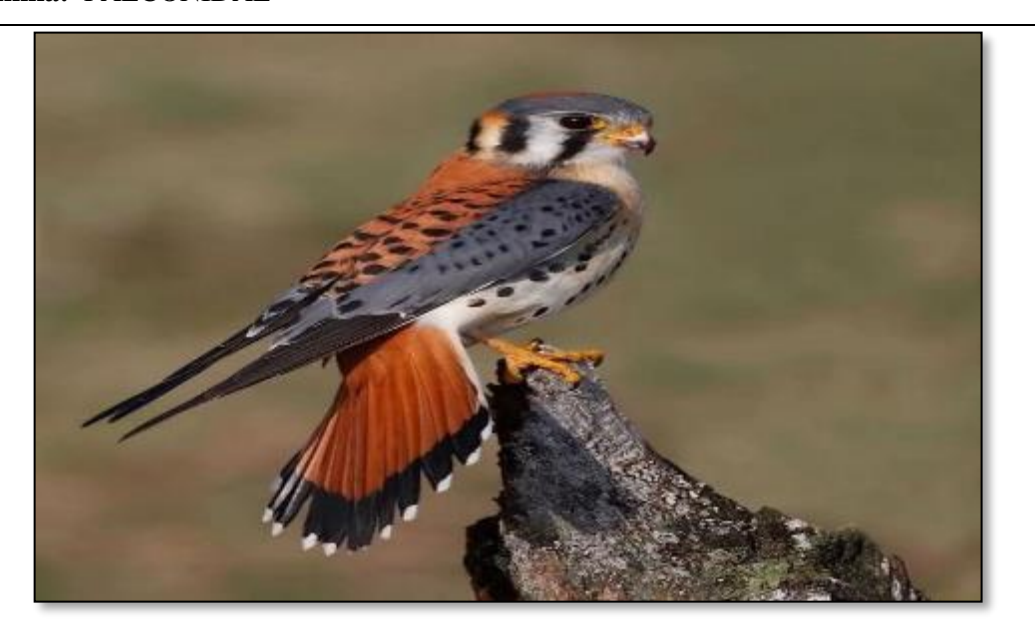

**Localización:** Mama Rumi

**Rango altitudinal:** 3800-4100 msnm

**Hábitat:** Zonas intervenidas

#### **Estado de conservación:**

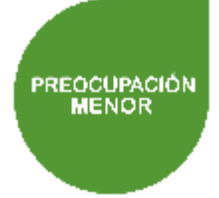

#### **Descripción:**

Es un rapaz de alas puntiagudas, con manchas oscuras. La diferencia de otros halcones es por su menor tamaño, tiene el dorso rojo con rayas negras. Machos: Alas azules, cola roja sólida con punta negra. Hembras: Alas rojizas, cola con rayas oscuras. Juveniles: Similares a las hembras, con más manchas en el pecho. Defiende de forma agresiva su territorio, atrapa ratones, lagartijas, saltamontes para alimentarse.

## **Caracara Cordillerano / Kurikinka / Curiquingue**

**Nombre científico:** *Phalcoboenus carunculatus*

## **Orden:** FALCONIFORMES

**Familia:** FALCONIDAE

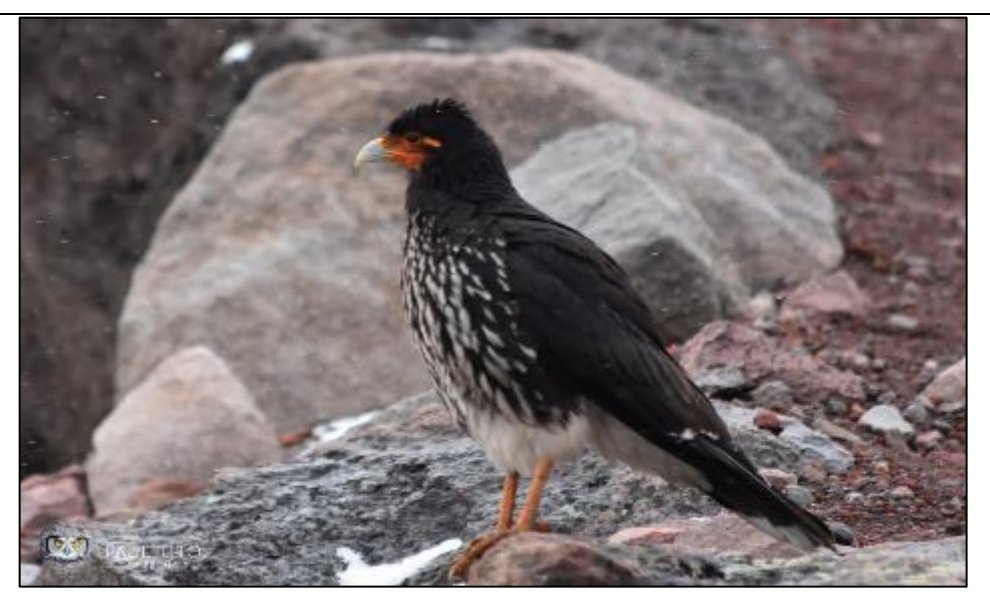

**Localización:** Mama Rumi

**Rango altitudinal:** 3800-4100 msnm

**Hábitat:** Zonas intervenidas

**Estado de conservación:**

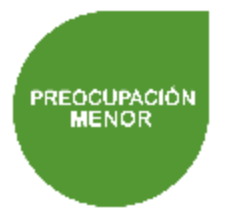

## **Descripción:**

Ave rapaz poco común, no tiene plumas faciales y su pelaje puede variar de color amarillo a un rojo brillante. Es bastante sedentaria. Sobrevuela en sectores escarpados y encañonados de los páramos de pajonales. Su alimentación se basa insectos, lagartijas, pequeños mamíferos, ratones, conejos, aves. Esta ave es característica de Chimborazo.

## **Tinamú Piquicurvo/ Yutu/ No existe localmente**

**Nombre científico:** *Nothoprocta curvirostris*

# **Orden:** TINAMIFORMES

**Familia:** TINAMIDAE

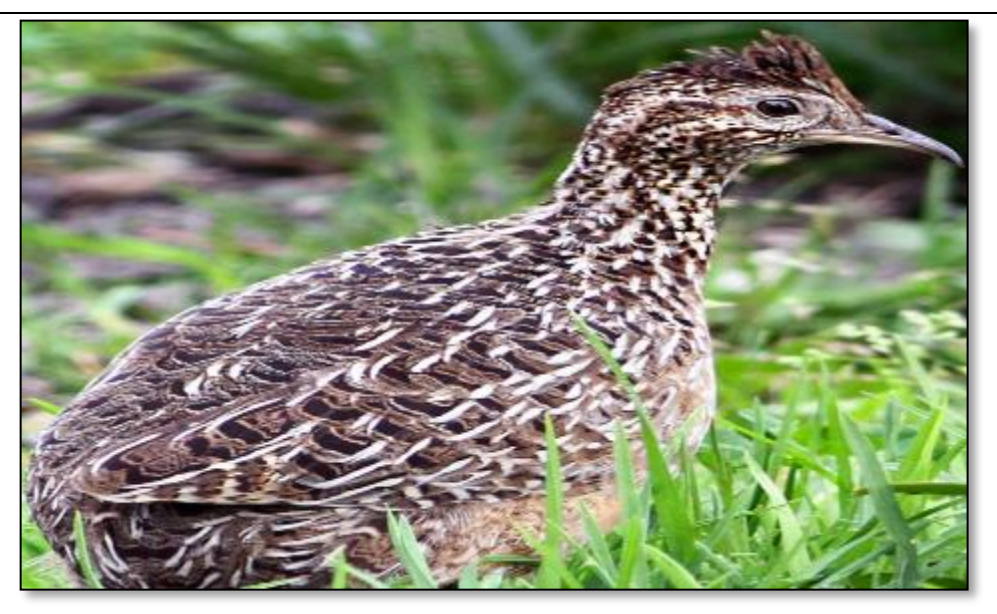

**Localización:** Mama Rumi

**Rango altitudinal:** 3800-4100 msnm

**Hábitat:** Bosques y matorrales

**Estado de conservación:**

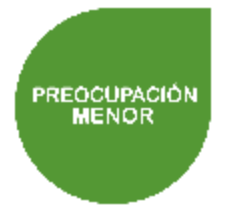

## **Descripción:**

Es un tipo de perdiz común, ave terrestre presente en pastizales de grandes. en ocasiones muestra una pequeña cresta, no presente en bosques muy densos, difícil de observar, se alimenta en ambientes abiertos en horas de la mañana. Esta especie tiene una similitud con el *Attagis gayi* (Agachona Ventrirrufa), se la diferencia por el pico y la cresta que presenta, si se observa solo el plumaje es difícil identificarla, los saltos que realiza son largos por lo que suelen confundirse en la superficie terrestre

## **Tortolita Alinegra/ Urpi churuta/ Kukulli**

*Nombre científico: Metriopelia melanoptera*

## **Orden:** COLUMBIFORMES

## **Familia***:* COLUMBIDAE

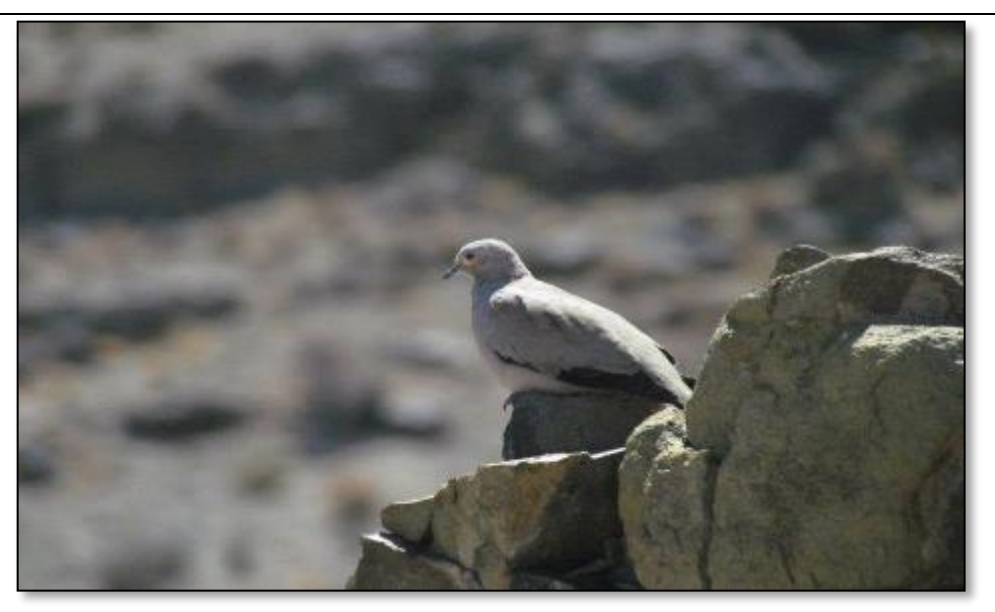

#### **Localización:** Tablón

**Rango altitudinal:** 3700-3800 msnm.

**Hábitat:** Zonas intervenidas, Bosques y matorrales.

#### **Estado de conservación:**

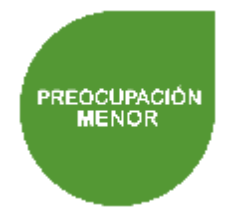

## **Descripción:**

Es un ave común de los páramos se observa en pequeñas bandadas, generalmente presente en bosque *polylepis*. Tiene la cabeza, cuello y dorso de color gris, color pardo lados de cuello, pecho y abdomen de tono vino leve. Localmente a esta especie se le conoce como urpi, de manera general este nombre se le atribuye tanto a palomas y tórtolas, solo cierta cantidad de comuneros la conocen como Kukulli por el sonido que emite

#### **Búho Coronado Americano/ Kushunku/ Shukshak**

**Nombre científico:** *Bubo virginianus* **Orden: S**TRIGIFORMES

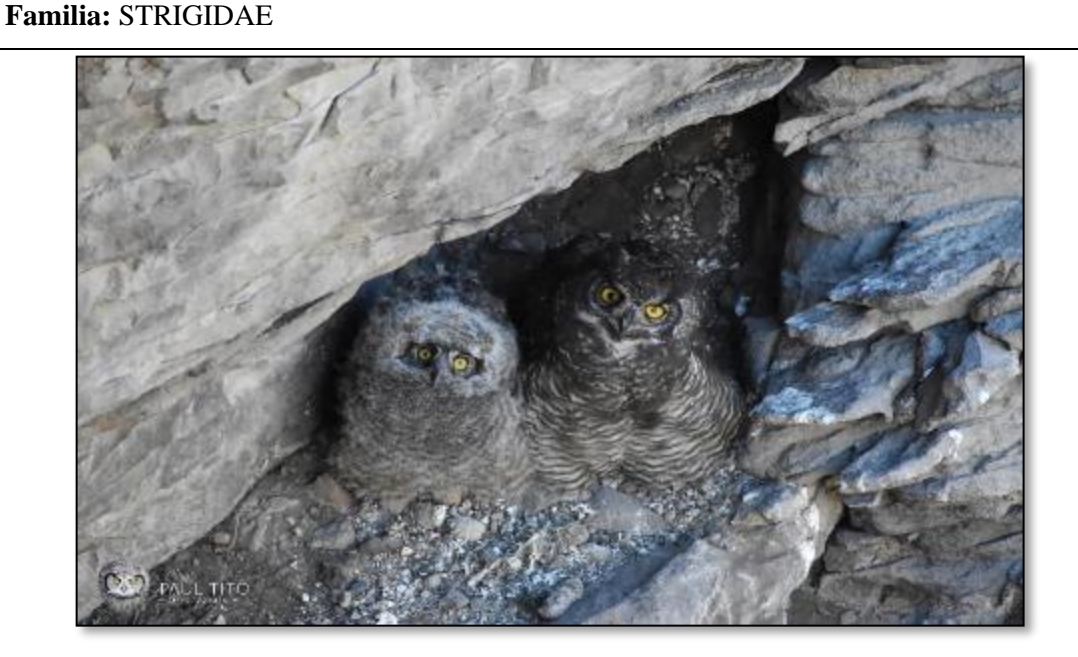

**Localización:** Tablón

**Rango altitudinal:** 3700-3800 msnm

**Hábitat:** Bosques y matorrales

**Estado de conservación:**

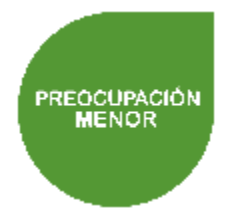

## **Descripción:**

Es una especie de ave escasa en arbolado de páramo y campos abiertos, peñascos. Muy grande, imponente y oscuro. Su alimentación se basa en presas de mamíferos como conejos y también aves, anida en varios tipos de hábitats nativos por 40 o 50 días. Es el mayor depredador regulador de la cadena alimenticia. Localmente a esta especie se la conoce por predecir el mal augurio, y los comuneros suelen confundirla con la lechuza.

## **Vencejo Cuelliblanco/ Kamantira Wayanay/ No existe localmente**

**Nombre científico:** *Streptoprocne zonaris* **Orden:** APODIFORMES **Familia:** APODIDAE

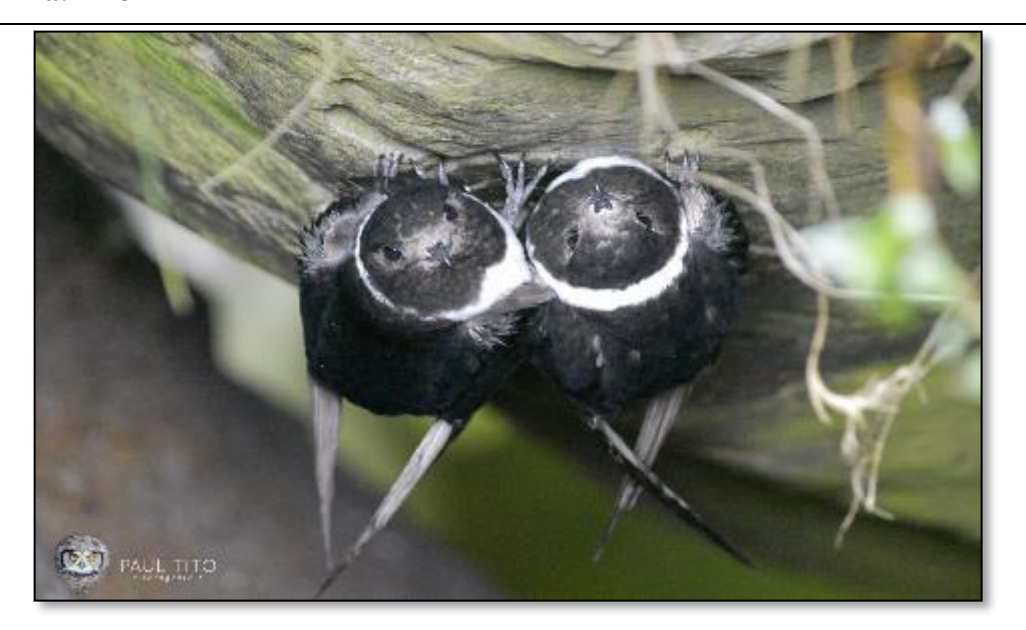

**Localización:** Mama Rumi

**Rango altitudinal:** 3800-4100 msnm

**Hábitat:** Almohadillas de páramo, pajonal de páramo.

### **Estado de conservación:**

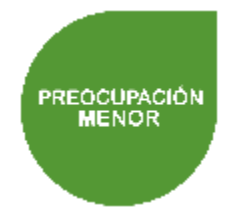

#### **Descripción:**

Conocido por es el vencejo más grande del Ecuador por el gran tamaño de sus alas negras, tiene un collar blanco con grosor en el pecho, se distribuye en tierras altas, se alimenta de insectos, sus nidos tienen forma de discos compuesto de tierra y materia vegetal como musgos y hepáticas, la cola es un poco bifurcada. Generalmente esta especie suele encontrarse en los pajonales y remanentes de bosques pequeños, las características que poseen en su rostro son peculiares.

## **Rayito Brillante / Kinti/ Quinde**

**Nombre científico:** *Aglaeactis cupripennis* **Orden:** APODIFORMES

## **Familia:** TROCHILIDAE

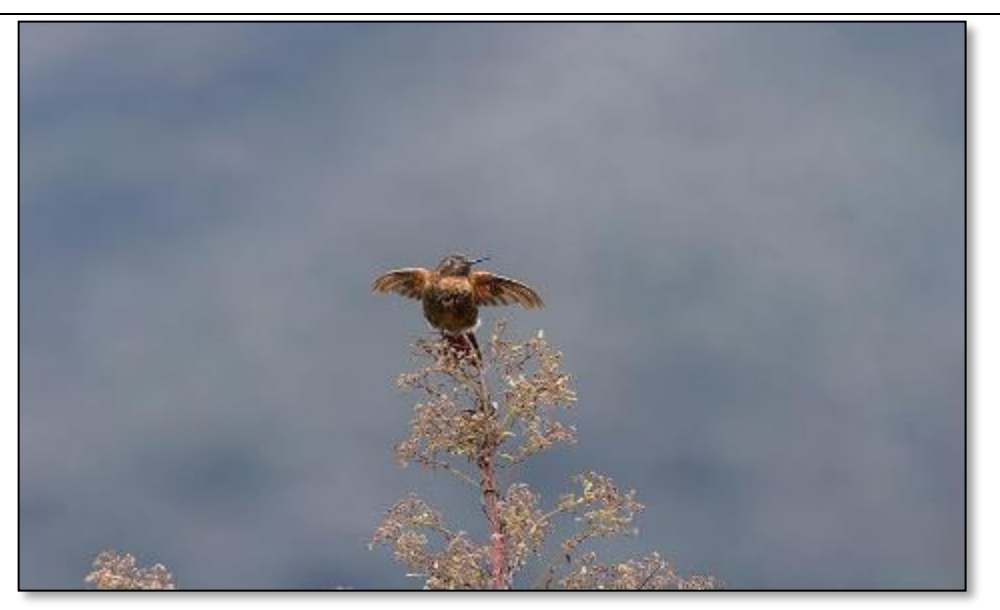

**Localización:** Tablón, Mama Rumi

**Rango altitudinal:** 3700-4100 msnm

**Hábitat:** Zonas intervenidas, Bosques y matorrales.

**Estado de conservación:**

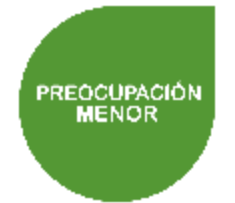

#### **Descripción:**

Es una especie inconfundible por su color cobre, presente en áreas arbustivas cerca del límite arbóreo, cola rufa con menos bronce, consume néctar de inflorescencias de bromelias terrestres, anida en las copas de árboles forrando su nido con suaves fibras vegetales compacta y de pequeño tamaño. Esta especie tiene un algo grado de distribución por lo que es posible encontrarla en gran proporción en los diferentes de hábitat presentes en el ecosistema páramo.

#### **CAPÍTULO V**

#### **5. CONCLUSIONES Y RECOMENDACIONES**

#### **5.1 Conclusiones**

- Se identificaron un total de 66 individuos que corresponden a 23 especies de aves, 14 familias y 8 órdenes, las especies más representativas fueron *Turdus fuscater, Vanellus resplendens, Phrygilus unicolor,* las zonas de páramo que tienen prioridad de conservación son Mama Rumi y el Sector de la Cruz; las herramientas técnicas de muestreo que tuvieron mayor eficiencia para la recolección de datos fueron las visualizaciones, vocalizaciones, y el registro fotográfico; finalmente los mapas referentes a la presencia de especies tuvieron un mejor despliegue de la información gracias a la base de datos geográfica.
- En función de la composición de la riqueza y diversidad de especies se determinó que, la calidad ecológica de la avifauna se encuentran en un estado de conservación bueno, ya que las 23 especies de aves encontradas muestran un buen porcentaje de la avifauna en comparación RPFCH y las especies totales de aves registradas en el Ecuador; con los resultados de los índices de Simpson y Margalef se demuestra que Mama Rumi tiene la mayor riqueza de especies, esto se debe a que la mayoría de hábitats en esta localidad tienen parches boscosos con un gran porcentaje de plantaciones forestales; la equidad entre especies mediante los índice de Shannon y Pielou demuestran que Mama Rumi abarca el 2,26 y el 93 % da datos que muestran un alto grado de intervención; finalmente el índice de Sorensen muestra una similitud del 60 % para el Tablón y Mama Rumi con *las especies de Turdus chiguanco, Turdus fuscater, Phrygilus unicolor, Asthenes flammulata, Anairetes parulus, Anthus bogotensis, Geranoaetus polysoma*, *Geranoaetus melanoleucus, Aglaeactis cupripennis*, ya que estas especies comparten las mismas condiciones de clima, con zonas menos fragmentadas y una similitud en la cobertura vegetal; en toda el área se concluye que según el estado de conservación la mayoría de especies son de preocupación menor con excepción de las especies Cnemarchus erythropygius que se encuentra en un estado de amenaza y Falco femoralis en estado vulnerable.
- Se elaboró una guía técnica bilingüe de identificación de aves representativas del páramo perteneciente a la UCIT Toallo Santa Rosa, misma que contiene información de las especies en el idioma español y kichwa; La guía se creó con el propósito de enriquecer e interactuar con el tema cultural en las comunidades y de esta forma concientizar a la

población acerca de la importancia de la conservación de la avifauna silvestre en los páramos.

#### **5.2 Recomendaciones**

- Se recomienda ampliar los planes de manejo de páramos con un enfoque en la diversidad biológica de la fauna silvestre de la UCIT Toallo Santa Rosa para grupos como mamíferos, reptiles, anfibios de manera que se pueda determinar procesos ecológicos y los impactos antropogénicos, y así precautelar los grados frágiles de conservación de especies.
- Actualizar la base de datos geográfica considerando el ciclo migratorio de las aves en donde se genere información con relación al espacio multitemporal en las épocas anuales de año.
- Es importante que los monitoreos de aves incluyan el área de influencia indirecta ya que debido a la movilidad de especies existe la posibilidad de que algunas especies de interés no este registrada.
- Es importante identificar el estado actual de los páramos, para definir los hábitats por lo que se recomienda realizar estudios en donde se integre una comparación de la situación actual con los nuevos estudios.

## **ABREVIATURAS**

**Ap:** Almohadillas de páramo **Bm:** Bosques y Matorrales **EER:** Evaluación ecológica rápida **Ha:** hectáreas **L1:** Tablón **L2:** Mama Rumi **L3:** Sector de la Cruz **LC:** preocupación menor **NT:** Casi amenazado **Pa:** Pajonal de páramo **PDyOT:** Plan de Desarrollo y Ordenamiento Territorial **RPFCH:** Reserva de Producción Faunística de Chimborazo **Sp:** Especie **UCIT:** Unión de comunidades indígenas de Santa Rosa **UICN:** Unión Internacional para la Conservación de la Naturaleza **UNOPUCH:** La Unión de Organizaciones del Pueblo Chibuleo **VU:** Vulnerable **Zi:** Zonas Intervenidas

## **BIBLIOGRAFÍA**

**AYALA, Leonardo et al.** "Cuantificación del carbono en los páramos del Parque Nacional Yacuri, provincias de Loja y Zamora Chinchipe, Ecuador". *Cedamaz* [en línea], vol. 4, no. 1, (2014), pp. 45-52. Disponible en: http://unl.edu.ec/sites/default/files/investigacion/revistas/2014- 12-1/art\_5.pdf.

**BLASIO, Carlo & PINEDA, Rubén**. "Diversidad de aves en ambientes antrópicos en una localidad del semidesierto del centro de México". *Huitzil, Revista Mexicana de Ornitología*, vol. 21, no. 2, (2020), pp. 2. DOI 10.28947/hrmo.2020.21.2.449.

**BOTT, R.** "Sistema de clasificación de los ecosistemas de Ecositemas del Ecuador Continental". *Igarss* [en línea], (2014), pp. 1-5. ISSN 0717-6163. Disponible en: https://app.sni.gob.ec/snilink/sni/PDOT/NIVEL NACIONAL/MAE/ECOSISTEMAS/DOCUMENTOS/Sistema.pdf.

**BRAVO, Elizabeth**. *La Biodiversidad del Ecuador* [en línea]. Quito-Ecuador: s.n. 2014. ISBN 9789978101681. Disponible en: https://dspace.ups.edu.ec/bitstream/123456789/6788/1/La Biodiversidad.pdf.

**BRICEÑO, Katherine**. "Índice de Simpson: Fórmula, Interpretación y Ejemplo". *Lifeder.com* [en línea]. 2020. [Consulta: 20 diciembre 2022]. Disponible en: https://www.lifeder.com/indicesimpson/.

BUITRÓN, Galo. "Composición y diversidad de la Avifauna en cuatro localidades de la provincia del Carchi dentro del área de intervención del proyecto GISRENA". *Poder Gráfico* [en línea]. S.l.: 2008. Disponible en: http://www.paramo.org/dvd/Paramo Andino Ecuador/COMPONENTE 4/4C/libro Estudio Rapido Carchi/Carchi Final\_2.pdf#page=9.

**BUYTAERT, Wouter et al.** "Human impact on the hydrology of the Andean páramos". *Earth-Science Reviews*, vol. 79, no. 1-2, (2006), pp. 53-72. ISSN 00128252. DOI 10.1016/j.earscirev.2006.06.002.

**CÁCERES, José**. "Los páramos de la parte altoandina de la Reserva de la Biosfera Macizo del Cajas (Ecuador): Gestión para el mantenimiento de los servicios ecosistémicos". , (2019), pp. 14- 15.

**CACPATA, Jessica**. *Estudio de la avifauna en la laguna de anteojos en el parque Nacional Llanganates de la provincia Cotopaxi* [en línea]. S.l.: s.n. 2018. Disponible en: http://repositorio.utc.edu.ec/bitstream/27000/7775/1/PC-000302.pdf.

**CAMPAÑA, Kleber**. *Kuri- Shimi*. Imprenta M. Ambato: s.n. 2009.

**CAMUS, Patricio A.** "Diversidad, distribución y abundancia de especies en ensambles intermareales rocosos". *Revista de Biologia Marina y Oceanografia*, vol. 43, no. 3, (2008), pp. 618. ISSN 07181957. DOI 10.4067/s0718-19572008000300021.

**CASTRO, Jaime et al.** "Dinámica de fragmentación en la Sierra Madre Oriental y su impacto sobre la distribución potencial de la avifauna". *Madera y Bosques*[en línea], vol. 23, no. 2, (2017), pp. 1-3. [Consulta: 15 enero 2023]. ISSN 2448-7597. Disponible en: https://www.redalyc.org/journal/617/61752760007/html/.

**CÓRDOBA, Sergio**. "Aves en páramos de Colombia: características ecológicas de acuerdo a grupos de dieta y peso corporal". *Biota Colombiana* [en línea], vol. 17, no. S02, (2016), pp. 77- 102. [Consulta: 9 noviembre 2022]. ISSN 01245376. DOI 10.21068/C2016V17S02A05. Disponible en: https://www.redalyc.org/journal/491/49148414006/html/#redalyc\_49148414006\_ref70.

**DÍAZ-GISPERT, Lidia Inés & CABRERA-ÁLVAREZ, Elia Natividad**. "Evaluation of sustainable development for mountain ecosystems". [en línea], no. January 2018, (2021). Disponible en: https://www.researchgate.net/profile/Elia-Cabrera-Alvarez-2/publication/348477197 Evaluacion del desarrollo sostenible para ecosistemas de montan a/links/6001d53645851553a0491e2c/Evaluacion-del-desarrollo-sostenible-para-ecosistemas-demontana.pdf#page=60.

**DORADO, Alejandro**. "¿Qué es la biodiversidad?. Una publicación para entender su importancia, su valor, y los beneficios que nos aporta.". *Fundación Biodiversidad* [en línea], vol. 1, (2010), pp. 84. Disponible en: http://www.ecomilenio.es/wp-content/uploads/2010/10/que-esla-biodiversidad-web.pdf.

**ECOLAP Y MAE.** "GUÍA DEL PATRIMONIO DE ÁREAS NATURALES PROTEGIDAS DEL ECUADOR". *ECOFUND, FAN, DarwinNet, IGM.* [en línea]. S.l.: 2007. Disponible en: https://www.parks-and-tribes.com/national-parks/reserva-de-produccion-de-faunachimborazo/reserva-de-produccion-faunistica-chimborazo.pdf.

**FAO**. "Organic Agriculture: Organic Agriculture Home". *Food and Agriculture of the United Nations* [en línea]. 2014. [Consulta: 7 noviembre 2022]. Disponible en: https://www.fao.org/organicag/en/.

**FREILE, J. & POVEDA, C.** "Diversidad aves Ecuador". *Museo de Zoología, Pontificia Universidad Católica del Ecuador.* [en línea]. 2019. [Consulta: 5 marzo 2023]. Disponible en: https://bioweb.bio/faunaweb/avesweb/DiversidadBiogeografia/.

**FREILE, Juan**. "Conservación aves Ecuador". *Pontificia Universidad Católica del Ecuador* [en línea]. 2019. [Consulta: 8 marzo 2023]. Disponible en: https://bioweb.bio/faunaweb/avesweb/Conservacion/.

FREILE, Juan F. et al. "Lista Roja de las Aves del Ecuador". [en línea]. Quito- Ecuador: 2019. Disponible en: file:///C:/Users/Dell/Downloads/lista\_roja\_aves.pdf.

**FREILE, Juan & RESTALL, Robin**. *Birds of Ecuador*. primera ed. Great Britain: s.n. 2018.

**GAD SANTA ROSA**. "Gobierno Autonomo decentralizado parroquial Rural de Santa Rosa zona 3". [en línea], (2018), pp. 9-12. Disponible en: https://multimedia.planificacion.gob.ec/PDOT/descargas.html.

**GADMR**. "Reserva De Producción De Fauna Chimborazo". *Guía del patrimonio de áreas naturales protegidas del …* [en línea], vol. 389, no. 03, (2007). Disponible en: https://files.goraymi.com/2018/07/18/bbf56631f3cb245cf0427f07582f68f6.pdf.

**GARCÍA, Helena**. "Valoración de los bienes y servicios ambientales provistos por el Páramo de Santurbán". *Centro de Investigación Económica y Social* [en línea], (2013), pp. 6. [Consulta: 6 noviembre 2022]. Disponible en: https://www.repository.fedesarrollo.org.co/handle/11445/332. GEOINFORMÁTICA Y SISTEMAS CIA. LTDA. "Estudio del Estado Actual del Ecosistema Páramo en Tungurahua". . S.l.: 2015.

**GONZALES, Alberto**. "Fauna silvestre de México: uso, manejo y legislación". [en línea], (2018), pp. 4-40. DOI 10.2307/j.ctt1zk0m77.5. Disponible en: http://www2.inecc.gob.mx/publicaciones2/libros/717/cap1.pdf.

**GRANIZO, Tarsicio et al.** *Libro Rojo De Las Aves Del Ecuador* [en línea]. SIMBIO. Quito-Ecuador: s.n. 2002. ISBN 9978-42-196-3. Disponible en: https://biblio.flacsoandes.edu.ec/libros/digital/56484.pdf.

**GUALSHPA, Erica et al.** "Fondo de Páramos Tungurahua y Lucha contra la Pobreza". *Seguimos caminado* [en línea], no. 1, (2017), pp. 22. ISSN 0029-5582. Disponible en: https://www.gwp.org/globalassets/global/water-changemaker-awards/submitted-formmedia/documents/revista\_seguimos\_caminando4.pdf.

**HAMMER, Oyvind & HARPER, David A.T.** "PAST. Paleontological statistics. Version 3.20. Reference manual". *Blackwell Publishing* [en línea], no. 1999, (2018), pp. 158-. ISSN <null>. Disponible en: https://folk.uio.no/ohammer/past/past3manual.

**HOFSTEDE, Robert et al.** *Los Páramos del Mundo* [en línea]. Quito- Ecuador: s.n. 2003. ISBN 9978435050. Disponible en: https://biblio.flacsoandes.edu.ec/libros/digital/56486.pdf.

**ISLAS FLORES, Leopoldo & CORDERO AYLLÓN, Merle**. "Inventario para la conservación de la fauna silvestre en Temascaltepec". , (2018), pp. 28-29.

**KARR, J.R.** "Surveying birds with mist nets". *Estimating numbers of terrestrial birds*, vol. 6, no. 6, (1981), pp. 62-67.

**KHAN, Academy**. "Estructura de la comunidad (artículo) | Khan Academy". *Web* [en línea]. 2021. [Consulta: 14 febrero 2023]. Disponible en: https://es.khanacademy.org/science/apbiology/ecology-ap/biodiversity/a/community-structure.

**KOSANKE, Robert M.** *BIODIVERSIDAD*. Primera Ed. Calle 3 Carrera 10 Esquina Zona Industrial Villamaría - Caldas - Colombia: s.n. 2019. ISBN 9781119130536.

**LHOMME, Patrick et al.** *ECOSYSTEMS AND HUMAN WELL-BEING*. S.l.: s.n. 2020. ISBN 1597260401.

**LOU, Jost & GONZÁLEZ, José**. "Midiendo la diversidad biológica: más allá del índice de Shannon". *Acta zoológica lilloana* [en línea], vol. 56, no. 2, (2012), pp. 3-14. Disponible en: http://www.lillo.org.ar/revis/zoo/2012/v56n1\_2/v56n1\_2a01.pdf.

**LUCIO-VILLACRESES, Luis Fernando et al.** *Ecología* [en línea]. Sinapsis. S.l.: s.n. 2022. ISBN 0000000213. Disponible en: https://www.researchgate.net/publication/364266200\_Ecologia.

**MAAE**. "Reserva de Producción de Fauna Chimborazo, 26 años de protección. – Ministerio del Ambiente, Agua y Transición Ecológica". [en línea]. 2021. [Consulta: 9 marzo 2023]. Disponible en: https://www.ambiente.gob.ec/reserva-de-produccion-de-fauna-chimborazo-26-anos-deproteccion/.

**MAE**. "Plan Gerencial Reserva De Producción Faunistica Chimborazo". *Ministerio del Ambiente de Ecuador (MAE)* [en línea], vol. VII, no. S.N., (2010), pp. 13. Disponible en: http://suia.ambiente.gob.ec/documents/10179/242256/35+PLAN+DE+MANEJO+CHIMBORA ZO.pdf/d116d0db-aefc-477b-8188-f4a627af486d.

**MAGURRAN, Anne E.** *Ecological Diversity and Its Measurement*. S.l.: Chapman & Hall in 1988. 1983. ISBN 978-94-015-7358-0.

**MENA, Patricio & MEDINA, Galo**. *La Biodiversidad de los Páramos del Ecuador* [en línea]. S.l.: s.n. 2001. Disponible en: https://www.academia.edu/9044711/LA\_BIODIVERSIDAD\_DE\_LOS\_PÁRAMOS\_EN\_EL\_E CUADOR.

**MESTANZA-RAMÓN, Carlos et al.** "In-situ and ex-situ biodiversity conservation in ecuador: A review of policies, actions and challenges". *Diversity*, vol. 12, no. 8, (2020). ISSN 14242818. DOI 10.3390/D12080315.

**MINISTERIO DE TURISMO DEL ECUADOR**. "Ecuador, el país de las aves – Ministerio de Turismo". [en línea]. 2013. [Consulta: 3 marzo 2023]. Disponible en: https://www.turismo.gob.ec/ecuador-el-pais-de-las-aves/.

MOBOT. *MBG: Flora Ilustrada del Páramo del Cajas, Azuay, Ecuador* [en línea]. 2016. S.l.: s.n. 2016. [Consulta: 22 marzo 2023]. Disponible en: http://www.mobot.org/MOBOT/research/paramo/flora\_vege.shtml.

**MORA, Carlos et al.** "Evaluación de la biodiversidad y caracterización estructural de un Bosque de Encino (Quercus L.) en la Sierra Madre del Sur, México". *Revista Forestal Mesoamericana Kurú*, vol. 14, no. 35, (2017), pp. 71. DOI 10.18845/rfmk.v14i35.3154.

**MORENO, Claudia.** "Métodos para medir la biodiversidad". *MT Manuales & tesis SEA* [en línea]. S.l.: 2001. Disponible en: http://entomologia.rediris.es/sea/manytes/metodos.pdf.

**MOROCHO, Carlos & CHUNCHO, Guillermo**. "Páramos del Ecuador, importancia y afectaciones: Una revisión | Bosques Latitud Cero". *Redib* [en línea], vol. 9(2), no. 2, (2019), pp. 71-83. [Consulta: 8 marzo 2023]. Disponible en: https://revistas.unl.edu.ec/index.php/bosques/article/view/686.

**NAVARRETE, Lelis**. *Aves del Ecuador*. S.l.: s.n. 2017.

**O´DEA, N. & WHITTAKER, R.J.** "How resilent are Andean montane forest bird communities to hábitat degradation?". *Biodiversity Conservation*, vol. 16, no. 1131-1159, (2007).

**OBROCKI, Lea & GOERRES, Matthias**. "Georeferenciación del Páramo de UNOPUCH". , (2012), pp. 1-19.

**ODUM P., Eugene & BARRET W., Gary**. *Fundamentos de la ecología*. Quinta Edi. S.l.: s.n. 2008.

**PAUCAR, M. Gabriela**. "Diversidad de flora y fauna en los páramos y bosques montanos del sur oeste del Parque Nacional Sangay (Provincias de Chimborazo y Cañar)". , (2011).

**PINOS, Daniela et al.** "Suelos de páramo: Análisis de percepciones de los servicios ecosistémicos y valoración económica del contenido de carbono en la sierra sureste del Ecuador". *Revista de Ciencias Ambientales* [en línea], vol. 55, no. 2, (2021), pp. 157-179. [Consulta: 8 marzo 2023]. ISSN 1409-2158. DOI 10.15359/rca.55-2.8. Disponible en: https://www.redalyc.org/journal/6650/665070418010/html/.

**REMSEN, J.V. & GOOD A, David**. "MISUSE OF DATA FROM MIST-NET CAPTURES TO ASSESS RELATIVE ABUNDANCE IN BIRD POPULATIONS". *Suparyanto dan Rosad (2015*, vol. 5, no. 3, (2020), pp. 381-398.

**REYES, Pablo R. & TORRES, Juan P.** "Diversidad, distribución, riqueza y abundancia de condrictios de aguas profundas a través del archipiélago patagónico austral, Cabo de Hornos, Islas Diego Ramírez y el sector norte del paso Drake". *Revista de Biologia Marina y Oceanografia*, vol. 44, no. 1, (2009), pp. 247. ISSN 07173326. DOI 10.4067/s0718-19572009000100025.
**RIDGELY, Robert & GREENFIELD, Paul**. *Aves del Ecuador*. Fundación. Quito- Ecuador: s.n. 2007. ISBN 9789978315033.

**RIMIERI, Pedro**. "La Diversidad Genética Y La Variabilidad Genética: Dos Conceptos Diferentes Asociados Al Germoplasma Y Al Mejoramiento Genético Vegetal\* Genetic Diversity and Genetic Variability: Two Different Concepts Associated To Plant Germplasm and Breeding". *Journal of Basic and Applied Genetics*, vol. XXVIII, no. 2, (2017), pp. 7-13.

**ROMERO, Fernando et al.** "Hacia un manejo adaptativo de la reserva de producción de fauna Chimborazo y su zona de amortiguamiento. Sistematización de la aplicación de la metodología Manejo Adaptativo de Riesgo y Vulnerabilidad en Sitios de Conservación (MARISCO)". [en línea]. Quito: 2018. Disponible en: https://www.bivica.org/files/5394\_ecosistema\_Chimborazo.pdf.

**SAYRE, Roger et al.** *Enfoque Naturaleza*. S.l.: s.n. 2000. ISBN 1886765138.

**SEVILLANO, Cristian S. et al.** "Ecología y conservación de las aves asociadas con Polylepis: ¿qué sabemos de esta comunidad cada vez más vulnerable?". *Ecología Austral* [en línea], vol. 28, no. 1bis, (2018), pp. 216-228. [Consulta: 7 febrero 2023]. DOI 10.25260/ea.18.28.1.1.519. Disponible en: http://www.scielo.org.ar/scielo.php?script=sci\_arttext&pid=S1667-782X2018000200013.

**SHIGUANGO, Wilmer A. & BAÑOL, Carolina**. "Evaluación rápida de la avifauna en el Centro de Investigación, Posgrado y Conservación Amazónica (CIPCA), provincia de Napo, Amazonía Ecuatoriana". *Ciencia y Tecnología*, vol. 13, no. 1, (2020), pp. 81-88. ISSN 1390-4051. DOI 10.18779/cyt.v13i1.355.

**SPOTSWOOD, Erica N. et al.** "How safe is mist netting? Evaluating the risk of injury and mortality to birds". *Methods in Ecology and Evolution*, vol. 3, no. 1, (2012), pp. 29-38. ISSN 2041210X. DOI 10.1111/j.2041-210X.2011.00123.x.

**STOTZ, Douglas et al.** *Neotropical Birds: Ecology and Conservation* [en línea]. S.l.: s.n. 1996. Disponible en: the energy of the energy state of the energy state of the energy state of the energy state of the energy state of the energy state of the energy state of the energy state of the energy state of the energy st https://books.google.com.ec/books?hl=es&lr=&id=4dZuY71MH\_kC&oi=fnd&pg=PR5&dq=N eotropical+Birds:+Ecology+and+Conservation.&ots=W6lF6kT9pc&sig=TAb\_dBTbm5jqOfI14RfJkDJWq8#v=onepage&q&f=false.

**TANKERSLEY, Roger D.** "Migration of birds as an indicator of broad-scale environmental condition". *Environmental Monitoring and Assessment* [en línea], vol. 94, no. 1-3, (2004), pp. 55- 67. [Consulta: 9 marzo 2023]. ISSN 01676369. DOI 10.1023/B:EMAS.0000016879.82499.B6/METRICS. Disponible en: https://link.springer.com/article/10.1023/B:EMAS.0000016879.82499.b6.

**TESSARO, Sonia & GONZÁLEZ, Carlos**. *Manual de Técnicas para el estudio de la Fauna Carlos López González*. S.l.: s.n. 2011. ISBN 9786077740988.

**TIRIRA, Diego**. "Caracterización de la Fauna en el Ecosistema Páramo en la Provincia de Tungurahua". [en línea], (2015), pp. 1-129. Disponible en: file:///D:/Descargas/Informe\_Fauna.pdf.

**TNC**. *Un enfoque en la Naturaleza. Evaluaciones ecológicas rápidas.* [en línea]. S.l.: s.n. 2002. [Consulta: 7 noviembre 2022]. Disponible en: https://docplayer.es/29490646-Enfoqueen-lanaturaleza.html.

**UCIT SANTA ROSA**. "PLAN DE MANEJO DE PÁRAMOS DE LA UCIT SANTA ROSA". [en línea], (2015), pp. 3. Disponible en: https://rrnn.tungurahua.gob.ec/documentos/ver/578dbb4e83ba88dc515919c4.

**URIBE, Raúl et al.** "Índices ecológicos de la Avifauna y su relación con la calidad ambiental de un pantano impactado por residuos de Petróleo". [en línea], vol. 37, (2012), pp. 762-768. Disponible en: https://www.interciencia.net/wp-content/uploads/2018/01/762-c-AMEZCUA-7.pdf.

**VALDEZ MARROQUÍN, Carlos Gerardo et al.** "Estructura y diversidad de la vegetación del matorral espinoso tamaulipeco con condiciones prístinas en el noreste de México". *Revista de Biología Tropical*, vol. 66, no. 4, (2018), pp. 1677. ISSN 0034-7744. DOI 10.15517/rbt.v66i4.32135.

**VILLARREAL, Héctor et al.** "Manual de métodos para el desarrollo de inventarios de biodiversidad". *Programa Inventarios de Biodiversidad; Instituto de Investigación de Recursos Biológicos Alexander von Humboldt*, (2004), pp. 93-94.

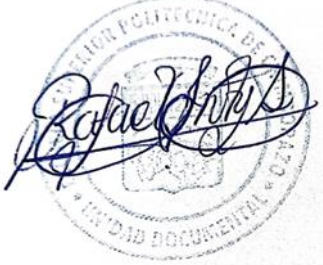

### **ANEXOS**

### **ANEXO A:** APERTURA DEL PROYECTO

**Socialización con los representantes de la UCIT Toallo Santa Rosa y El MAE Reconocimiento del área de estudio**

**ANEXO B:** MUESTREO, REGISTRO E IDENTIFICACIÓN DE ESPECIES EN LAS ÁREAS

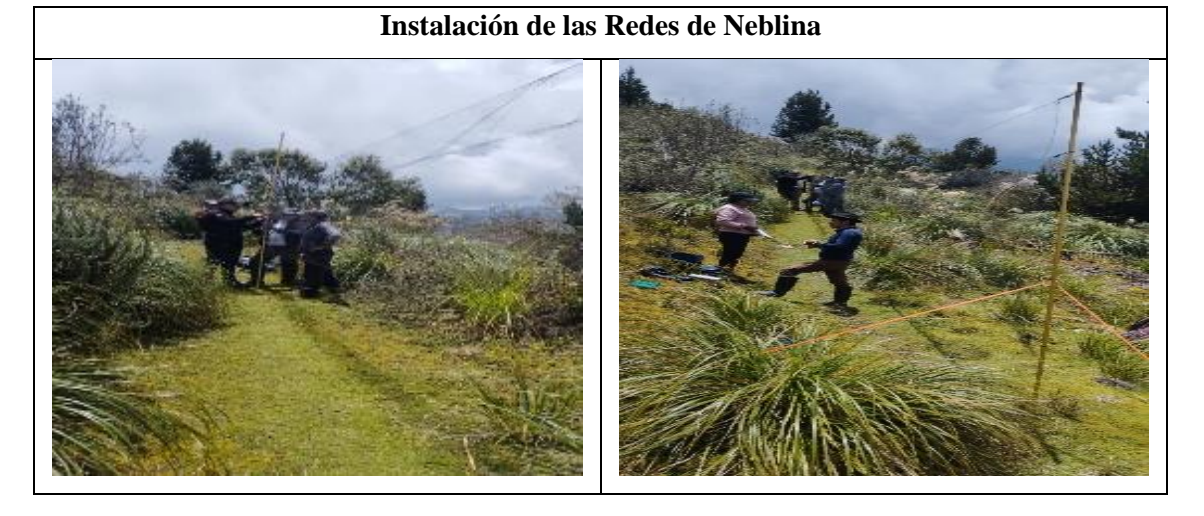

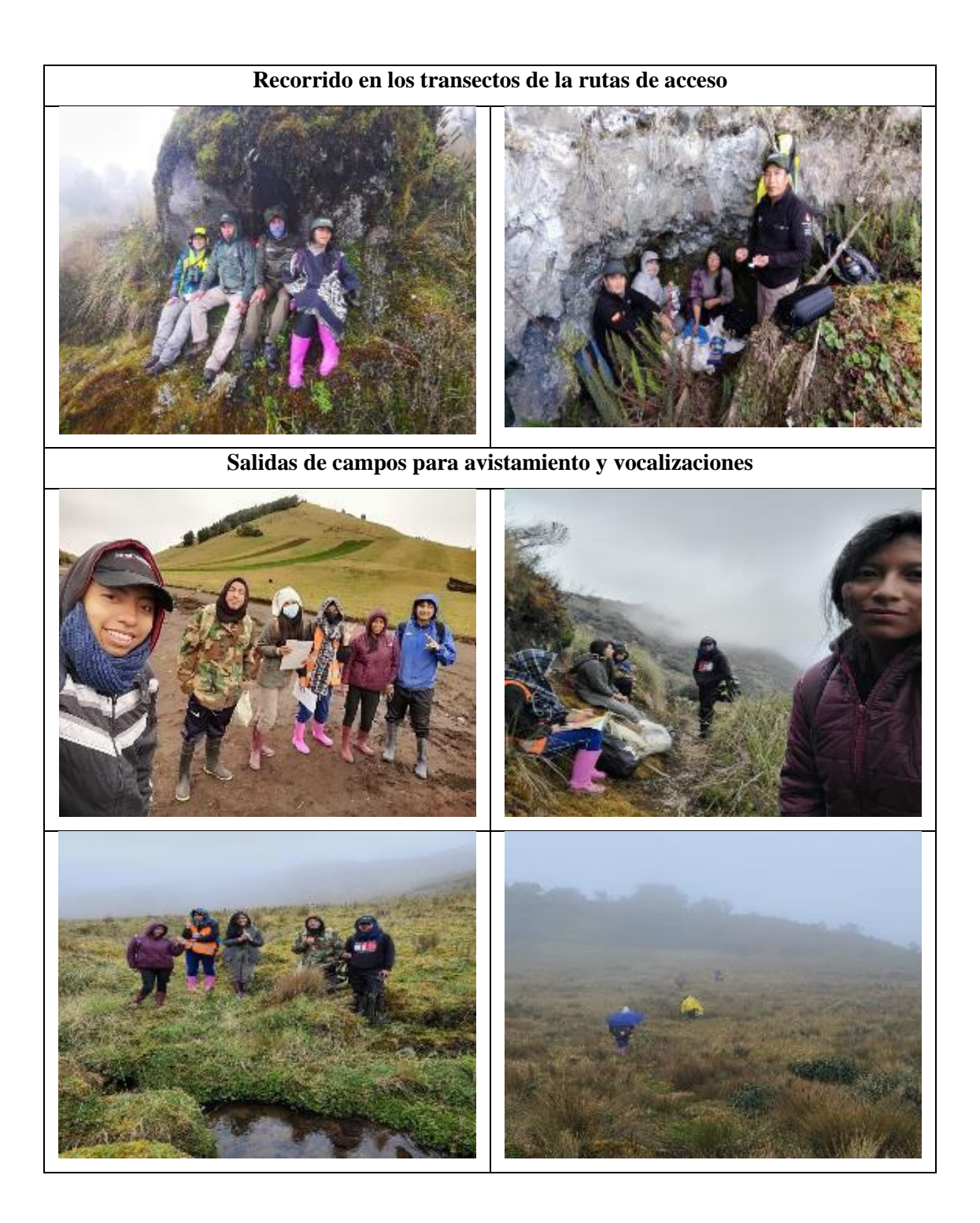

# **ANEXO C:** RECOLECCIÓN DE LA INFORMACIÓN DE LAS ESPECIES EN EL IDIOMA KICHWA EN LAS COMUNIDADES ALTAS.

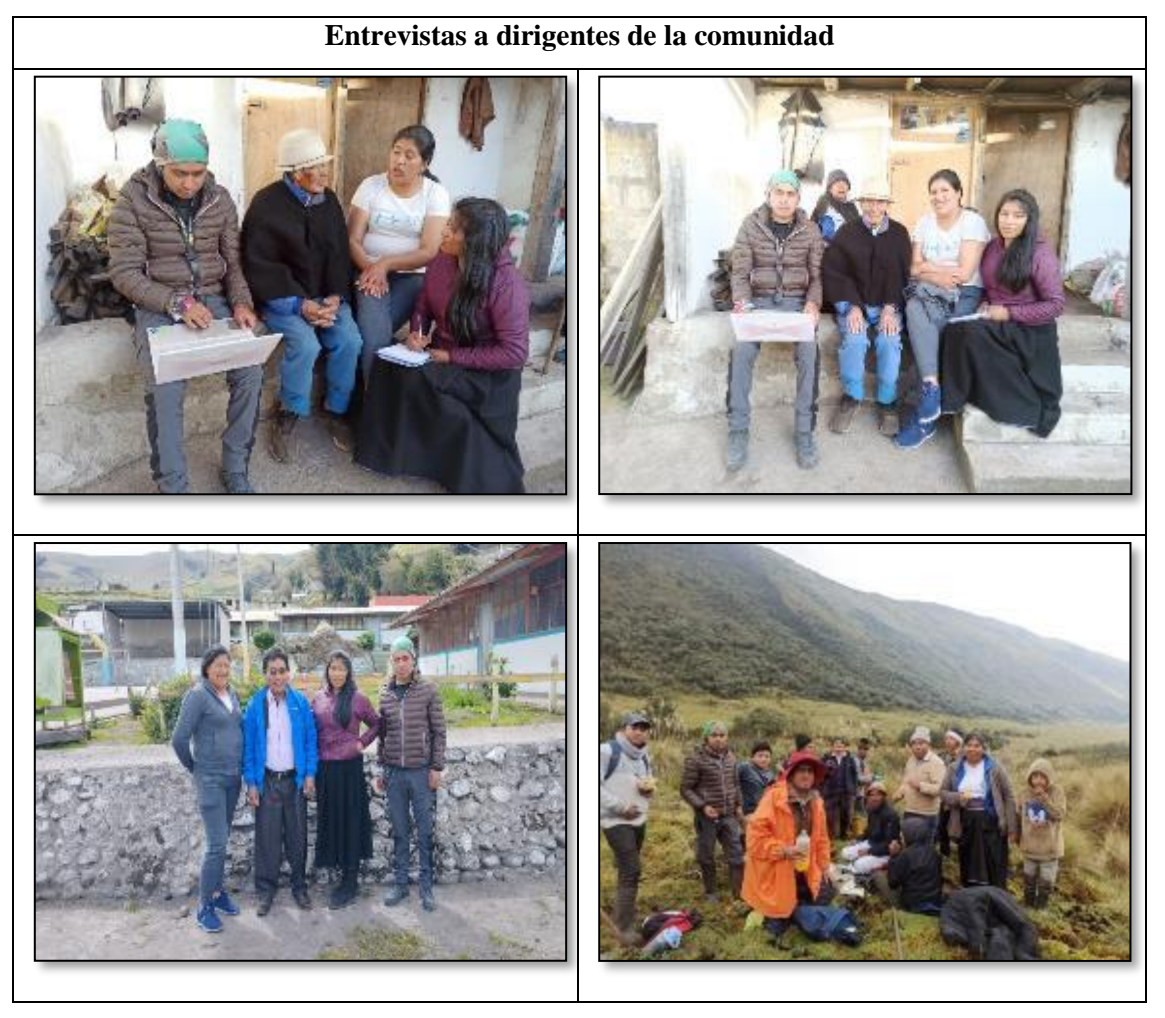

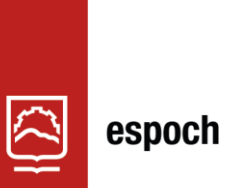

## Dirección de Bibliotecas y Recursos del Aprendizaje

# **UNIDAD DE PROCESOS TÉCNICOS Y ANÁLISIS BIBLIOGRÁFICO Y DOCUMENTAL**

### **REVISIÓN DE NORMAS TÉCNICAS, RESUMEN Y BIBLIOGRAFÍA**

**Fecha de entrega:** 12/07/2023

**INFORMACIÓN DEL AUTOR/A (S)**

**Nombres – Apellidos:** Luz Angelica Cholota Jinde

**INFORMACIÓN INSTITUCIONAL**

**Facultad:** Ciencias

**Carrera:** Ingeniería Ambiental

**Título a optar:** Ingeniera Ambiental

**f. Analista de Biblioteca responsable:** Ing. Rafael Inty Salto Hidalgo

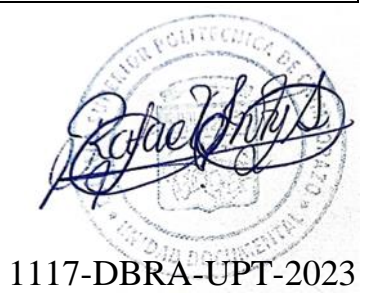